UNIVERSIDADE FEDERAL DA PARAÍBA CENTRO DE CIENCIAS E TECNOLOGIA DEPARTAMENTO DE MINERAÇÃO E GEOLOGIA COORDENAÇÃO DE PÓS-GRADUAÇÃO EM ENGENHARIA DE MINAS

# AVALIACAO**zyxwvutsrqponmlkjihgfedcbaZYXWVUTSRQPONMLKJIHGFEDCBA DA PRODUTrVEOADE D E UM SISTEMA D E TRANSPORTE SUBTERRÂNEO U1 ILIZANDO LHD**

Dissertação de Mestrado

**I** zyxwvutsrqponmlkjihgfedcbaZYXWVUTSRQPONMLKJIHGFEDCBA

por

LUIZ GONZAGA SILVA DE BRITO

Campina Grande 1994

### Luiz Gonzaga Silva de Brito

# AVALIACAO DA PRODUTIVIDADE DE UM SISTEMA DE TRANSPORTE SUBTERRANEO UTILIZANDO LHD

Dissertação apresentada ao Curso de Mestrado em Engenharia de Minas da Universidade Federal da Parafba, como requisito parcial à obtenção do título de Mestre em Engenharia de Minas. Área de Concentração: Lavra de Minas Orientador: Prof. Doutor Eduardo Jorge

Lira Bonates - UFPb

Campina Grande 1994

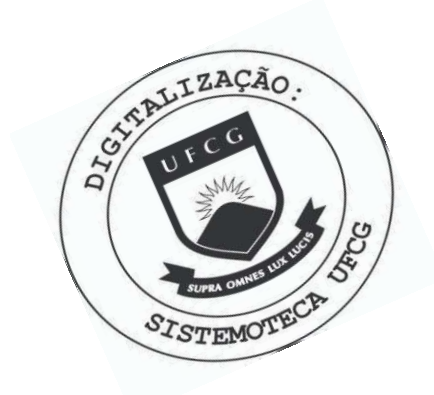

**B862a** Brito, Luiz Gonzaga Silva de. Avaliação da produtividade de um sistema de transporte subterrâneo utilizando LHD / Luiz Gonzaga Silva de Brito. -Campina Grande, 1994. 93 f. Dissertação (Mestrado em Engenharia de Minas) -Universidade Federal da Paraíba, Centro de Ciências e Tecnologia, 1994. Referências. "Orientação : Prof. Dr. Eduardo Jorge Lira Bonates". 1. Engenharia de Minas. 2. Transporte Subterrâneo. 3. Produtividade de LHD'S. 4. Dissertação - Engenharia de Minas. I. Bonates, Eduardo Jorge Lira. II. Universidade Federal da Paraíba - Campina Grande (PB). III. Título CDU 622.01(043)

**Dissertacao defendida e aprovada em 24 de Janeiro de 1994 pela banca examinadora constituida pelos professores:** 

**Prof. Dr. Eduardo Jorge Lira Bonates - Professor Titular - UFPb** 

Wilder Theodoro Cennie

Prof. Dr. Wilder Theodore Hennies - Professor Titular - USP

proch de gudrado huller

**Proi. Dr. - Aarao de Andrade Lima - Professor Adjunto -** UFPb <sub>-</sub>

# **DEDICATÓRIA**

A minha companheira Marta, pelas muitas palavras de encorajamenio e paciencia nas muitas horas de ausencia.

Aos meus tilhos que souberam compreender minha ausencia durante os finais de semana e nas exaustivas horas de trabalho.

### **AGRADECIMENTOS**

V **zyxwvutsrqponmlkjihgfedcbaZYXWVUTSRQPONMLKJIHGFEDCBA**

Gostana de expressar meus sinceros agradecimentos as seguintes pessoas e entidades que contribuíram, direta ou indiretamente, para a realização deste trabalho de pesquisa.

Ao orientador da pesquisa Prof. Eduardo Jorge Lira Bonates, cujos conhecimentos e experiencia foram de grande importancia durante a elaboracao deste projeto de pesquisa. Sua orientação e paciência, contribuiram sobremaneira na qualidade do trabalho.

Aos engenheiros de minas Fábio Augusto Rodrigues da Nóbrega e Arlindo José Bazante, pela valiosa colaboração durante a confecção deste trabalho.

À Mineração Vale do Jacurici, que permitiu a coleta das informações imprescindíveis para realização do presente trabalho.

A Coordena9ao do Curso de Mestrado em Engenharia de Minas da UFPb, na pessoa de sua secretária Maria do Carmelo Melo Coutinho por sua valiosa contribuição.

Ao Departamento de Mineração e Geologia pela oportunidade dada para a realização deste traballio.

Aos Professores Dr. Aar3o de Andrade Lima e Dr. Wildor Theodoro Hennies pelas valiosas contribuições nas alterações sugeridas, responsáveis pelo aprimoramento e elevação do nível desse trabalho.

# **LISTA DE FIGURAS**

 $\ddot{\phantom{a}}$ 

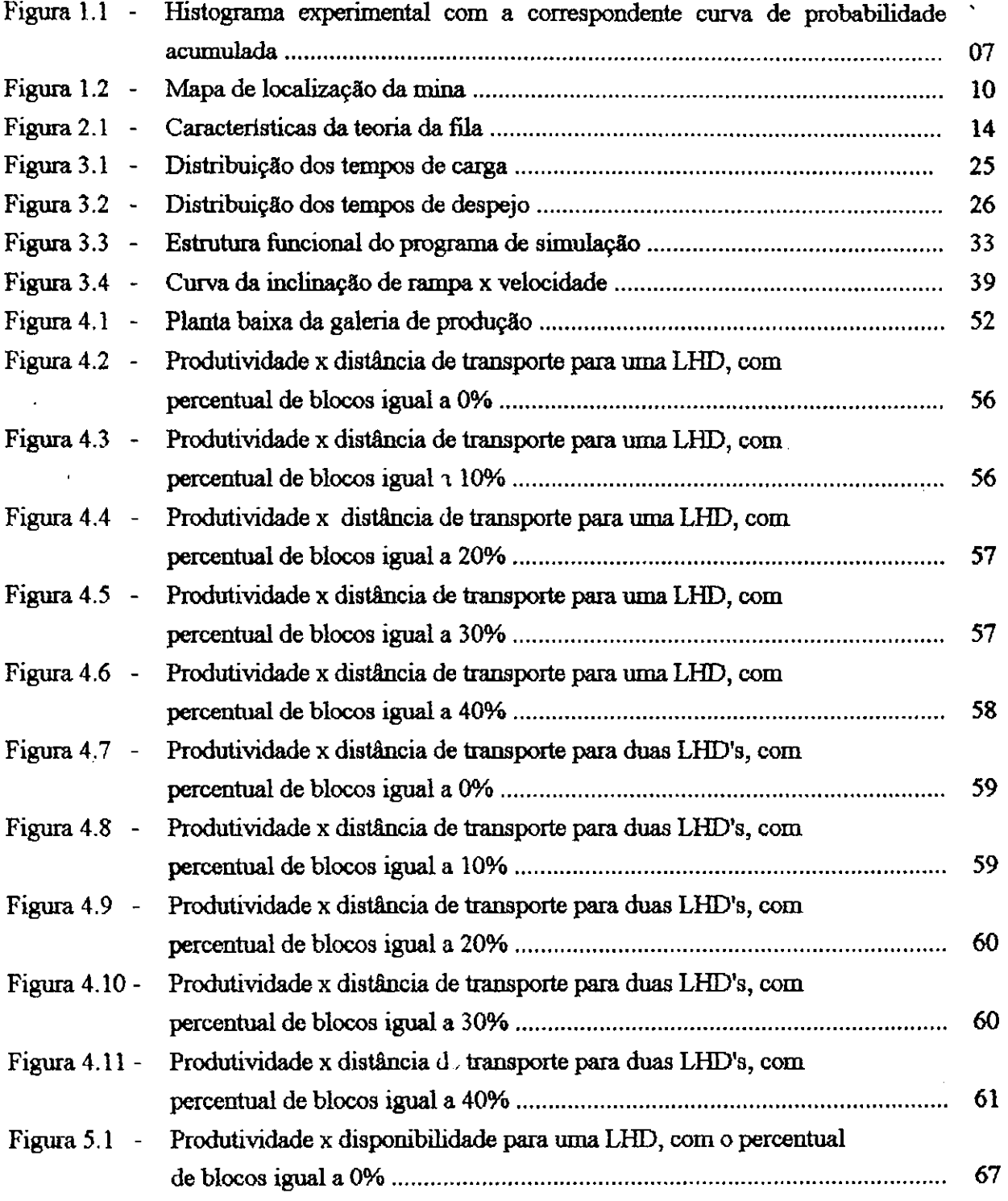

ç.

 $\ddotsc$ 

**vi**  $\ddot{\phantom{a}}$ 

 $\mathcal{L}$ 

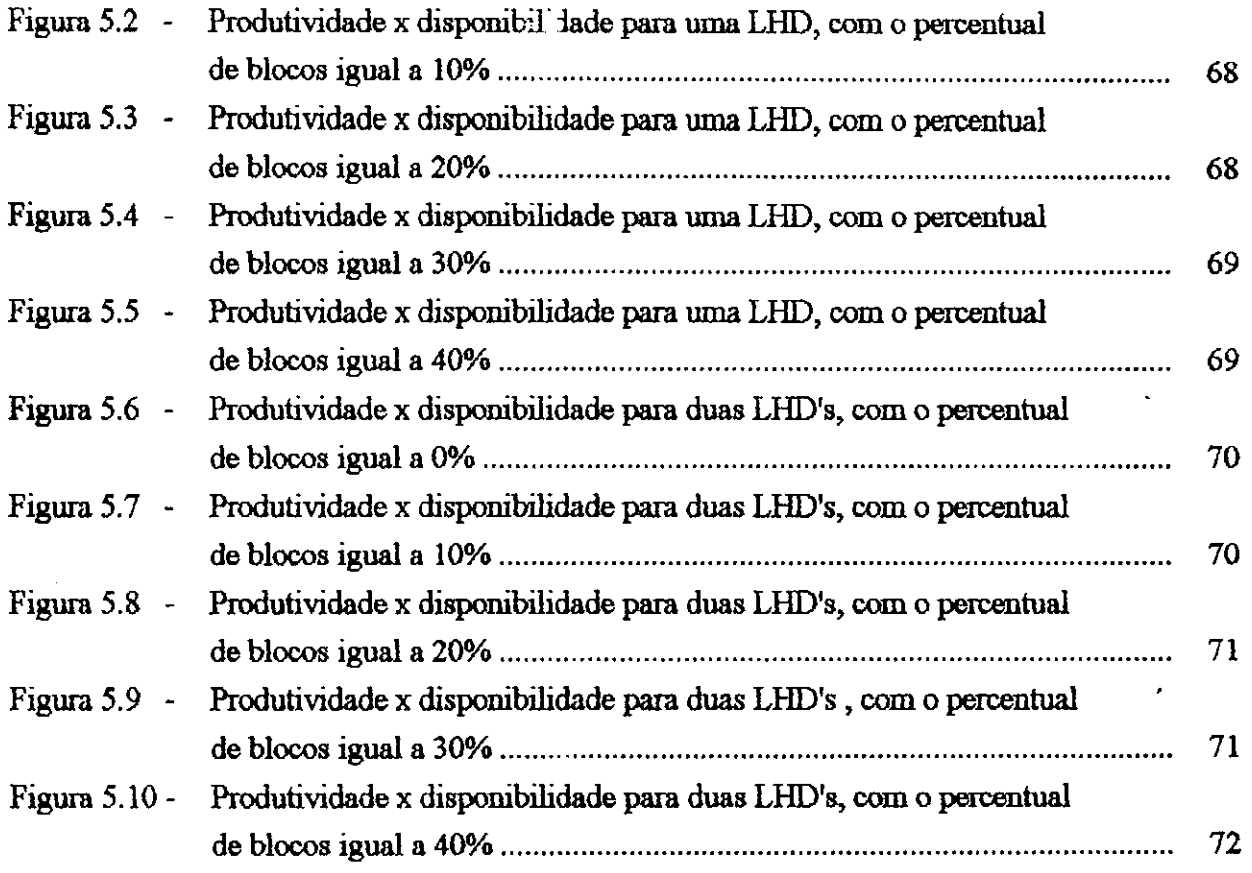

È.

**vii** zyxwvutsrqponmlkjihgfedcbaZYXWVUTSRQPONMLKJIHGFEDCBA

# **LISTA DE TABELAS**

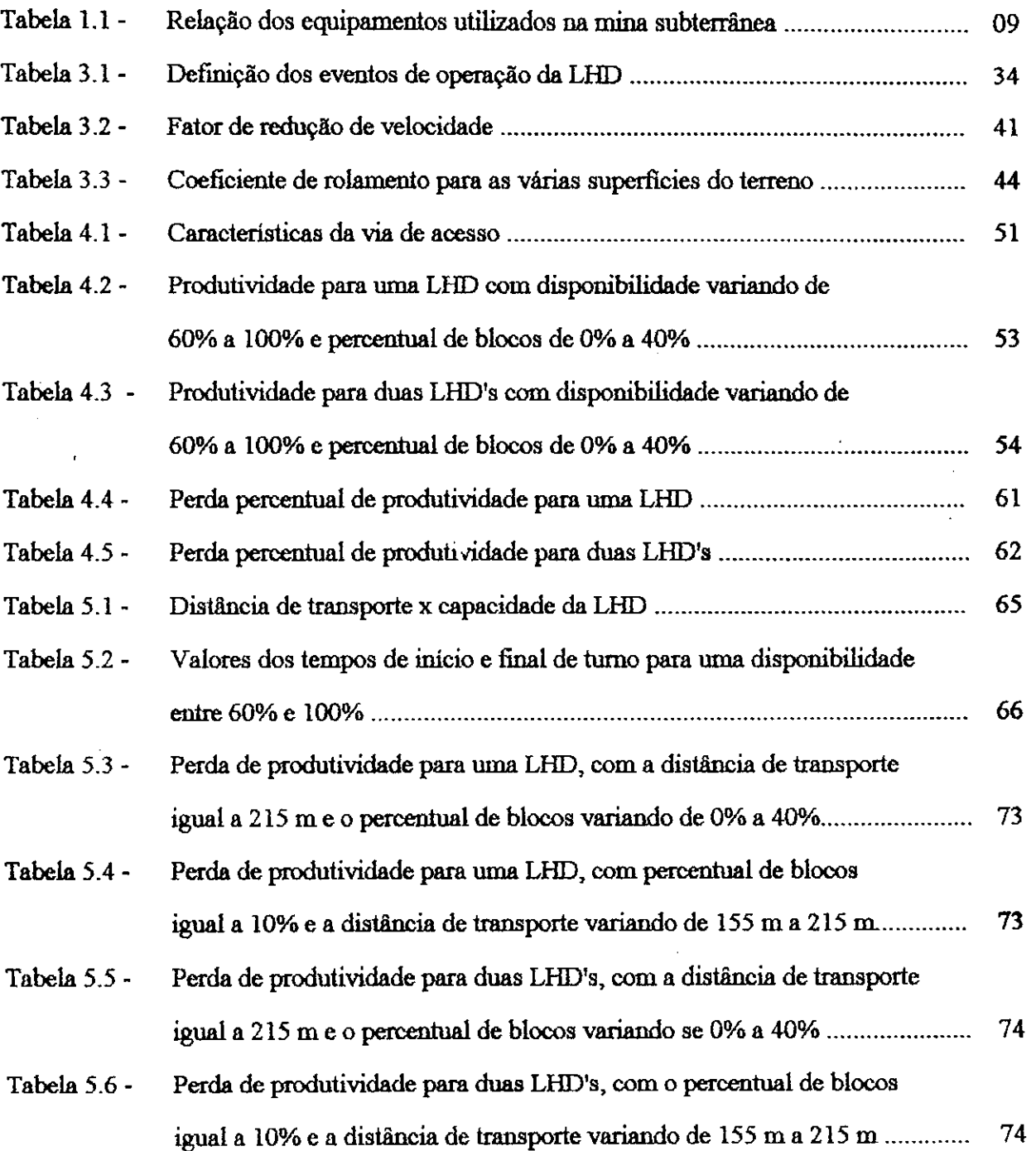

ç,

# SUMARIO

 $\mathcal{I}_4$ 

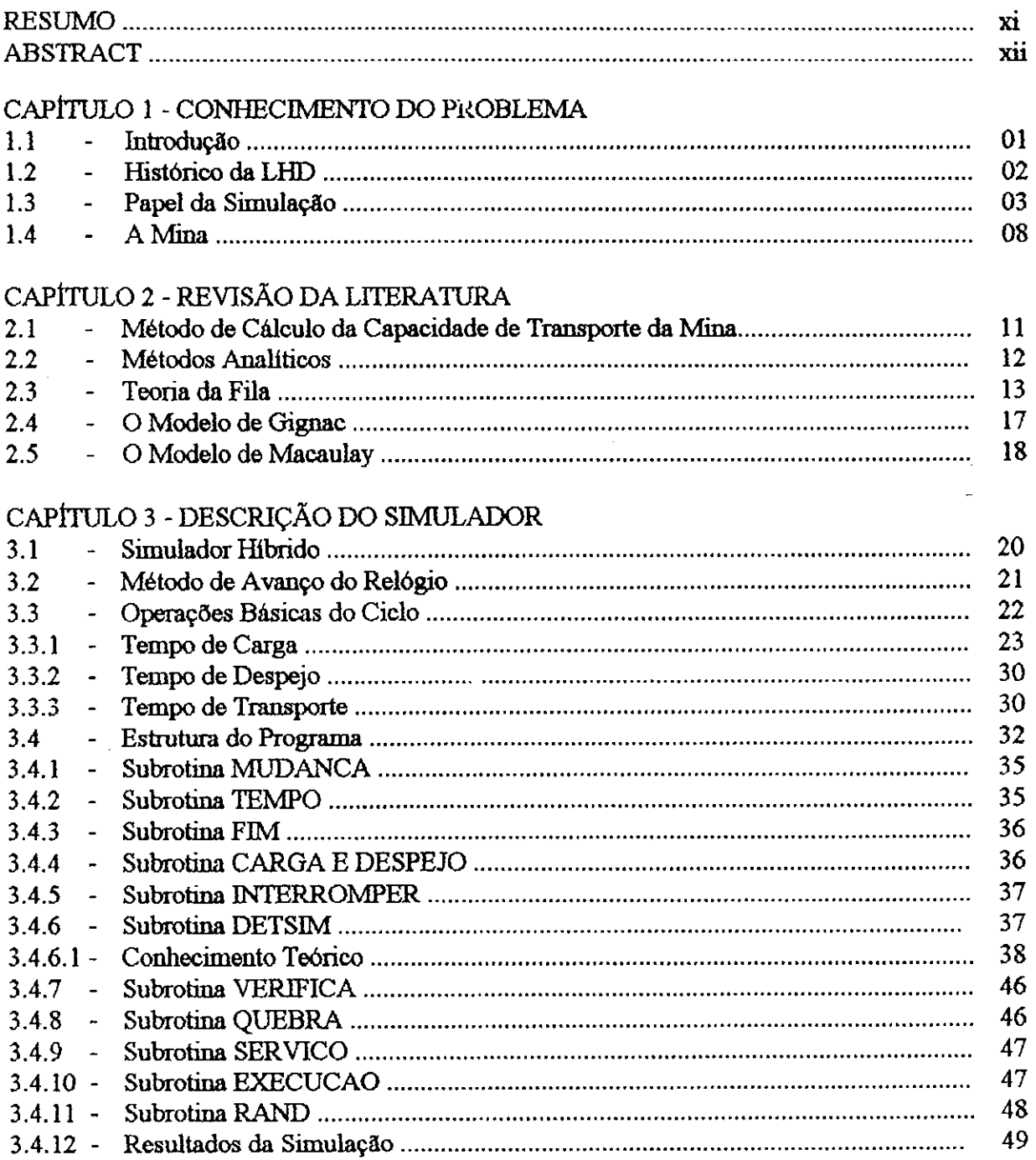

 $\bar{\psi}$ 

 $\begin{array}{c|c} \mathbf{x} & & & \\ & & & \\ \hline \end{array}$ 

 $\begin{aligned} \mathcal{F}(\mathbf{b}^{\dagger},\mathbf{y}_{\mathbf{b}^{\dagger}},\mathbf{y}_{\mathbf{b}^{\dagger}}) \end{aligned}$ 

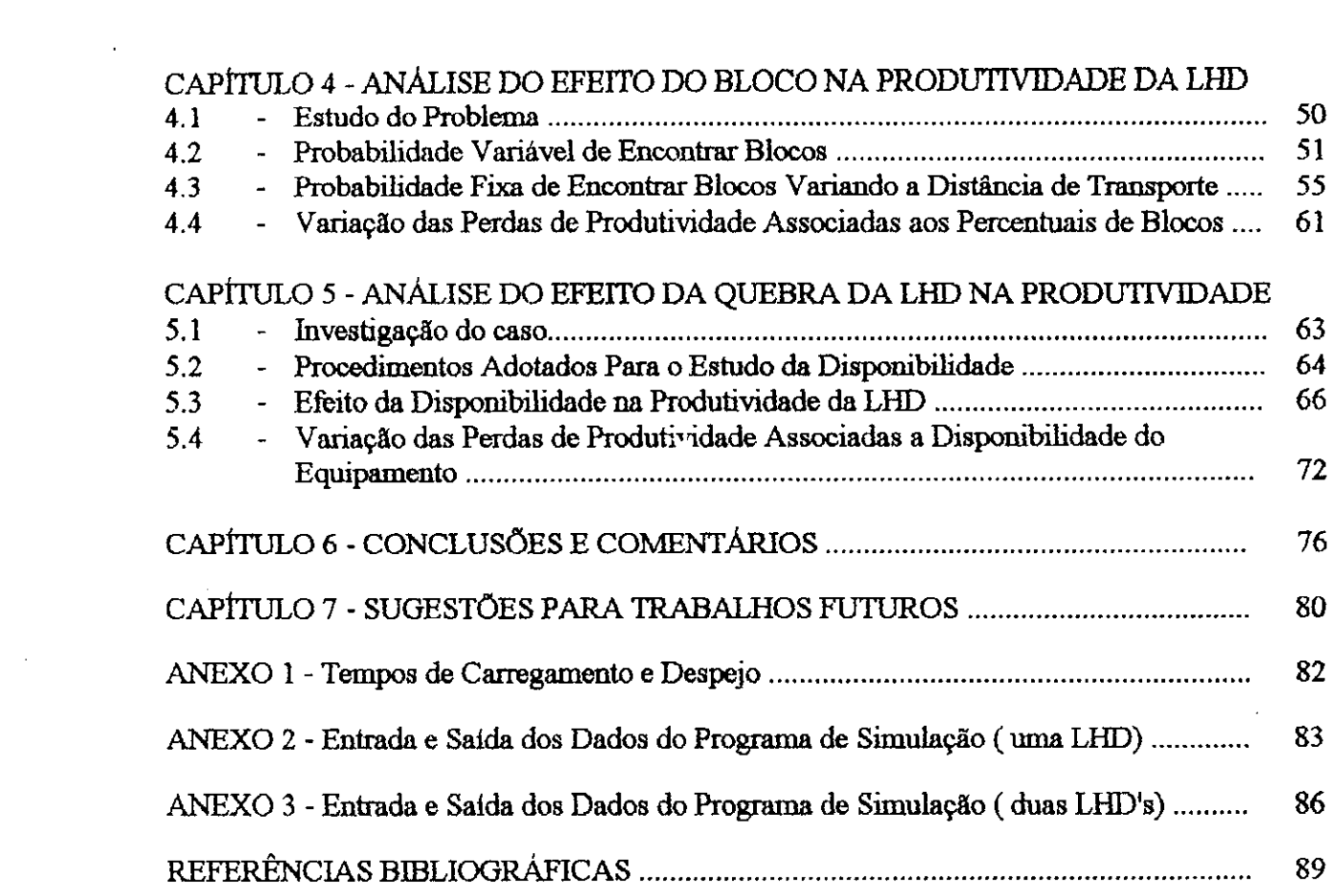

 $\frac{1}{2}$  ,  $\frac{1}{2}$  ,  $\frac{1}{2}$  ,  $\frac{1}{2}$  ,  $\frac{1}{2}$  ,  $\frac{1}{2}$  ,  $\frac{1}{2}$ 

 $\label{eq:2} \begin{split} \mathcal{L}_{\text{max}}(\mathbf{r}) = \mathcal{L}_{\text{max}}(\mathbf{r}) \mathcal{L}_{\text{max}}(\mathbf{r}) \\ = \mathcal{L}_{\text{max}}(\mathbf{r}) \mathcal{L}_{\text{max}}(\mathbf{r}) \mathcal{L}_{\text{max}}(\mathbf{r}) \mathcal{L}_{\text{max}}(\mathbf{r}) \mathcal{L}_{\text{max}}(\mathbf{r}) \mathcal{L}_{\text{max}}(\mathbf{r}) \mathcal{L}_{\text{max}}(\mathbf{r}) \mathcal{L}_{\text{max}}(\mathbf{r}) \mathcal{L}_{\text{max}}(\mathbf{r}) \$ 

 $\mathcal{F}^{\text{max}}_{\text{max}}$ 

 $\label{eq:2.1} \mathcal{L}_{\mathcal{A}}(\mathcal{A}) = \mathcal{L}_{\mathcal{A}}(\mathcal{A}) = \mathcal{L}_{\mathcal{A}}(\mathcal{A})$ 

 $\label{eq:2.1} \frac{1}{\sqrt{2}}\int_{\mathbb{R}^3}\frac{1}{\sqrt{2}}\left(\frac{1}{\sqrt{2}}\right)^2\left(\frac{1}{\sqrt{2}}\right)^2\left(\frac{1}{\sqrt{2}}\right)^2\left(\frac{1}{\sqrt{2}}\right)^2.$ 

#### **RESUMO**

O presente trabalho tern por objetivo estimar a produtividade de LHD's em um sistema de transporte subterraneo, atraves da tecnica de simulacao. Para tanto, foi empregado um modelo de simulação hibrido, envolvendo simulação deterministica e estocastica. O modelo tenta representar do modo mais realista possível a operação do sistema real. A validação do modelo foi feita através da comparação entre os resultados simulados e os dados históricos obtidos na Mineração Vale do Jacurici, Mina Ipueira, Estado da Bahia.

O modelo e baseado na tecnica de avanco do rel6gio, possibilitando assim, levar em consideração a interferência existente enLe equipamentos nos pontos de interseção da malha de transporte. A simulação deterministica permite calcular os tempos de transporte, enquanto que a estocastica visa avaliar sua eficiencia. No programa sao consideradas as variáveis que ocorrem no dia-a-dia na operação da mina, tais como, intervalo de tempo entre trocas de turno, tempos de parada para o almoco, quebras de equipamentos, obstn^ao nos pontos de carregamento e despejo, espera nos pontos de cruzamento das vias de transporte etc..

Foram realizadas cerca de 5.000 simulações com a finalidade de se ter uma representação estatistica com maior grau de confiabilidade. As duas principals variaveis estudadas com o objetivo de avaliar a produtividade do sistema foram a disponibilidade do equipamento e a presenca de blocos no ponto de carregamento. Outras variaveis consideradas foram a distância de transporte e o número de m<sub>a</sub>quinas por frente de serviço. Os resultados obtidos nao diferem muito daqueles encontrados no sistema real, podendo-se estimar que a variabilidade do sistema simulado situa-se em torno de 5%. O modelo nao otimiza o sistema de transporte de forma global, porem apresenta bons resultados na maioria da vezes.

**xi** 

### **ABSTRACT** zyxwvutsrqponmlkjihgfedcbaZYXWVUTSRQPONMLKJIHGFEDCBA

The purpose of this research is to estimate the productivity of an underground mine haulage system, using the simulation technique. A hybrid model involving deterministic and stochastic simulation has been employed. The model attempts to represent as much as possible the real system. The model has been validated by means of comparison between the simulation results and historical data obtained from Mineração Vale do Jacurici, Ipueira Mine, located in the State of Bahia.

The model is based on the advance-clock technique making possible to take into account the mterference between equipaments at the intersection points of the haulage network. The deterrninistic simulation allows the calculation of the travel times, while the stochastic simulation evaluates the efficiency of the haulage system. The computer program takes into account the relevant variables occurring in the day-to-day mine operation, such as elapsed time for change of shifts, time off for meals, equipment breakdown, traffic jam at loading and dumping points, waiting time at road crossings, etc.

As much as 5,000 simulation runs have been performed in order to ensure a statistical representation of high degree of confidence. The variables considered for estimating the productivity of the system have been the availability of equipment and the existence of rock blocks at the loading points. The variables related to the haulage distance and the number of LHD's per advancing feces have also been considered. The results from the model showed a good agreement with the data from the real system, indicating that the variability between the actual and the simulated system is about 5 percent. The model does not optimize the system in a global way, but it yields good results most of the time.

فالله

# **CAPlTULO 1**

### **CONHECIMENTO DO PROBLEMA**

### 1.1 - INTRODUÇÃO

A finalidade deste trabalho foi avaliar a produtividade de uma frota de LHD's em funcao da distancia de transporte, da quantidade de blocos proveniente do desmonte e da disponibilidade do equipamento. O programa utilizado para a simulacao do sistema foi descrito por Hill (Hill, 1987).

As razões para este estudo foram as seguintes: a possibilidade de aumentar a produtividade do sistema, facilitar a tomada de decisao no planejamento da mina, analisar as diversas combinações existentes entre os equipamentos e a operacionalização do sistema de transporte, definir o número ótimo de equipamentos para a frota, determinar o tracado para as vias de acesso que pennita melhor desempenho para os equipamentos, adequar uma política de manutenção preventiva e corretiva, evitar paradas desnecessárias das LHD's durante o transporte, nos pontos de carregamento e despejo. A consideração de todos estes fatores possibilita a lavra com custos mínimos associados à boa recuperação e seguranca.

A demonstração de como o programa deve ser aplicado é desenvolvida e possíveis melhorias no modelo sao sugeridas.

**1** 

#### **1.2 - HISTÓRIA DA LHD**

O conceito carregadeira auto-transportadora foi primeiro introduzido no infcio dos anos 50, resultando de estudos desenvolvidos pela SANFORD DAY GISMICO em 1953 (Mamen, 1956). A GISMICO combina as seguintes funções: carregamento, transporte, despejo e furação. A carregadeira auto-transportadora pode ser transformada em jumbo através da montagem de bracos para receberem as hastes de furação. Embora a GISMICO seja lenta e necessite de bastante manutencao, propbrciona grande beneficio ao sistema de transporte sobre pneus, em virtude de sua mobikdade e versatilidade.

Em 1957 a ATLAS COPCO introduziu sua primeira carregadeira sobre pneus para utilização em transporte subterrâneo, acionada por ar comprimido. Seu funcionamento era similar ao de uma LHD. Este equipamento oferece grande vantagem em relação ao equipamento tradicional, sobre trilhos, em função do pequeno espaço que ocupa nas fientes de trabalho e de sua facil locomocao (Panis, 1969).

A GISMICO foi modificada e comercializada pela SANFORD DAY TRANSLOADER em 1960 e posteriormente pela JOY (Anders, 1965). Ja a ATLAS COPCO em 1966 introduziu sua primeira LHD, a CAVO 511 com capacidade de 0.76 m?. Em 1968 a WAGNER lancou no mercado 10 modelos de LHD's, com capacidades variando de 0.76  $m^3$  a 6.1 m<sup>3</sup>, contribuindo de forma significativa para o aumento de produtividade em minas subterrâneas (Clark, 1968).

Nos meados dos anos 60, 80% da niineracao subterranea nos Estados Unidos, Canada e Austrália, predominava a mineração sobre trilhos. Nos anos 70, o transporte através de LHD era utilizado em 50% das minas subterraneas naqueles paises (Dubnie, 1965).

**2** 

دام

Durante os anos 80 praticamente não houve avanco na tecnologia das LHD's a diesel. Atualmente, maior importância tem sido dada as LHD's elétricas. As máquinas elétricas não têm a mesma mobilidade das a diesel, porém, apresentam menores custos de producão mesmo considerando seu maior custo de aquisição. A grande vantagem do equipamento elétrico é a não emissão de gases tóxicos e tratando-se de trabalhos subterrâneos a ausencia de poluicflo nas frentes de lavra e de fundamental rmportancia para a higiene e ventilacao da mina.

Um estudo comparative das LHD's diesel versus eletrica e dados com experiencia de operacao de maquinas eletricas s3o mostradas a seguir ( Marx e Saelhoff, 1975). Apesar de o custo de aquisicao para as LHD's eletricas ser maior que as a diesel, em compensacao seus custos operacionais s3o em torno de 6% menores (Saelhoff, 1985).

•

As LHD's eletricas sao mais lentas do que as maquinas a diesel, onde a velocidade maxima atingida e de 15 Km/h, enquanto que as a diesel atingem ate 22 Km/h. Entretanto, as maquinas eletricas possuem maior torque, possibilitando trabalhar em rampas de maiores inclinações, contribuindo, assim, para a diminuição do custo de desenvolvimento, visto que maior profundidade será atingida com menor extensão de rampa.

### **1.3 - O PAPEL DA SIMULAgAO**

A simulação é uma técnica amplamente aceita para se prever o desempenho de operações em minas. A simulacao e uma ferramenta de grande efici&icia no processo de tomada de decisão. A introdução de computadores na mineração, teve grande importância visto que

**3 z**yxwotsroponmlkiihiga

os modelos desenvolvidos podem ser manuseados ao mesmo tempo em que os dados estao sendo coletados. Assim sendo, o sistema real pode, geralmente, ser melhor representado.

A importância do modelo de simulação está relacionada ao fato de que a operação real não pode ser testada diretamente, porque nao caste, ou n3o esta disponivel, ou trabalhar diretamente com ela é muito dispendioso. Desta forma, a simulação deve ser usada para testar diferentes alternativas antes de se colocar o sistema em operação.

Portanto, simulação pode ser definida como um modelo que representa o comportamento dos componentes deste sistema e o efeito da interação entre estes componentes (Bonates, 1986). Uma definição mais interessante foi sugerida como "uma representação dinâmica da realidade, mais especificamente, uma representa9ao de ideias selecionadas de uma porc3o particular da realidade" (Cross e Williamson, 1969). Em outras palavras, uma decis3o deve ser tomada de maneira que o modelo possa representar o sistema da forma mais real possivel.

Em particular, o modelo deve descrever a opera93o, baseado nos eventos que ocorrem em cada componente do sistema. Estes componentes s3o os elementos cujo comportamento pode ser descrito, pelo menos, em termos de uma distribuição de probabilidade.

Os programas de simulação podem ser divididos em dois tipos:

- Deterministicos

- Estocasticos

A simulacao deterministica e usada quando os componentes do sistema s3o representados por um valor discrete Desta forma, os resultados obtidos, tambem fornecem um valor

**4** zyxwvutsrqponmlkjihgfedcbaZYXWVUTSRQPONMLKJIHGFEDCBA

لمقين

discreto, desde que os valores dos componentes permaneçam os mesmos. Isto é, a gerência tem o completo controle da operação.

5

A simulação estocástica, também chamada de "Monte Carlo" consiste da técnica de selecionar números aleatórios de uma distribuição de probabilidade. O objetivo é reproduzir realisticamente a variabilidade dos componentes do sistema que esta sendo estudado. A simulacao estocastica reproduz a realidade, no sentido de que, com os mesmos parâmetros de entrada, resultados difc entes são obtidos de um experimento para o outro.

A técnica de simulação requer grande número de experimentos para que os resultados obtidos possam ser mais precisos. O amplo uso das técnicas de simulação, na mineração é devido ao fato de que os modelos desenvolvidos s3o de mais facil compreensao do que as tecnicas matematicas.

A simulação estocástica é baseada na técnica de geração de números aleatórios, onde as variáveis aleatórias que representam os eventos do sistema são obtidas de uma distribuição de probabilidade caracteristica de cada componente.

A ideia de aleatoriedade e uma das hipoteses, na qual algumas decisOes relacionadas aos procedimentos dinâmicos, usuais no caso da mineração são baseadas. Números aleatórios simplesmente fornecem uma reflexao quantitativa da aleatoriedade. O que torna um número aleatório diferente de outro qualquer é que um número futuro não pode ser previsto com o conhecimento de um numero passado. Um modelo padrao da geracao de números aleatórios obedece a uma distribuição uniforme de probabilidade. Estes números, atualmente,são gerados pelo computador, usando uma fórmula matemática, a qual é repetidamente executada. A sequência de nún eros aleatórios gerados é conhecida como "pseudo-numeros aleat6rios". No programa e usado um gerador de numeros aleatorios. Uma das vantagens da geração de pseudo-números aleatórios é a possibilidade de se reproduzir a mesma sequência de números e, consequentemente, manter constante todas as caracteristicas do ciclo, caso seja necessaria uma analise futura .

**6** *zyxwyutsrd* 

A Figura 1.1 ilustra sob a forma de um nistograma os dados obtidos de um dos componentes do sistema. Além disso, a distribuição de probabilidade acumulada é representada para este evento. Numeros aleat6rios entre zero e um s3o obtidos com o auxílio de um gerador de números aleatórios. Dessa forma, as variáveis aleatórias são, então, obtidas através da relação de números aleatórios gerados. Estas variáveis quando usadas na interac3o entre os diferentes con ponentes do sistema sempre produzem diferentes resultados.

*•i* 

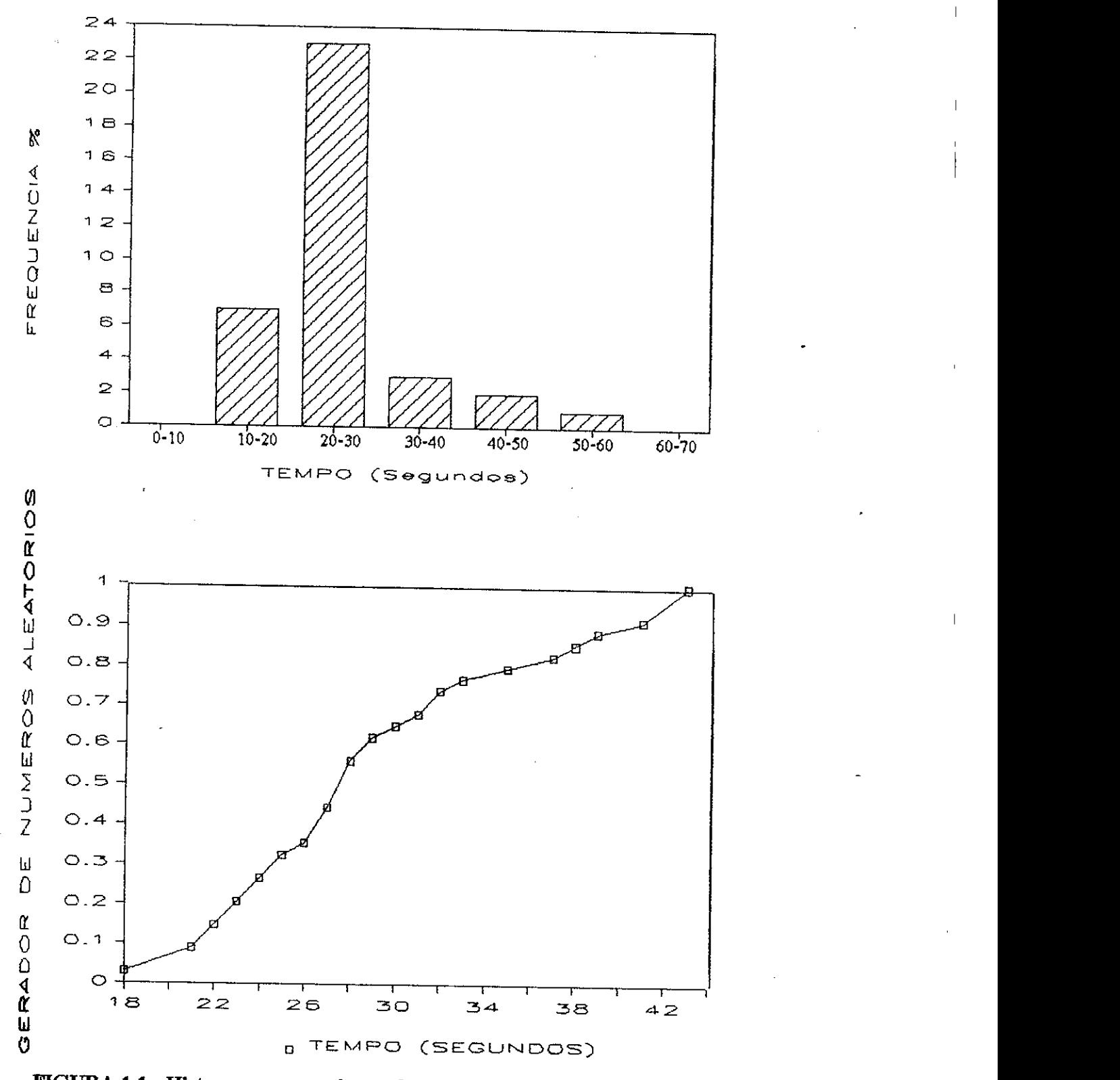

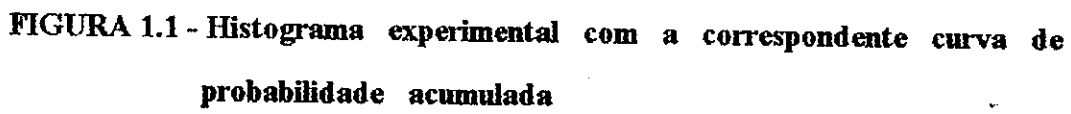

Ę,

 $\overline{\mathbf{7}}$ 

Uma consideração importante em qualquer modelo de simulação é com respeito aos dados usados, pois, devem refletir da forma mai? precisa possível, as condições reais da operação com a finalidade de produzir resultados satisfatórios. Os programas de simulação podem ser usados para produzir informações importantes com relação à operação desejada. Esses resultados podem indicar tendências futuras para a previsão no planejamento da mina, bem como, auxiliar na otimização de sua operação.

# **1.4 -A MINA**

O Distrito Cromitifero do Vale do Jacurici contem quinze minas e oito ocorrencias. As principais minas estao situadas ao longo da direcao Norte-Sul, numa extensao de 70 Km, situado no bordo Oeste da Serra de Itiúba. Ent-e as minas existentes está situada a Mina de Ipueira objeto do presente estudo.

O metodo de lavra utilizado para a mina subterranea e o de abatimento por subnivel, para o qual as galerias de produção são projetadas na lapa da camada. No teto da galeria são executados os leques de furação no sentido ascendente, com equipamento próprio para esta finalidade. O desmonte é efetuado em recuo e a altura média dos painéis varia entre 12 e 14 metros. O transporte do "Run-of-Mine - R.O.M." nas galerias de produção até os pontos de carregamento e efetuado por LHD. A partir dos pontos de carregamento de cada nivel, caminhões fora-de- estrada fazem o transporte do minério. A capacidade projetada para a mina e de 800.000 toneladas/ano de R.O.M. Os equipamento utilizados na mina subterrânea são apresentados na Tabela 1.1. Três diferentes tipos de LHD's são encontradas na relação, contudo, apenas um destes tipos foi simulado, a Toro 350-D. O mapa de localização da mina encontra-se na Figura 1.2.

8

# **TABELA 1.1 zystania za zastania za zastania za zastania za zastania za zastania za zastania za zastania za za**

s,

# **Relacao dos equipamentos utilizados na mina subterranea**

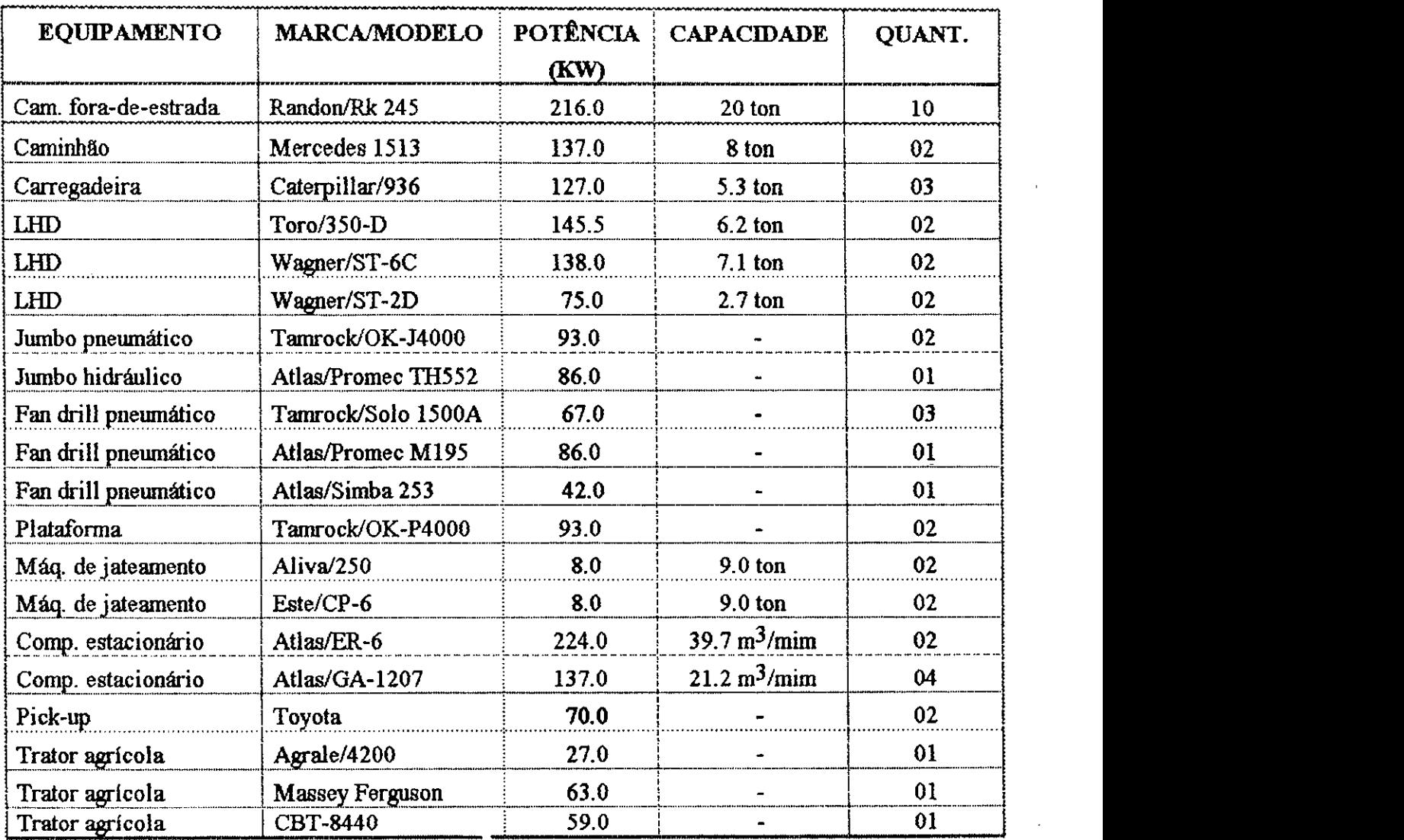

 $\bar{\psi}$ 

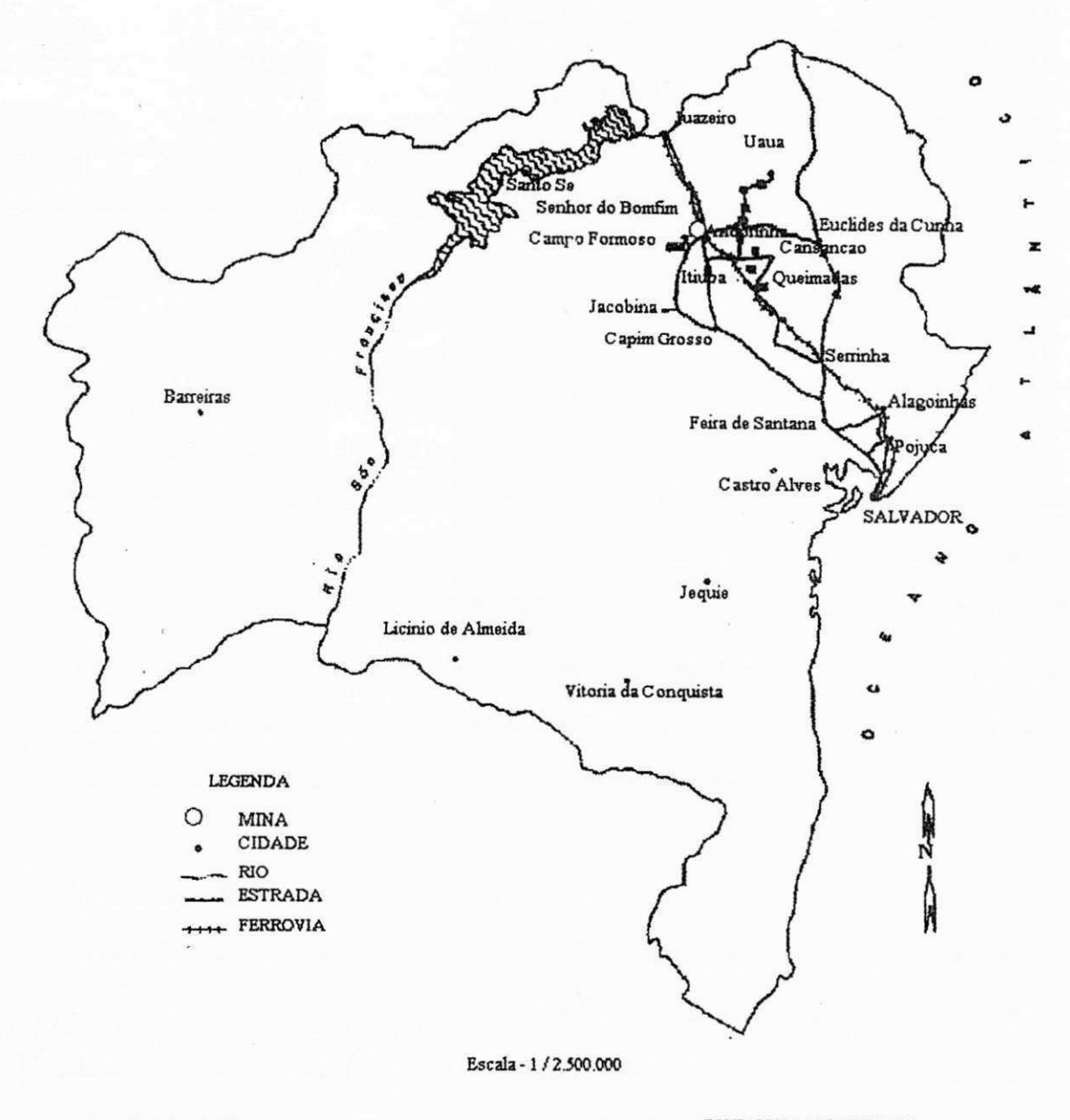

**DISTANCIA FERROVIARIA C ampo Foxmoso - Pojuca = 330 Km Itiuba - Pojuca = 267 Km** 

**DISTANCIA RDDOVIARIA C ampo Forraoso - Pojuca = 365 Km Itiuba - Pojuca = 310 Km Ipuoira - Itiuba = 60 Km** 

### **FIGURA 1.2 - Mapa de localizacao da mina**

### **CAPITULO 2**

# **REVISAO DA LITERATURA**

## **2.1 - MÉTODO DE CÁLCULO DA CAP/ CIDADE DE TRANSPORTE DA MINA**

Nas ultimas decadas, varios estudos sobre sistemas de transporte em mineracao tern sido desenvolvidos, principalmente em niinas a ceu-aberto, onde o custo de transporte e manuseio de material atinge cerca de 50% do custo operacional total (Bonates, 1992). Diversas aplicações das técnicas de pesquisa operacional foram estudadas, com o objetivo de aumento da produtividade, atraves de rnelhor selecao dos equipamentos, pemutindo alocacao dinamica de forma a possibilitar uso mais apropriado.

Em minas subterraneas, apesar do custo de transporte representar percentual bastante inferior do custo operacional em relacao a lavra a ceu aberto, ainda assim, diversas pesquisas têm sido desenvolvidas com o objetivo de tornar o sistema de transporte mais eficiente. Com a finalidade de satisfazer crescente demanda por bens minerais provenientes de minas com grandes profundidades e teores cada vez mais baixos, equipamentos de maior capacidade foram lancados no mercado. Koenigsberg foi um dos primeiros a utilizar as tecnicas de Pesquisa Operacional no estudo de um sistema de transporte subterraneo (Koenigsberg, 1959). A principal desvantagem deste modelo e que foi feita uma suposic3o de que os tempos medios dos eventos pudessem representar o

 $\frac{\Delta}{\sigma_{\rm L}}$ 

**11** 

sistema. Na realidade, e necessario que se faca uma estimativa do tipo de distribuicao que represente o evento. Por esta razao o modelo falliava em fornecer uma boa estimativa da produtividade. Apos este trabalho outras pesquisas baseadas na Teoria da Fila, em formula9oes matematicas, e principalmente, na tecnica de Simulacao, foram desenvolvidas para calculo da capacidade de transporte.

## **2.2 - M&TODOS ANALfTICOS**

Uma grande variedade de tecnicas matematicas s3o aplicadas para estimar a produtividade do sistema de transporte de uma mina, incluindo Programação Linear, Programação Inteira, Programação Dinâmica, Teoria dos Gráficos, Teoria da Rede, e os modelos estatisticos. Os modelos matematicos oferecem maiores vantagens, pelo fato de fornecerem resultados mais rapidos por sua natureza deterministica.

Os modelos estatísticos geralmente são pe alizados pela complexidade do método (Weyher e Subolesky, 1979). As tecnicas de Pesquisa Operacional anteriormente apresentadas sao discutidas por Mutmansky para revisar aplicacdes do calculo de transporte em minas (Mutmansky, 1979). FreqQentemente, estes metodos podem sacrificar a realidade pela simplificacao do modelo, evitando, assim, uma grande quantidade de cálculos. Tal situação é discutida por Wilke (Wilke, 1964). A Programação Linear serve como modelo para o transporte sobre trilhos, apresentando restrições com respeito ao tamanho do vag3o e a distancia de transporte. Assim sendo, deve-se construir um modelo

Ą.

**12 z**yxwvutsrq

com o menor número possível de variáveis, evitando-se impor restrições desnecessárias. A Programação Linear é , neste caso, abandonada em favor da Simulação, apesar de esta não conduzir a uma solução ótima, muito embora, apresente bons resultados na maioria das vezes.

## **2.3-TEORIA DA FILA**

A Teoria da Fila e uma tecnica de Pesquisa Operacional, desenvolvida com a finalidade de descrever e resolver qualquer problema relacionado com a criação de filas. No caso da mineração, onde o transporte tem influência significativa, a espera no carregamento, despejo e nas vias de acesso, decorrentes principalmente da impossibilidade de um equipamento ultrapassar o outro, faz com que ocorra diminuicao na produtividade do sistema. Qualquer sistema de filas, pode ser descrito por uma das seguintes caracteristicas, conforme indicado na Figura 2.1.

Uma população pode ser classificada como finita ou infinita. No caso do transporte, a populacao e considerada como sendo finita, todavia, na realidade, com o que se pretende estudar no sistema, esta populacao e considerada infinita. Um exemplo disso, seria uma fila de máquinas que requerem atendimento periódico, tendo que retornar ao sistema após receber o servico. Entretanto, devido ao grande intervalo de tempo existente entre o carregamento e o despejo, as chegadas consecutivas para a realização do serviço são essencialmente independentes.

POPULAÇÃO FINITA ?

INFINITA ?

CHEGADA DEPENDENTE ?

INDEPENDENTE ?

DISTRIBUIÇÃO ?

SER VIÇO SIMPLES ?

MÚLTIPLO?

DISTRIBUIÇÃO ?

SAÍDA PROVÁVEL RETORNO ?

SEM RETORNO?

**FIGURA 2.1 - Caracteristicas da Teoria da Fila** 

Qualquer sistema de filas que se adapte às condições acima descritas, pode ser facilmente estudado. Basicamente as condições de equilíbrio são dependentes de duas propriedades estatisticas, sendo estas a distribuicao do tempo de execuc3o do servico e a distribuicao do intervalo de chegadas consecutivas. Na realidade, estas distribuições variam de acordo com o sistema, porem e possivel ajusta-las de forma a obedecerem a uma distribuicao do tipo exponencial (Chase e Aquilano, 1981).

Frequenternente, existe mais de uma unica fase de servico, ou mais de um cliente estar presente para a realizacao de um unico servico. Neste caso, a maquina representa o cliente, enquanto o carregamento e o despejo representam as fases de servico.

Koenig e Stoyam investigaram a vahdade de dois metodos de aproxirnacao baseados na Teoria da Fila (Koenig e Stoyam, 1969). O prirneiro metodo compara a capacidade de carga, transporte e descarga; enquanto o segundo, é uma variação do modelo manual (Chase e Aquilano, 1981). Os autores sugerem que os resultados sejam considerados como uma aproxirnacao grosseira da capacidade de transporte. Para a obtencao de resultados mais precisos, a tecnica de simulacao e mais recomendada.

A teoria da fila ciclica foi prirneiro desenvolvida por Koenigsberg nos anos 50, resultando na forrnulacdo de um modelo de analise de filas cichcas em 1958 (Koenigsberg, 1958). Cada fase de servico constitui uma variavel aleatoria exponencial. Barnes et all aplicam esta teoria para estudar o problerna do ciclo de caminhoes, comparando os resultados aos obtidos pela simulação (Barnes et all, 1979). A teoria da fila cíclica não apresenta

 $15$ 

resultados que possam ser bem correlacionados com os obtidos na simulação. As razões sugeridas pelos autores são a falta de flexibilidade e a suposição incorreta da distribuição exponencial para os tempos de carregamentos e despejo e a não consideração das caracteristicas do equipamento pelo metodo da fila.

Barbara e Rosenshine a partir de uma analise realizada no trabalho de Koeningsberg, verificaram que os resultados obtidos s3o cerca de 11% menores daqueles apresentados com o uso da simulacao (Barbaro e Rosenshine, 1986; Koenigsberg, 1958). Os autores concluíram que apesar de o modelo ser rápido e barato, deve-se usar a simulação quando se quiser obter uma boa estimativa da produtividade.

Uma variação da teoria da fila finita aplicada para estimar produtividade de caminhão/ carregadeira e apresentada por Elbrond (Elbrond, 1977). Posteriormente, este trabalho foi testado por Barnes (Barnes et all, 1979). Elbrond dividiu o ciclo em dois subsistemas, sendo estes: carregamento e despejo. Cada subsisterna e definido pela taxa de servico e retorno. O tempo medio de espera no despejo e inicializado com o valor zero e um tempo de espera e calculado para o carregamento, baseado no tempo de retorno sem espera no despejo. Um tempo de retorno para o despejo e, entao, calculado, incluindo mais o tempo de espera para o carregamento, sendo conhecido, portanto, o tempo de espera para o despejo. Os calculos procedem-se iterativamente ate que consecutivos tempos de espera para o carregamento encontrem-se dentro dos limites de tolerancia. Elbrond conclui que os resultados deste metodo compara-se satisfatoriamente aos da simulacao em uma variedade de condições de teste. Barnes et all concordam que este modelo pode conduzir a

 $16$ 

resultados precisos atraves do uso de um fator de ajuste, mas, que modificacdes para ainbos, fator de ajuste ou modelo s3o requeridos (Barnes et all., 1979).

O grande inconvemente da teoria da fila e a suposicao de que os tempos de servicos podem ser ajustados por uma distribuicao exponencial. Elbrond et all atentam para este problerna apresentando um modelo que permite investigar o desvio da distribuicao exponencial nas fases de servico (Elbrond et all, 1978). As atividades sao descritas pela media e desvio padnio com os tempos de espera obtidos iterativamente (Elbrond, 1977). Um fator de ajuste e utilizado dando uma estimativa aproximada dos tempos de espera. A conclusao deste trabalho e que estes valores estao bastante aproximados daqueles obtidos pela simulação.

### **2.4 - MODELO DE GIGNAC**

O modelo desenvolvido por Gignac combina ambos os modelos de simulacao: deterrninistico e estocastico, para a detenninacao da produtividade de equipamentos que trabalham no transporte e manuseio de material da mina (Gignac, 1979). Os tempos de transporte são calculados deterministicamente, enquanto que os tempos de carregamento e despejo sao obtidos atraves de uma distribuicao de probabilidade. No inicio da simulacao, para cada maquina e atribuida uma tarefa e um tempo para sua conclusao. Esta tarefa constitui um evento future da maquina. Se por alguma raz3o a maquina nao pode prosseguir com a tarefa, entao a execucao desta sera esperada, ate que as condicoes para continuar sejam permitidas. Neste caso, a máquina recebe um trabalho corrente, significando que está de alguma forma sendo interferida. A lista de eventos futuros é procurada, buscando-se o menor tempo para sua conclusao. A simulacao do relogio do modelo recomendado para completar o tempo indicado para a execucao do evento e, portanto, concluida. Todas as maquinas em operacao s3o veriiicadas para ambos os serviços futuro e corrente. Caso tenha sido concluído, a máquina será designada para outro servico.

Este modelo permite verificar quebras, paradas e outras irregularidades, alem de possibilitar que seja estimado o incremento de produtividade por maquinas adicionadas ao sistema de transporte, identificadas pelo uso dos tempos deterministicos, podendo ainda, ser calculado o bloqueio na via de transporte e a fila nos pontos de carregamento e despejo.

#### **2.5 - MODELO DE MACAULAY**

O modelo de Macaulay tambem combina os principios de simulacao detemiinistica e estocastica, sendo que, o sistema de transporte e classificado por grupos de n6s e segmentos (Macaulay, 1984). Os segmentos podem ser ativos ou passivos. Os segmentos ativos incluem shafts e vias de transporte onde o material e movimentado. Os n6s indicam os pontos, iniciando ou terminando um segmento e, podendo representar pontos de interferência, chutes, pontos de carregamento ou despejo. Quanto ao movimento, os equipamentos podem ser cíclicos ou continuos. A distinção entre um e outro, está relacionada ao movimento do material. Por exernplo, uma LHD seria ciclica e um

transportador de correias continuo. Os equipamentos ciclicos, tais como as LHD's podem se mover de um local para outro, enquanto que os fixos, tais como skips perrnanecem imóveis. A simulação do relógio é avançada em incrementos de tempos iguais ao longo do turno e após cada incremento as condições encontradas são atualizadas. O modelo permite verificar apenas a quebra e interferência entre os equipamentos móveis.

# CAPÍTULO<sub>3</sub>

### DESCRIÇÃO DO SIMULADOR

**DESCRigAO DO SIMULADOR** 

#### 3.1 - SIMULADOR HÍBRIDO

•

O uso de simulação é uma ferramenta de grande utilidade para analisar a influência de alguns fatores no desempenho dos diferentes tipos de equipamentos. Essa importância é devido principalmente ao fato de ser possível uma representação realística do sistema que se pretende estudar. No caso da mineração por suas características únicas, um modelo hibrido adapta-se melhor para representar o sistema real. Um simulador hibrido é constituído de uma combinação de dois tipos de simulação, determinística e estocástica. Como previamente definido, a simulação deterministica é caracterizada por um valor discreto, enquanto que a simulação estocástica resulta de uma distribuição de probabilidade dos possíveis resultados (O'Neil, 1966).

A estimativa da produtividade dos equipamentos esta diretamente relacionada a eficiencia do sistema, de forma que a minimizacao das r. iradas, conduz a obtenc3o da produtividade maxima. Os tempos de transporte sao obtidos a partir de calculos deterministicos, enquanto as interferencias podem ser consideradas devido a suposicao de distribuicoes estatísticas para os eventos que compõem o ciclo de transporte.

probabilidade dos possiveis resultados (OWeil, 1966).

**20** 

### 3.2 - MÉTODO DE AVANÇO DO RELÓGIO

Como o programa desenvolvido tern a finalidade de analisar a produtividade de uma frota de LHD's, pode ser baseado em dois metodos: avanco do rel6gio ou geracao direta do evento. A técnica do avanço do relógio foi escolhida. Embora este método não seja o mais eficiente no que se refere ao tempo de execução, permite a consideração das filas de espera que podem ocorrer nos pontos de carregamento e de despejo, alem de possibilitar uma tomada de decisão em qualquer ponto da malha de transporte. O método da geração direta do evento não leva em consideração o que ocorre entre a mudanca dos eventos. Os pontos de interesse s3o aqueles nos quais os eventos ocorrem. O rel6gio avanca de um evento para o pr6ximo sem considerar seu intervalo de tempo. Na programacao de um modelo, usando o metodo de avanco do rel6gio, o conceito de um rel6gio real desempenha papel fundamental. A introducao do rel6gio e essencial porque os eventos do sistema ocorrem nos diferentes pontos do tempo de simulacao. A principal preocupacao relacionada com o relógio é quanto a duração do tempo de incremento a ser dado ao rel6gio, sendo que o principio basico a ser adotado e que n3o se perca nenhum dos eventos, mas que tambem se faca um controle rigoroso do tempo de execucao do programa. Quando esta técnica de simulação é usada é necessário considerar-se os "status" dos equipamentos. O rel6gio avanca de acordo com o incremento escolhido. A medida do tempo nesta tecnica deve ser feita com a maxima precisao disponivel no computador. O relógio estabelece a sequência de eventos, mantém atualizada a duração da simulação e prevê a ocorrência dos eventos. Isso não implica necessariamente que todos os eventos ocorram num tempo predeterminado. A ocorrencia de um evento leva automaticamento à geração do próximo evento na sequência.

### **3.3 - OPERAÇÕES BÁSICAS DO CICLO**

0 servico da LHD e efetuado atraves de quatro operacdes basicas, que se repetem atraves do tempo, de forma cíclica; ou seja, terminada uma sequência de operacões, inicia-se a seguinte, na mesma ordem anterior. O ciclo é constituído de quatro eventos básicos: carga, transporte carregado, descarga e transporte vazio.

O tempo de ciclo e o intervalo de tempo decorrido entre duas passagens consecutivas da maquina por qualquer ponto do ciclo. Convencionou-se que o tempo de ciclo deve ser medido, a partir do instante em que o equipamento inicia uma operação até o momento em que retorna a essa posição inicial. Quando se trabalha com a eficiência desejada, obtem-se melhor rendimento no sistema, conseqiientemente conseguindo-se reducao no periodo de ciclo, atraves da eliminacao dos tempos parasitas, conduzindo a um aumento de produtividade (Ricardo e Catalani, 1990).

Os tempos de carregamento e despejo obtidos durante o estudo dos tempos realizados na mina, estao relacionados no Anexo 1. O tempo de carregamento e medido a partir do instante em que a maquina alcanca a frente de desmonte ate o momento em que ela inicia o movimento de retorno para o transporte do material. O tempo de depejo e medido a partir do instante da elevacSo da cacamba ate o inicio do movimento de re para o transporte vazio.

**22** 

### 3.3.1 - TEMPO DE CARGA

Para representação do tempo de carga poderá ser usada uma distribuição normal ou lognormal, por tratar-se de um processo essencia mente repetitivo. Entretanto, a distribuição de Weibull foi selecionada, devido a possibilidade de se adaptar dados experimentais. Através do uso desta distribuição é possível assegurar que não serão produzidos valores abaixo do mínimo imposto pelos parâmetros de distribuição, devido a limitação física dos equipamentos.

A distribui9ao de Weibull foi utilizada inicialmente em **1939,** com o objetivo de estudar modelo de fadiga em resistência dos materiais. Esta função de probabilidade gera uma série de funções de densidade, a qual se aproxima de qualquer distribuição de probabilidade. Entretanto, faz-se necessario estimar os tres parametros, "alfa", "beta" e "gama" a fim de defini-la. Estes parâmetros podem ser estimados por um dos seguintes metodos:

- metodo de probabilidade maxima;
- método gráfico;
- metodo dos momentos;
- metodo do miniino quadrado para dados transformados.

Essa distribuição foi descrita por Mutmansky e é aplicada por Gignac para simular o transporte subterrâneo (Mutmansky, 1971; Gignac, 1979). A sua representação é caracterizada pela seguinte função de probabilidade:
$$
f(x) = \frac{\alpha}{\alpha} \left(\frac{x-\gamma}{\alpha}\right)^{\alpha} e^{-\frac{x-\gamma}{\alpha}}
$$
 (1)

onde:

 $\alpha$  = parâmetro de forma, para  $\alpha$  > 0;

 $\beta$  = parâmetro de escala, para  $\beta > 0$ ;

 $\gamma$  = parâmetro de locação.

A função da densidade acumulada para a distribuição de Weibull pode ser expressa por:

a

$$
F(X) = 1 - e \left(\frac{x - \gamma}{\beta}\right)
$$
 (2)

O parâmetro mais importante ""alfa"" mostra a distribuição em suas varias formas. Por exemplo: para ""alfa"" igual a 1.5 a distribuição é aproximadamente log-normal, para "alfa" igual a **3**.6 a distribicao e aproximaciamente normal, e para "alfa" igual a 1.0 a distribuição é exponencial. O parâmetro "beta" é usado para alongar ou comprimir a distribuição ao longo do eixo das abcissas; e o parâmetro "gama" controla a posição da distribuição ao longo do eixo das abcissas e, também representa o valor mínimo que a distribuição pode tomar.

As Figuras 3.1 e 3.2 representam as distribuições dos tempos de carga e despejo respectivamente, obtidas atraves do metodo iterativo utilizando o programa DISTFIT (Bonates, 1992) indicando, ainda, os parâmetros  $\alpha$ ,  $\beta$  e  $\gamma$  da distribuição de Weibull.

Este tipo de distribuição foi escolhida devido a três razões básicas:

24

- 1 O valor mínimo é expresso diretamente na distribuição, de forma que, nenhum valor abaixo desse minimo possa ser gerado;
- 2 Pode representar uma distribuição trunca la, o que ocorre na prática, particularmente para os tempos de carga e despejo;
- 3 É fácil gerar uma variável aleatória dos números aleatórios, pertencente a essa distribuição. zyv $\alpha$ Zyxw $\alpha$

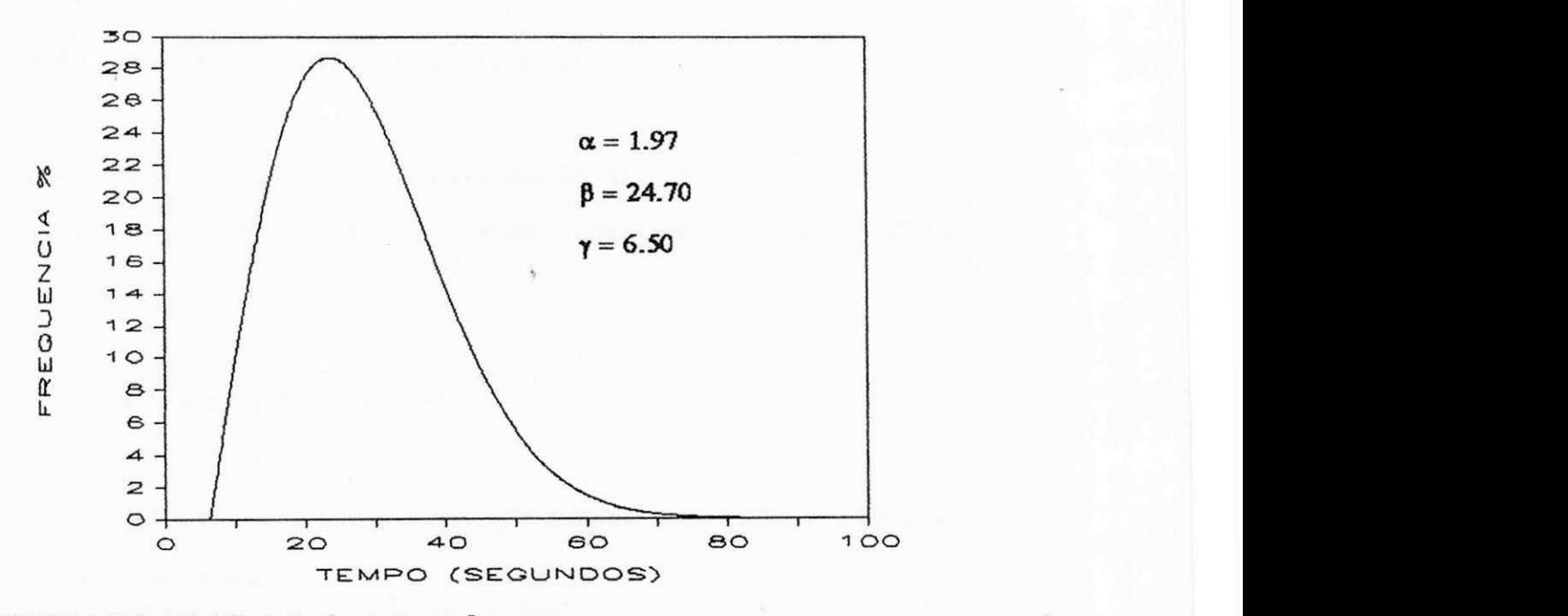

FIGURA 3.1 - Distribuição dos tempos de carga

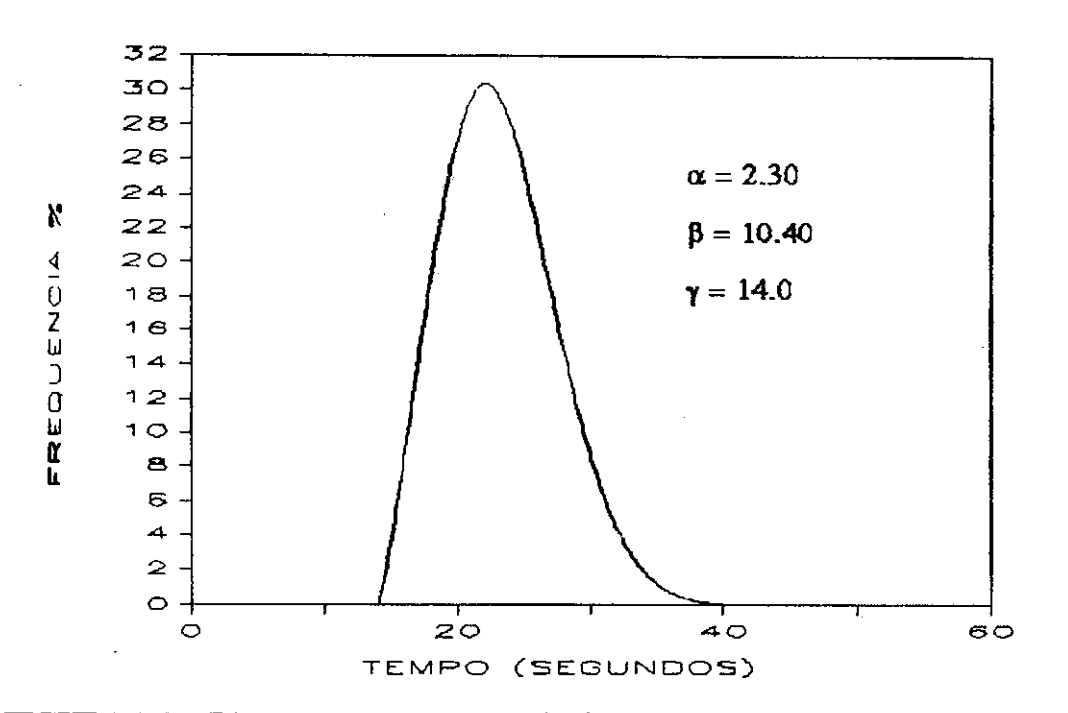

FIGURA 3.2 - Distribuição dos tempos de despejo

Para gerar uma variável aleatória da distribuição de Weibull, um número aleatório decimal (R) no intervalo de 0 a 1 deve ser gerado. Logo, a variável aleatória "X" é obtida da seguinte forma:

$$
X = \gamma + \beta \{-\ln(1 - R)\}^{1/\alpha}
$$
 (3)

mas, como "R" deve satisfazer uma distribuição uniforme no intervalo de 0 a 1 a variável aleat6ria assume o seguinte valor:

$$
X = \gamma + \beta \left( -\ln R \right)^{1/\alpha} \tag{4}
$$

 $\mathbf{r}$ 

 $\frac{1}{4}$  .

Os parâmetros da distribuição foram obtidos pelo programa denominado "DISTFIT" através dos dados obtidos durante o estudo dos tempos (Bonates, 1992). Neste programa

**26 z** 

 $\mathbf{I}$ 

foi utilizado o procedimento iterativo para a avaliação dos parâmetros. O procedimento usado é o seguinte:

$$
f(t) = \frac{\alpha}{\beta} \frac{(t-\gamma)}{\beta} \qquad e^{-\frac{(t-\gamma)}{\beta}}
$$
 (5)

$$
F(t) = 1 - e^{-\left(\frac{t - \gamma}{\beta}\right)}
$$
 (6)

$$
1 - F(t) = e^{-\left(\frac{t-\gamma}{\beta}\right)}
$$
 (7)

$$
\ln \frac{1}{1 - F(t)} = \left(\frac{t - \gamma}{\beta}\right)^{\alpha}
$$
 (8)

$$
\ln \ln \frac{1}{1 - F(t)} = \alpha \ln (t - \gamma) - \alpha \ln \beta \tag{9}
$$

se,

$$
\ln \ln \underline{1} = Y
$$

(10)

$$
1 - F(t)
$$

$$
\alpha \ln (t-\gamma) = X \tag{11}
$$

$$
-\alpha \ln \beta = A \tag{12}
$$

**28** 

A equação pode ser expressa pela fórmula linear:

$$
Y = X + A \tag{13}
$$

Então, considerando os dados *t*', de tempos observados, sua distribuição acumulada toma a seguinte forma:

$$
Y = X' + A'
$$
 (14)

Sendo, *zyxwotsraphia zystwarponmental* za zazykowutsraphia za zazykowutha za zazykowutha za zazykowutha za zazykowutha za zazykowutha za zazykowutha za zazykowutha za zazykowutha za zazykowutha zazykowutha zazykowutha zaz

$$
Y' = \ln \ln \frac{1}{1 - F(t')}
$$
 (15)

$$
X' = \alpha \ln (t' - \gamma) \tag{16}
$$

$$
A' = -\alpha \ln \beta \tag{17}
$$

Îг.

Usando o método dos mínimos quadrados para dados transformados, um valor de gama será fixado para calcular ""alfa"" e "beta". Como "gama" varia entre zero e o tempo minimo **"t"** observado, os valores dos parametros devem ser tais que o coeficiente de correlação dos dados transformados X<sup>,</sup> e Y<sup>,</sup> seja maximizado. O coeficiente de correlação (CC) e definido como:

$$
CC = \frac{\sum_{\mathbf{x}=1}^{n} (X'_{i} - X_{m})(Y'_{i} - Y_{m})}{(\sum_{i=1}^{n} (X'_{i} - X_{m})^{2} \sum_{i=1}^{n} (Y'_{i} - Y_{m})^{2}))^{1/2}}
$$
(18)

onde:

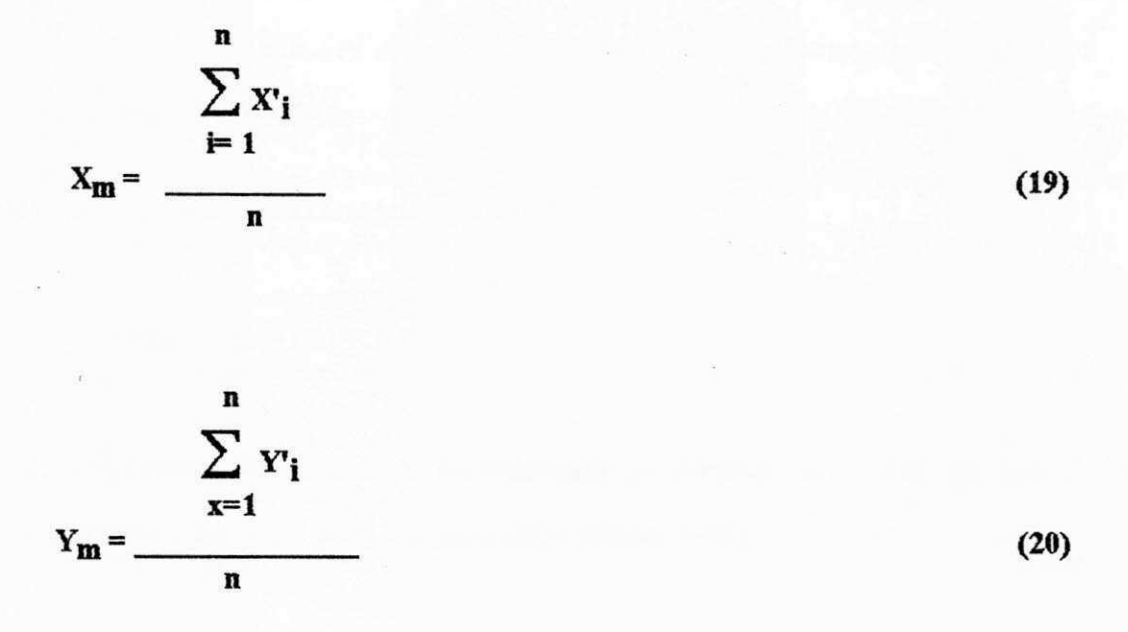

O seguinte procedimento é usado para estimar o valor de gama:

1 - Tnicializa gama com o valor zero;

- 2 Incrementa-se gama de 0.lx t' ate o coeficiente de correlacao produzir um valor máximo;
- 3 Aumenta-se a precisao dos valores fazendo outro incremento de 0.01 x f, at6 que o coeficiente de correlação atinja o maior valor.

Portanto, quando o coeficiente de correlação atingir o valor máximo, então os valores dos parametros serao 6timos.

Os parametros calculados foram:

$$
\alpha=1.97;
$$

 $\beta = 24.7$ ;

 $y = 6.5$ 

com um tempo medio de carregamento de 29 segundos.

# 3.3.2 - TEMPO DE DESPEJO

Este componente foi modelado, considerando as mesmas caracteristicas usadas no cairegamento. Mas, neste caso, os parametros obtidos foram:

$$
\alpha = 2.30;
$$
  

$$
\beta = 10.40;
$$
  

$$
\gamma = 14.0
$$

com um tempo medio de despejo de 24 segundos, conforme mostrado na Figura 3.2.

## 3.3.3 - TEMPO DE TRANSPORTE

Para obtenção do tempo de transporte fez-se necessária uma análise mais criteriosa dos resultados, devido a variação existente entre os tempos de transporte obtidos durante o estudo de tempos na mina e os dados obtidos através de cálculos determinísticos, usando o

 $\mathcal{L}$ 

ψü.

gráfico tração x velocidade. Como a diferença entre estes tempos é significativa, faz-se necessário, portanto, a aplicação de um fator de ajuste.

A distribuição normal foi escolhida para ambos os tempos de transporte carregado e vazio, uma vez que, aparece como a mais apropriada. De fato, a distribuicao normal e capaz de modelar a maioria dos fendmenos flsicos bem como uma distribuicao gerada por uma medida física (Phillips et all, 1976). A distribuição normal pode ser usada para aproximar outras distribuic&s de probabilidade principalmente as discretas, quando os problemas computacionais tornam-se complexos.

A distribuição é simétrica com a seguinte função de densidade de probabilidade:

$$
\mathbf{f}(\mathbf{x}) = \frac{1}{\sqrt{2\pi\sigma}} e^{-\left(\frac{\mathbf{x} - \mu}{2\sigma^2}\right)}, \quad \text{para } -\alpha < \mathbf{x} < \alpha \tag{21}
$$

onde: μ.: média

o : desvio padrao

O desvio padrao experimental e aproximado por:

$$
S = \left[ \left( \sum (\mathbf{x} - \mu)^2 \right) / N \right]^{1/2}
$$
 (22)

 $N =$  número de experimentos

A variável aleatória de uma distribuição normal pode ser determinada por um dos seguintes métodos:

- Somatório de 12 números aleatórios;

- Metodo polar,

- T6cnica de aproximac&o.

O método de somatório de 12 números aleatórios foi selecionado para uso nos modelos. Novamente, um número aleatório no intervalo de 0 a 1 deve ser inicialmente gerado. Um número aleatório tem uma distribuição uniforme de 0 a 1, com média de 0.5 e um desvio padrão de  $\sqrt{(1/12)}$ . A soma dos "n" números aleatórios aproxima-se de uma distribuição normal com uma média de n/2, e um desvio padrão de  $\sqrt{(n/12)}$ . Se r<sub>1</sub>, r<sub>2</sub>, ..., r<sub>n</sub> é uma amostra dos "n" números aleatórios gerados, então "X", normalmente distribuído, pode ser aproximado por:

$$
X = \frac{\sigma}{2\sqrt{(n/12)}} \sum_{i=1}^{n} r_i + (\mu - \frac{n}{2} \frac{\sigma}{2\sqrt{(n/12)}})
$$
 (23)

Por conveniência, "n" é frequêntemente selecionado como sendo 12, o qual produz

$$
X = \frac{\sigma}{2} \sum_{i=1}^{12} r_i + (\mu - 6\sigma)
$$
 (24)

Esta técnica, é a mais comumente usada, apenas com o inconveniente de requerer a geração de 12 números aleatórios para produzir uma variável aleatória que é normalmente

**»** 

distribuída. Isto pode constituir um problema, se o gerador de números aleatórios tiver um ciclo muito curto (Bonates , 1992).

# **3.4 - ESTRUTURA DO PROGRAMA**

O programa de simulação é constituído por um programa principal, responsável pela entrada e saída de dados, inicialização de todas as variáveis e execução da simulação do sistema e, doze subrotinas, conforme ilustrado na Figura3.3. Foi desenvolvido um

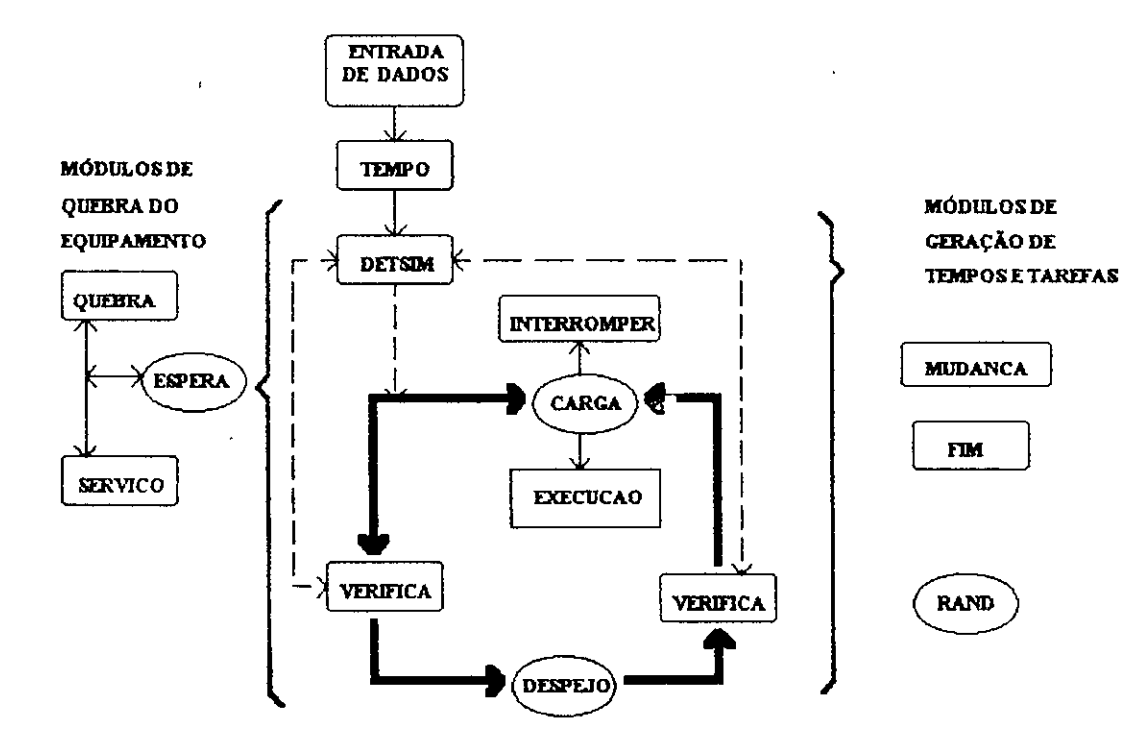

FIGURA **3.3** - Estrutura funcional do Programa de simulacao

simulador híbrido, com a simulação do sistema baseada em um simulador estocástico devido ao comportamento aleatório dos elementos que compõem a operação e a dificuldade de formular um modelo analitico adequado, utilizando a teoria da fila. Para calcular os tempos de transporte é usada a simulação determinística. Um estudo de tempo foi realizado na Mineração Vale do Jacurici. Posteriormente, foi necessário realizar uma analise estatistica dos dados obtidos no estudo dos tempos, com a finalidade de te-los na forma correta para utiliza-los no arquivo de dados.

bucialmente e importante se deflnir claramente a dura9ao de cada evento e garantir que a definição dos eventos é a mesma, não importando quem possa conduzir o estudo dos tempos (Bonates, 1986). Basicamente a operação da LHD pode ser dividida em dez eventos, dos quais seis s2o ativos e quatro s3o passivos, conforme indicado na Tabela 3.1. São considerados eventos ativos aqueles que são determinados através da geração do seu respectivo tempo pela aplicação de uma distribuição de probabilidade. Enquanto que os tempos dos eventos passivos não podem ser gerados por uma distribuição de probablidade, podendo ser obtidos pelo somatório dado pelo incremento do relógio.

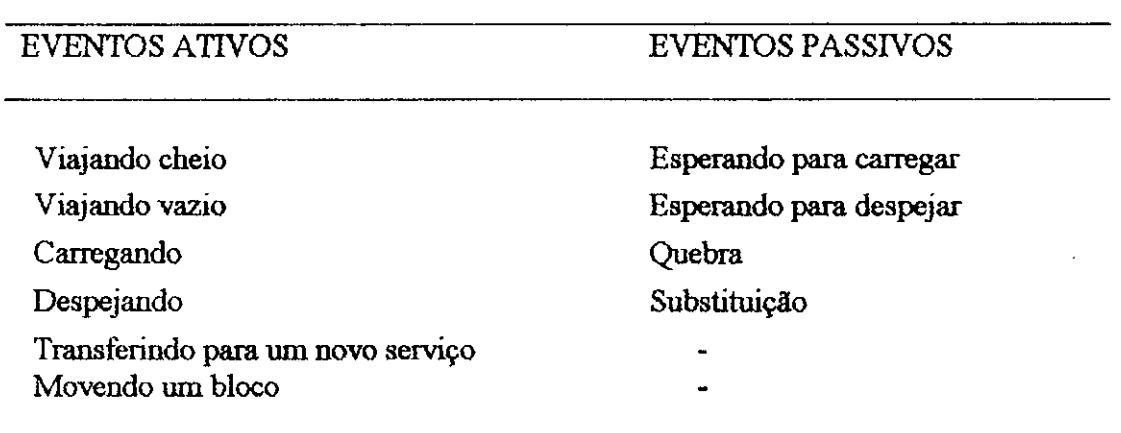

# TABELA 3.1 Definição dos eventos de operação da LHD.

As subrotinas s3o usadas para gerar os respectivos tempos dos eventos.

# 3.4.1 - SUBROTINA MUDANCA

•

Esta subrotina é chamada sempre que um evento ativo é concluído. Neste caso é atribuído um novo evento que pode ser ativo ou passivo. Por exemplo, se um equipamento esta no evento ativo de transporte vazio, duas condicdes podem ocorrer: ou o equipamento passa direto para o carregamento gerando um evento ativo ou entra em fila para o carregamento, gerando o evento passivo de espera para o carregamento. Também será verificado o efeito que o termino de um evento anterior possui em qualquer outro evento do equipamento. O simulador permite o acesso de apenas uma máquina nos pontos de carregamento e despejo. Antes da máquina carregar ou despejar deve ser verificado se estes pontos estão sendo ocupados. Da mesma forma quando o equipamento termina o carregamento ou despejo é feita uma verificação para o ca $\infty$  de outros equipamentos estarem esperando para utilizarem estes pontos. Com a finalidade de simular um ponto de carregamento com acesso multiplo, estes pontos devem ser considerados no programa separadamente como dois pontos de carregamento identicos.

## 3.4.2 - SUBROTINA TEMPO

i

Esta subrotina gera um tempo para cada LHD , no instante em que inicia o servico. As diferentes características para as máquinas podem, então, ser consideradas. Estes tempos são variáveis aleatórias, supostas, normalmente distribuídas com um coeficiente de variância igual a 0.2. Esta hipótese não é i iseada em resultados de investigações de campo, portanto, o uso resultante de tais distribuições, não aumenta a precisão dos resultados da simulação. É como se houvesse sido usado um tempo médio inicial para

÷.

cada tipo de niaquina. Nao obstante, e importante conhecer o fato de que a variacao do início da simulação pode ter um efeito individual significativo na produção do turno.

### 3.4.3 - SUBROTINA FIM

Esia subrotina ajusta a producao total de cada maquina no inicio do almoco e no final do turno. A hora do inicio e final do almoco e prefixada nos dados de entrada. Entre o inicio e o fim do almoco e no final do tumo, o operador nao pode mtervir no sistema para alocar a maquina.

# 3.4.4 - SUBROTINAS CARGA E DESPEJO

As subrotinas carga e despejo, geram respectivamente os tempos de carga e despejo, de acordo com os parametros da distribuicao de Weibull, ""alfa"", "beta" e "gama". Cada tipo de LHD tem uma única distribuição de tempo para carga e despejo, independente do ponto de carregamento em questão. No ponto de carga existe a probabilidade da LHD encontrar blocos quando na operacao de carregamento. Esta probabilidade esta relacionada com o ponto de carregamento em questao e pode variar entre dois pontos de um mesmo realce. Se um bloco e encontrado, entao, a maquina deve move-lo, a subrotina interromper e entao chamada para gerar o tempo necessario para mover o bloco; logo, um novo tempo de carregamento sera requerido para a maquina apos a movimentacao do bloco.

## **3.4.5 - SUBROTINA INTERROMPER**

A distribuicao do tempo para mover o bloco e considerada normal com media e o desvio padrao especificado nos dados. Atraves de uma serie de medicdes de tempos para mover o bloco, os parametros da distribuicao de "Weibull" podem ser estabelecidos, aumentando com isto a precisao dos resultados da simulacao. O simples evento de mover o bloco e composto de dois subeventos:

1) elevando o bloco ou,

2) depositando-o na area de estocagem.

O ponto de carregamento ficara ocupado enquanto a maquina eleva o bloco e livre enquanto o está movendo. Do tempo total gerado, metade é usado para mover o bloco, enquanto a oulra metade e utilizada para o carregamento.

### **3.4.6 - SUBROTINA DETSIM**

**•** 

A simulação deterministica calcula os tempos de transporte para cada combinação maquina e via de transporte (Gignac, 1979). O acesso do transporte e dividido em uma série de segmentos. Cada segmento é caracterizado pelo comprimento, resistência de rampa, resistencia de rolamento e um limite de velocidade. O trafego pode se desenvolver em uma única ou em duas direções.

O tempo de transporte de qualquer maquina ao longo da serie de segmentos e calculado de acordo com a curva tração x velocidade dada pelos fabricantes de equipamentos, observando o limite de velocidade e as limitações físicas do equipamento. O tempo de transporte projetado para cada segmento e conhecido. Isto permite que sejam calculados

Î.

os tempos esperados de entrada em cada segmento e, portanto, nesses tempos a possibilidade de encontrar uma via interrompida e verificada.

### 3.4.6.1 - CONHECIMENTO TEÓRICO

0 simulador deterrninistico tern a finalidade de gerar o desempenho dos diferentes equipamentos com base em suas características mecânicas e nas limitações físicas do layout da mina. As variações de velocidade observadas nos equipamentos, são derivadas do aparecimento de forcas inerciais resistentes, no caso de incremento de velocidade (aceleração) ou forças ativas, na hipótese de redução (frenagem). Através de uma análise dos segmentos percorridos pela LHD, verifica-se que a máquina poderá ou não ter velocidade inicial no comeco de cada segmento, alem disso, na passagem de um trecho para outro, poderá haver mudança de marcha, com aumento ou diminuição da velocidade determinada pelo diagrama tração x velocidade. Esta seria a velocidade máxima teórica possivel naquele segmento (Ricardo e Catalani, 1990). Todo o equipamento transmite para as rodas atraves da potencia no volante, a energia gerada pelo motor, tendo como resultado final a tracfio exercida pelos pneus no solo. O grafico apresentado na Figura 3.4, mostra a relação existente entre as inclinações de rampa, os esforços de tração e a variação de velocidade para as diferentes marchas. É também possível obter-se o esforço trator, usando a seguinte relação:

 $\mathbb{Z}^{4n}$ 

# $ET = (GRAD + RR) * PBV /100$  (25)

onde;

GRAD : Inclinação da rampa.

 $ET:$  Esforço trator em lbs ou Kg.

**38 z**yxwvutsrq

RR : Resistência ao rolamento em %.

PBV : Peso bruto do veículo (peso do veículo + carga) em lbs ou kg.

£ f&cil imaginar que um equipamento, partindo do repouso ate" atingir a velocidade de regime tem que ser acelerado, surgindo, assim, a resistência de inércia vencida através da utilizac&o do esforco trator fornecido pelas marchas adequadas. Sendo utilizadas as marchas que produzem menores esforcos tratores tem-se conseqQentemente, maiores velocidades. Haverá, assim, um tempo de aceleração que irá depender, evidentemente, da velocidade inicial. £ , portanto, necessario considerar o comprimento do segmento a ser percorrido. Caso possua comprimento muito reduzido nao havera tempo suficiente para acelerar a máquina até atingir a velocidade de regime.

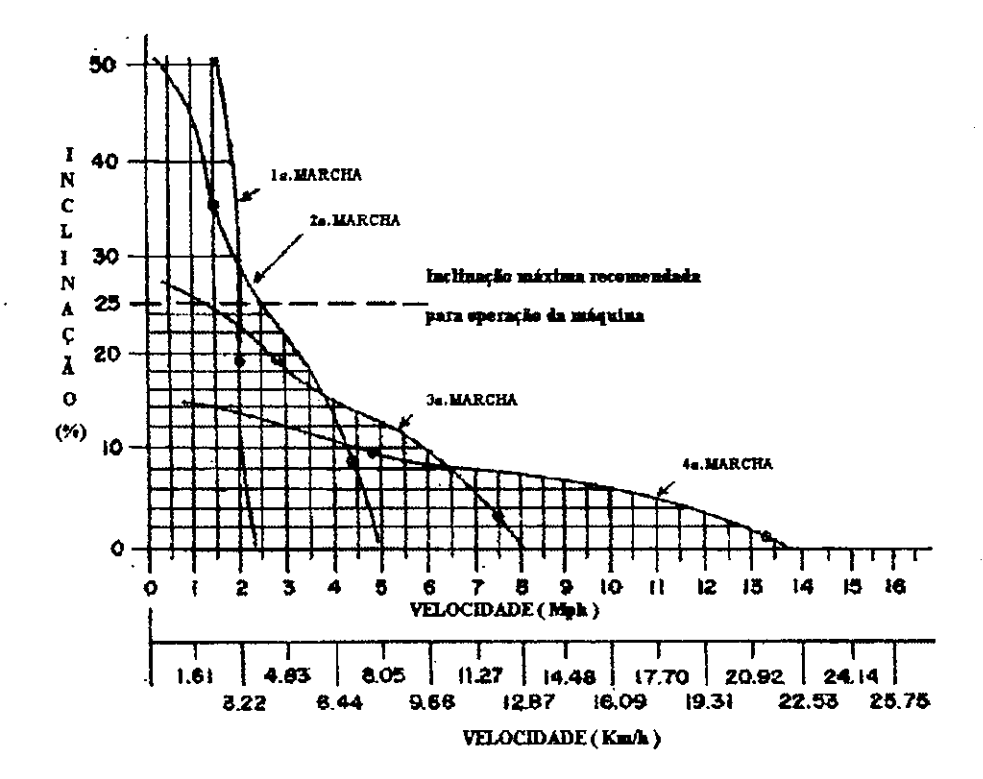

FIGURA 3.4 - Curva da inclinação de rampa x velocidade.

est course.

A medida em que os comprimentos aumentam, sua influencia sobre a velocidade a ser atingida evidentemente diminui. Entao, admitindo-se um fator de redupao de velocidade, determina-se a velocidade média no trecho considerado. Este fator dependerá da velocidade inicial, do comprimento do segmento e da relação peso/potência. Assim sendo, a velocidade média é dada pela expressão abaixo:

# Velocidade média **=** velocidade máxima X fator de redução de velocidade. (26)

A relação peso/potência é definida pela expressão:

# **r = peso total do equipamento (Kg) (27) potencia no volantc (Kw)**

Os fatores de redução de velocidade são apresentados na Tabela 3.2, para as várias relações peso/potência.

Normalmente são quatro as resistências opostas ao movimento: resistência de rampa, resistência de rolamento, resistência do ar e resistência de inércia.

A resistência de rampa é a força devida a gravidade que deve ser vencida pelo veículo quando movendo-se em aclive; ao contrario a gravidade causa uma assistencia ao movimento. A resistência de rampa pode ser expressa pela fórmula:

$$
RRP = \frac{GR \times PV}{100}
$$
 (28)

 $GR = Gradient$  de rampa em percentagem; OR = Gradiente de rampa em percentagem;

PV = Peso do veiculo em lbs ou Kg.

40

# **TABEL A 3.2**

# **Fator de reducao de velocidade**

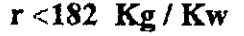

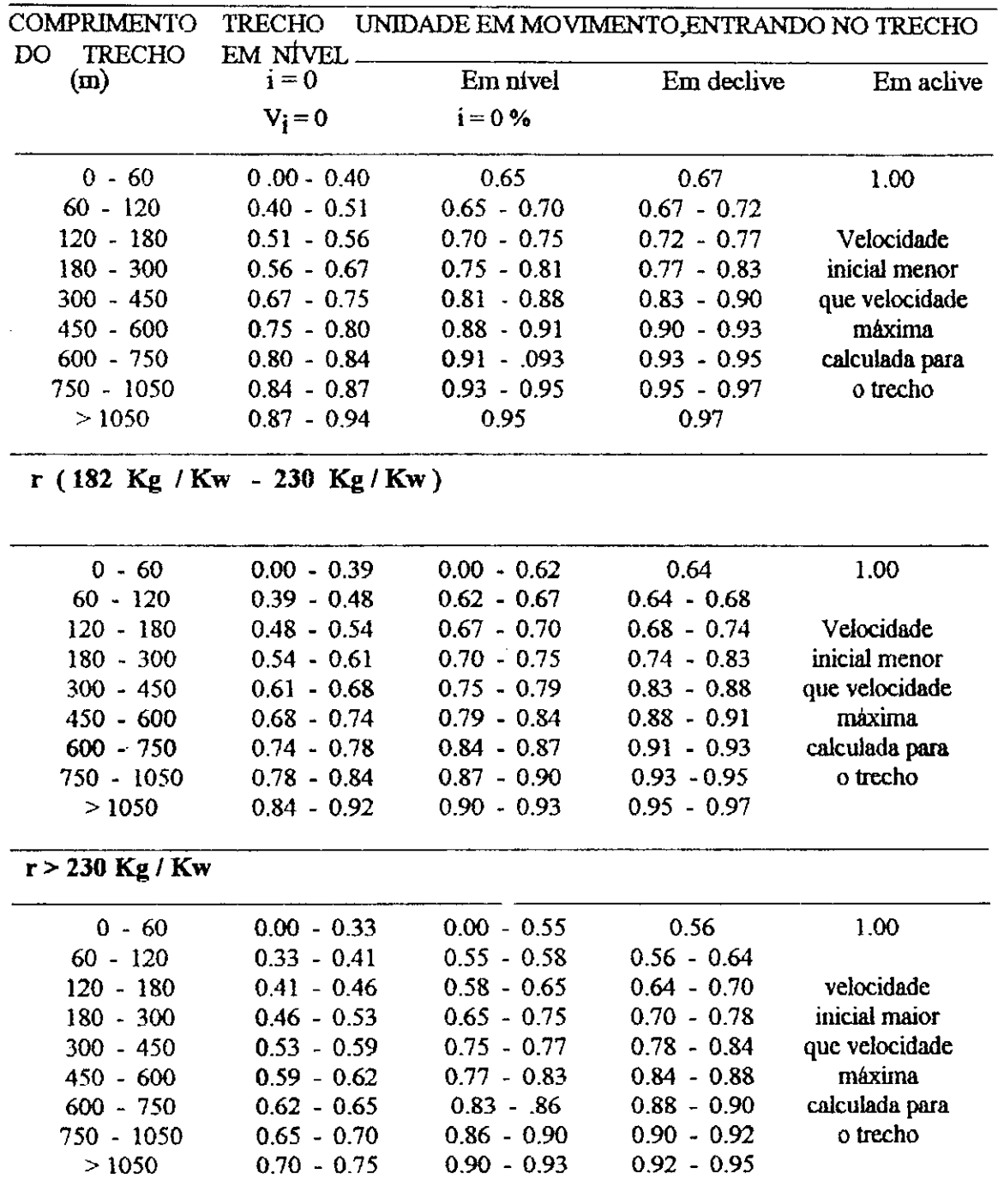

FONTE: RICARDO e CATALAN!, 1990, p. 193.

 $\sim$   $\sim$   $\sim$ 

Quando a maquina esta descendo, sua velocidade deve ser limitada atraves do emprego de uma marcha reduzida ou pelo uso de um conversor de torque. Para qualquer segmento, a velocidade maxima deve, portanto, ser especiiicada, de forma tal que a velocidade atingida no final de cada segmento, nao deva exceder a velocidade possivel de ser atingida no próximo segmento.

Algumas considerações foram feitas por Gignac (Gignac, 1979):

- 1 A nova velocidade é comparada com a velocidade máxima permitida no segmento; se maior, será reduzida e o tempo de incremento é recalculado;
- 2 Usando o tempo de incremento e a aceleracao, a distancia a ser percorrida pode ser calculada, se exceder o comprimento da via atual, sera reduzida para o comprimento existente, sendo corrrigidos o tempo de incremento e a nova velocidade;
- 3 Se a nova velocidade exceder a velocidade maxima para final do segmento, considerando-se a distancia existente prra frenagem, admitindo que uma desaceleracao de 1.2 m/seg $2$  é computada, novos valores do tempo e da aceleração são calculados de modo que um novo valor da velocidade e determinado para atingir o final do segmento;
- 4 Se o incremento da velocidade for menor do que 0.016 Km/h, diz-se que a maquina atingiu a velocidade de regime, ou seja, o ponto onde o esforco trator e as forcas resistentes estao em equilibrio.

42

O simulador deterrninistico calcula o tempo de retomo de maneira similar, apenas invertendo-se o percurso, a resistencia de rampa e ajustando-se os limites de velocidade e o peso do equipamento.

A resistencia de rolamento e considerada como sendo a forca horizontal minima que deve ser aplicada ao equipamento para iniciar o movimento sobre uma superficie plana, horizontal, continua e mdefonnavel. Estas forcas resistentes s3o originadas pelo atrito interno gerado nos mancais, nos rolamentos dos eixos, nos dentes das engrenagens etc.. No caso dos veiculos sobre pneus tem-se, ainda, que considerar o atrito gerado na superficie de contato entre o pneu e o terreno, devido à deformação lateral das paredes, causada pela flexibilidade da borracha. Estudos experimentais levaram a conclusao, que a força horizontal mínima para iniciar o movimento de uma máquina sobre pneus, pode ser estimada em 2% do peso total do equipamento. Entretanto, a hipotese feita inicialmente de que a superfície do terreno era indeformávil, não se verifica na prática, visto que os equipamentos trabalham sobre terra solta ou solos de baixa capacidade de suporte, levando, portanto, a penetracao no solo de parte do pneu, ate que atinja o equilibrio entre a pressao existente e a capacidade de suporte do terreno. Novamente estudos experimentais determinaram que a penetracao dos pneus no solo, e responsivel por parte da resistencia ao movimento, podendo atingir 0.6% do peso total, para cada centímetro de penetração. Assim, podemos exprimir resistência de rolamento  $(R_r)$  por:

$$
R_r = 0.02P + 0.006 Pa \tag{29}
$$

ou,

 $R_r$  = 20 Kg/Ton P + 6 (kg/ton/cm) Pa

 $R_{\rm T}$  = Resistência de rolamento;

 $P =$  Peso total do equipamento em Ton;

 $a =$  penetração (cm)

A formula acima pode ser modificada para:

$$
R_{\mathbf{r}} = (20 + 6a)P = KP \tag{30}
$$

onde:

 $\ddot{\phantom{a}}$ 

 $k = 0.02 + 0.006$  a define o chamado coeficiente de rolamento que dependerá principalmente da grandeza do afundamento.

A Tabela 3.3 resume os coeficientes de rolamento e o afundamento para os varios tipos de terreno.

# **TABEL A 3.3**

# **Coeficiente de rolamento para as varias superficies do terreno**

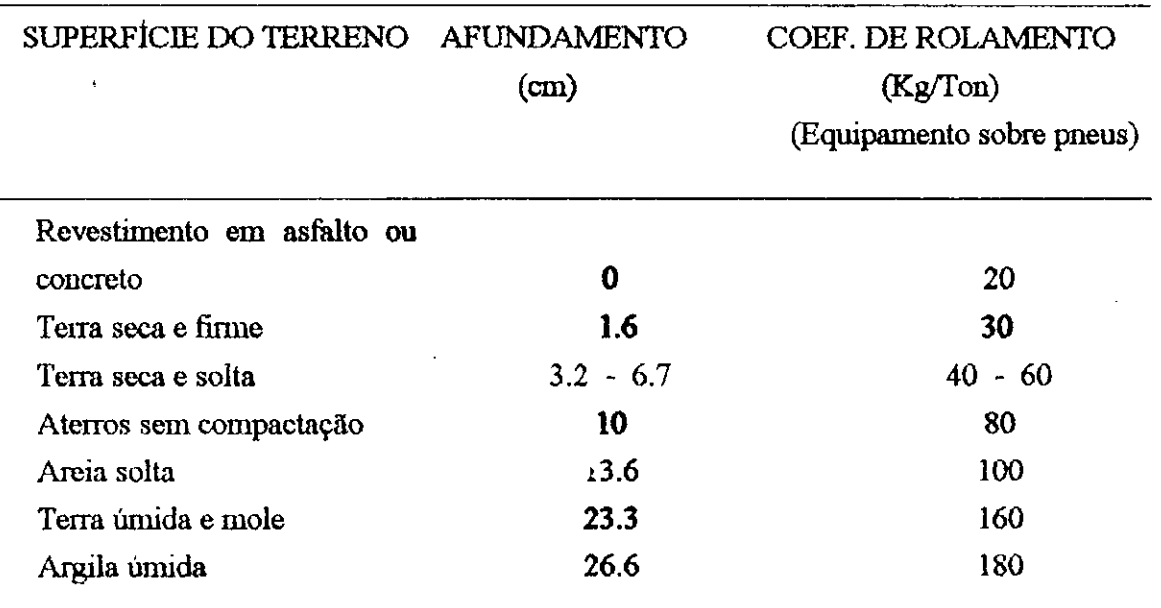

ż.

FONTE: RICARDO e CATALANI, 1990, p. 123.

A resistência do ar é dada pela seguinte expressão (Ricardo e Catalani, 1990):

$$
R_{\rm ar} = \frac{K}{13} S V^2
$$
 (31)

Onde:

 $K'$  = Coeficiente de forma, sensivelmente constante entre 0 e 150 Km/h;

S = área da seção normal a direção do movimento (m<sup>2</sup>);

V = Velocidade de deslocamento (Km/h)

Valores de K':

Vefculos (dependendo da forma): 0.02 - 0.07

Equipamentos de obra: 0.07

A resistencia do ar praticamente tern efeito desprezivel ao rendimento do equipamento trabalhando em subsolo, visto que os mesmos movimentam-se com pequena velocidade, abaixo de 25 Km/h.

A resistência de inércia surge toda vez que o veículo sofre uma variação de velocidade **(AV)** num certo intervalo de tempo **t.** A resistencia de inercia e dada pela seguinte expressao (Ricardo e Catalani, 1990):

> $R_i = \pm 28.3 \cdot P_A V$  (32) **t**

> > $\ddot{\mathbf{z}}$

Onde:

P - peso do equipamento em toneladas;  $\Delta V$  - variação da velocidade (Km/h)

#### **3.4.7 - SUBROTINA VERIFICA**

Esta subrotina é usada para verificar a interferência entre equipamentos durante o processo de transporte. O tempo para o transporte tanto vazio quanto carregado, e determinado na subrotina DETSIM. Se a máquina está transportando material e entra em um novo segmento, a possibilidade desta ser interrompida e verificada. Espera no transporte ocorrerá se na direção oposta algum equipamento existir, ocupando aquele acesso. Neste caso a máquina ficará parada até este at *zsso* tornar-se livre. Após a retomada do transporte um novo tempo sera designado para o restante do percurso.

# **3.4.8 - SUBROTIN A QUEBR A**

Esta subrotina verifica a possibilidade de quebra de qualquer máquina em produção. A possibilidade de uma maquina requerer servico, depende da disponibilidade e do tempo médio de serviço da máquina. Por exemplo, foi feita a suposição de que usando uma dispombilidade mecanica de 60% e o tempo medio de servico de quatro boras por turno, o número de quebras esperadas por turno é de 10%. A possibilidade de quebra é verificada a cada dez minutos. Se uma quebra ocorrer e ft; necessario um tempo maior que o minimo fixado para a maquina permanecer parada, sera substituida por uma maquina reserva. Nesse caso duas possibilidades podem ocorrer:

1) a maquina reserva tern a mesma capacidade ou,

2) a maquina reserva tem capacidade inferior da que estiver em operacao.

۰N

Se a máquina reserva possuir a mesma capacidade desta, permanecerá na ativa após o conserto da que estava em operação, se a máquina reserva for de capacidade inferior, esta sera imediatamente substituida.

# **3.4.9** - SUBROTINA SERVICO

Esta subrotina gera os tempos de serviços para as LHD's que requerem serviço. Neste caso foi feita a suposição de que uma distribuição do tipo exponencial pudesse representar o tempo de serviço. O tempo médio de serviço depende da LHD em questão, enquanto o desvio padrão do tempo de serviço é suposto igual a média para todos os tipos de LHD's. Considerando a natureza da distribuição exponencial, observa-se que em alguns casos, os tempos de serviço gerados poderão ser muito menores que a média destes tempos e, em outros, extremamente maiores.

### **3.4.10 - SUBROTINA EXECUCAO**

Esta subrotina designa para a maquina um novo evento, quando a tarefa que estiver sendo executada for concluida. Os servicos sao defmidos no ponto de carregamento, de despejo e na central de transporte, carregando minério ou estéril. Associado a cada serviço, tem-se a capacidade da LHD e a produção. A máquina que está sendo designada deve ser compativel com o novo serviço proposto. Se mais de uma tarefa pode ser atribuída para cada maquina disponivel, sera detenmnada a tarefa para a qual a maquina possa apresentar maior rendimento, ou entao ficar na espera se nenhuma tarefa existe para a maquina.

#### **3.4.11 - SUBROTINA RAND**

Essa subrotina é um gerador congruêncial linear de pseudo-números aleatórios. Um número entre 0 e 1 denominado semente é requerido para inicializar este gerador, após o qual cada numero subsequente gerado e usado para gerar novos pseudo-numeros aleat6rios. O periodo do gerador de numeros deve ser suficientemente grande de forma que possa satisfazer as necessidades do simulador. Os numeros aleat6rios sao usados para determinar as variáveis aleatórias associadas com cada componente do sistema o qual é caracterizado por uma distribuicao de probabilidade especifica.

O que toma um numero aleatorio diferente de outro numero qualquer e que, com o conhecimento de um número passado não se pode prever um número futuro. Na verdade, os numeros aleatdrios sao geralmente gerados por computador, usando uma f6rmula matemática, a qual é repetidamente executada, por isso é que são denominados de pseudonumeros alet6rios. Isso por que um numero aleat6rio real s6 pode ser gerado atraves de um processo fisico.

Atualmente, a maioria dos computadores tem uma função intrínseca para geração de pseudo-numeros aleat6rios. Existem tambem softwares com esta ftnalidade. Algumas tecnicas sao utilizadas para a geracao de pseudo-numeros aleat6rios. A mais comumente usada e a congruencial, mais especificamente a congruencial linear multiplicativa. Na técnica multiplicativa, cada número na sequência é obtido, multiplicando-se o anterior por uma constante. Este método pode produzir ci los muito grandes na ordem de 10<sup>n</sup>, onde "n" e o tamanlio da palavra aceita pelo computador (Lehmer, 1951).

**Check College** 

48 **zyxwvutsrqponmlkjihgfedcbaZYXWVUTSRQPONMLKJIHGFEDCBA**

Os pseudo-numeros aleat6rios sao aqueles para os quais uma exata ordem e conhecida. Constituem uma série de números que podem não ter qualquer forma, podendo não ter nenhuma relacilo de uma serie com a outra. Uma das grandes vantagens dos pseudonúmeros aletórios é que pode ser possível se reproduzir uma mesma sequência de numeros. Isto e particularmente importante quando se quer simular diferentes fases de um ciclo de produção e manter as características do ciclo costante, se futuras análises deste ciclo particular sao solicitadas. Devido a possibilidade de se produzir a mesma seqQencia de números é necessário submeter a sequência a testes estatísticos de aleatoriedade.

# **3.4.12 - RESULTADOS DA SIMULAÇÃO**

Os resultados das simulações são divididos em seções, conforme os Anexos 2 e 3, para uma e duas LHD's respectivamente. Estes resultados aparecem sob a forma de: producao de minerio e esteril; tempo gasto na producao, na espera e na quebra;. tempo de espera no carregamento, no despejo e ao longo do caminho de transporte. A atividade da maquina em cada turno é dada pelo tempo total de operação, tempo de espera e tempo de quebra em cada uma das maquinas. Esta sujeita tambem, a percentagem de disponibilidade por tipo de LHD durante o turno. O número de quebras dentro de cada grupo de máquinas é também estabelecido. Nos resultados dos serviços em cada turno, são computados a tonelagem produzida por ponto de carregameuto, a tonelagem remanescente por realce ou de outra fonle de produ9§o, o numero de blocos observados por tempo de carregamento, a solução adotada quando da quebra de uma unidade de produção, o número de LHD's substituidas e, finalmente, se houve deslocamento de qualquer maquina da frente de produção por falta de material, deve constar a designação da nova locação.

*49* zyxwvutsrqponmlkjihgfedcbaZYXWVUTSRQPONMLKJIHGFEDCBA

# **CAPtTTJLO 4**

# ANÁLISE DO EFEITO DO BLOCO NA PRODUTIVIDADE DA LHD

# **4.1 - ESTUDO DO PROBLEMA**

Nesse capítulo a influência da presença de blocos no ponto de carregamento é analisada sob dois aspectos:

1) a probabilidade de encontrar blocos no ponto de carregamento é variável;

2) a probabilidade de encontrar blocos no ponto de carregamento é fixa.

Em cada um dos casos a distribuição dos tempos de carregamento e despejo são fixados independentes da quantidade de blocos esperados no carregamento.

O efeito do bloco considerado nos casos testados*zyxwvutsrqponmlkjihgfedcbaZYXWVUTSRQPONMLKJIHGFEDCBA 6* avaliado com rela9&o **as** perdas de produtividade para uma e duas maquinas. Nos dois casos testados, foram feitas vinte simulações a fim de que os valores encontrados para a média e o desvio padrão da produtividade pudessem satisfazer os requisitos estatisticos. A perda de produtividade *6*  evidente, considerando-se os resultados com ou sem presença de blocos. Incrementos na produtividade da primeira e da segunda máquinas podem ser determinados pela compara9&o da produ9ao total. As analises e os resultados serao apresentados em futuras discussões das hipóteses feitas, assim como, análises dos métodos usados serão mostradas a seguir.

# **4.2 - PROBABILIDADE VARIÁVEL DE ENCONTRAR BLOCOS**

Uma planta baixa da galeria de produção é apresentada na Figura 4.1. Todas as variáveis sao mantidas constantes exceto, a percentagem de blocos. As caracterfsticas da via de acesso são dadas na Tabela 4.1

### **TABEL A 4.1**

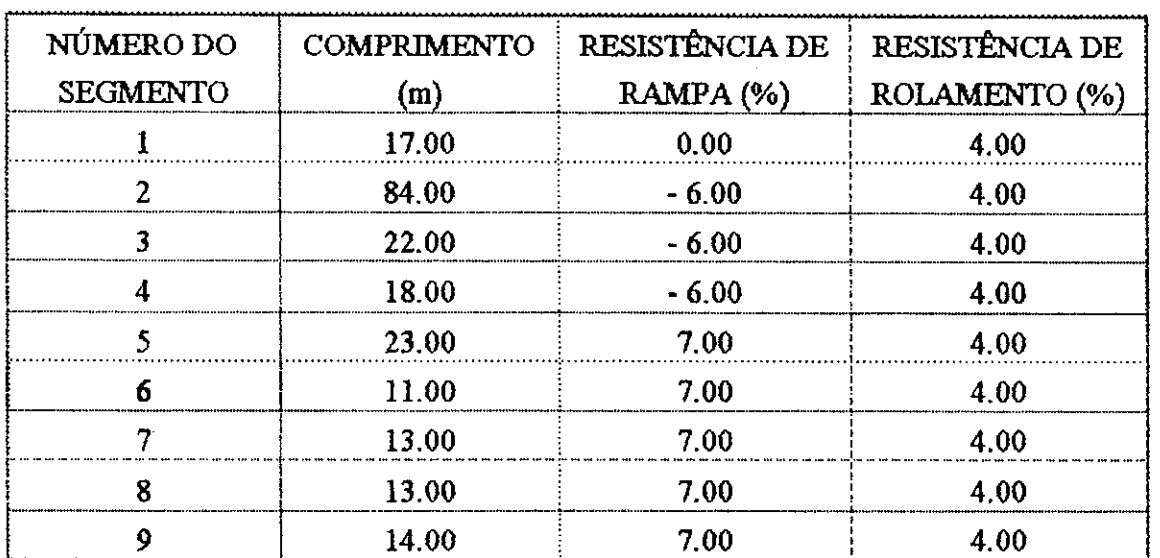

# **Caracteristicas** da **via de acesso**

Para o transporte do minério foram usadas máquinas TORO-350D, com capacidade para 3.8 m<sup>3</sup>. As máquinas só utilizam um ponto de carregamento e despejo . O limite de velocidade *6* imposto tanto pela capacidade da maquina quanto pelas condic5es de segurança. Nesse caso, a velocidade máxima em vias retas é de 4.0 m/s e em curvas abertas 3.0 m/s. Os parâmetros da distribuição de Weibull, ""alfa"", "beta" e "gama", para o tempo de carregamento sao respectivamente 1.97, 24.70 e 6.50 e, para o tempo de despejo são 2.39, 10.40 e 14.0. O efeito da quantidade de blocos, na produtividade das

máquinas, é estabelecido, usando-se um fator de ajuste e o tempo de distribuição de carregamento por bloco. As Tabelas 4.2 e 4.3 mostram a produtividade média para uma e duas máquinas respectivamente. Para cada um dos valores médios obtidos foram feitas vinte simulações.

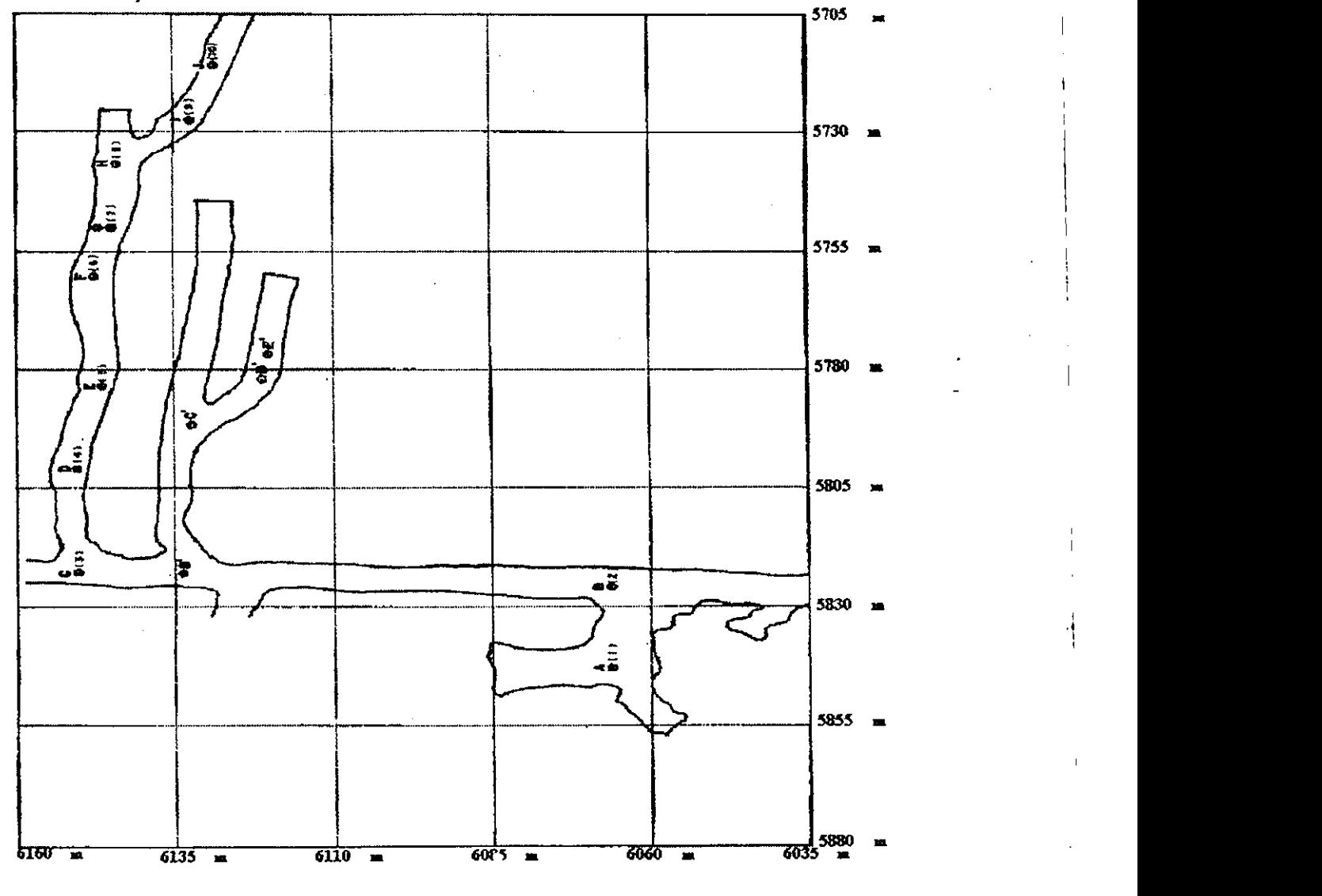

FIGURA 4.1 - Planta baixa da galeria de produção.

# **TABEL A 4.2**

Produtividade para uma LHD com disponibilidade, variando de 60% a 100% e **percentual de blocos de 0% a 40%** 

*(jx=* **produtividade media, a = desvio padrao, NB = numero de blocos)** zyxwvutsrqponmlkjihgfedcbaZYXWVUTSRQPONMLKJIHGFEDCBA

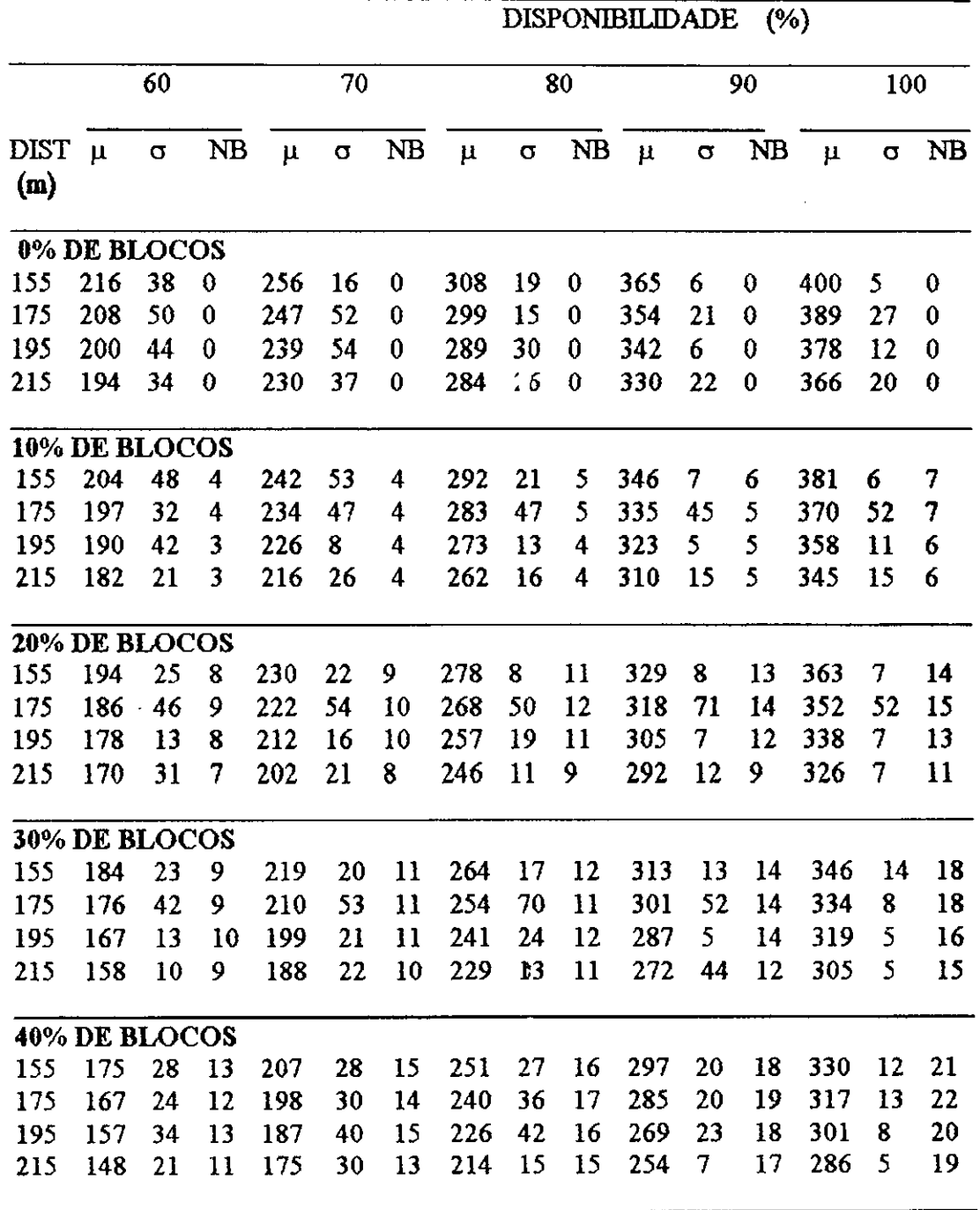

 $\ddot{\phantom{a}}$ 

 $\mathbb{R}^2$ 

 $\mathbf{I}$ 

# **TABEL A 4.3 Produtividade para duas LHD's com dispombilidade variando de 60% a 100% e percentual de blocos de 0% a 40%**

**(p= produtividade media, o = desvio padrao, NB - numero de blocos)** zyxwvutsrqponmlkjihgfedcbaZYXWVUTSRQPONMLKJIHGFEDCBA

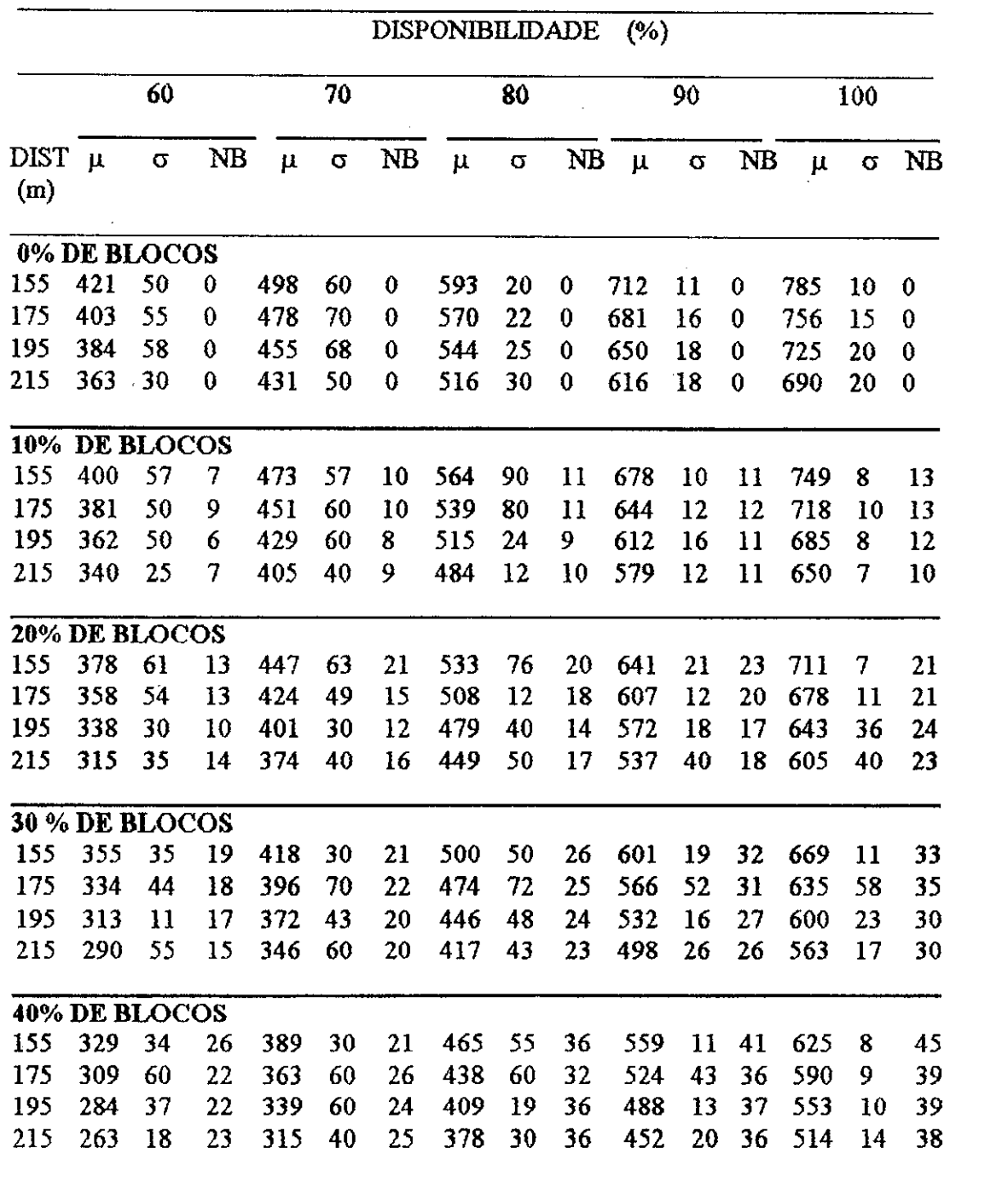

ř.

Conforme ilustrado nas Tabelas 4.2 e 4.3, verifica-se que a produtividade por LHD diminui com o aumento do percentual de blocos no ponto de carregamento para a mesma distancia As distancias de transporte variam de 155 m a 215 m com incremento de 20 metros. Para o caiculo da produtividade foram usados cinco fatores de ajuste diferentes. Sendo 2.0 para 0% de blocos; 2.1 para 10%; 2.2 para 20%; 2.31 para 30% e 2.42 para 40%. Os respectivos valores para os fatores de ajuste foram determinados, a partir da relacao entre os tempos de ciclos obtidos pelos calculos determinfsticos e os obtidos na mina. Os fatores de ajuste crescem proporcionalmente com o aumento do percentual de blocos no ponto de carregamento, isto deve-se ao fato de ser requerido maior tempo de ciclo em funcao da presenca de blocos. Enquanto o tempo medio de carregamento, sem a presenca de blocos tem duracao m6dia de 29 segundos, o tempo medio de carregamento por bloco foi de 75 segundos, conforme dados hist6ricos obtidos na mina.

# 4.3- PROBABBLIDADE FIXA DE ENCONTRAR BLOCOS VARIANDO A DISTANCIA DE TRANSPORTE

i

As curvas das Figures 4.2, 4.3, 4.4, 4.5 e 4.6 foram obtidas, a partir dos dados da Tabela 4.2 e representam os valores médios das produtividades em toneladas/turno, para uma LHD trabalhando no minério, com as distâncias de transporte, variando de 155 m a 215 m com incremento de 20 m e disponibilidades variando de 60% a 100%, com incremento de 10%. Os percentuais de blocos para cada uma das figuras sao respectivamente 0%, 10%, 20%, 30% e 40%. Paratodos os casos foi usado o mesmo ponto de despejo com diferentes pontos de carregamento, já que a distância de transporte é variável. O fator de ajuste e o tempo de distribuic&o por bloco permanecem os mesmos. Verifica-se que a produtividade para o mesmo percentual de blocos diminui com o aumento da distancia de transporte e com a diminuiyao da disponibilidade do equipamento.

i.

55

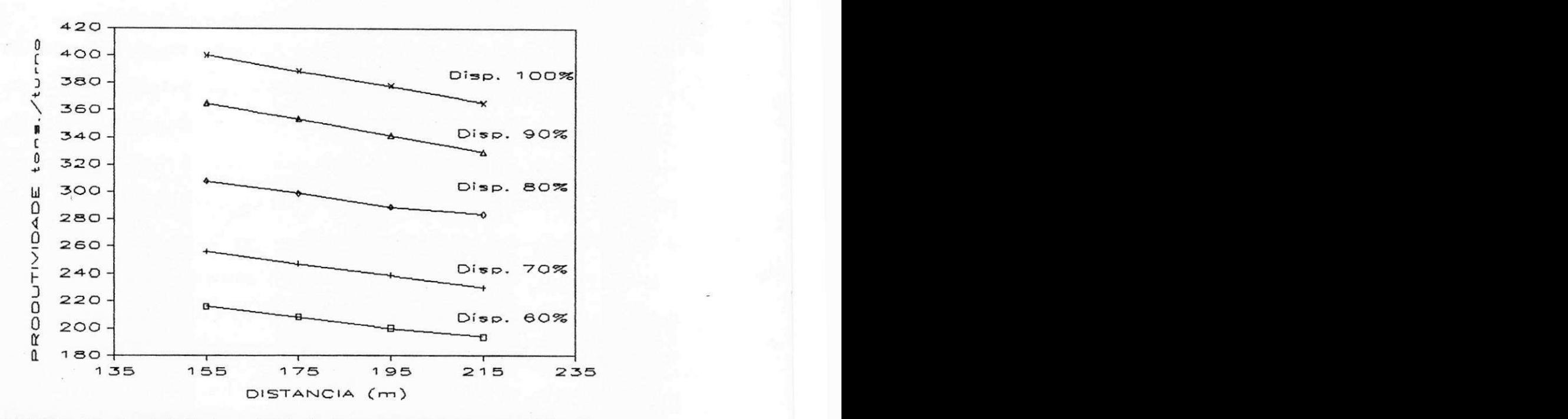

FIGURA 4.2 - Produtividade x distancia de t ansporte, para uma LHD, com

percentual de blocos igual a 0%.

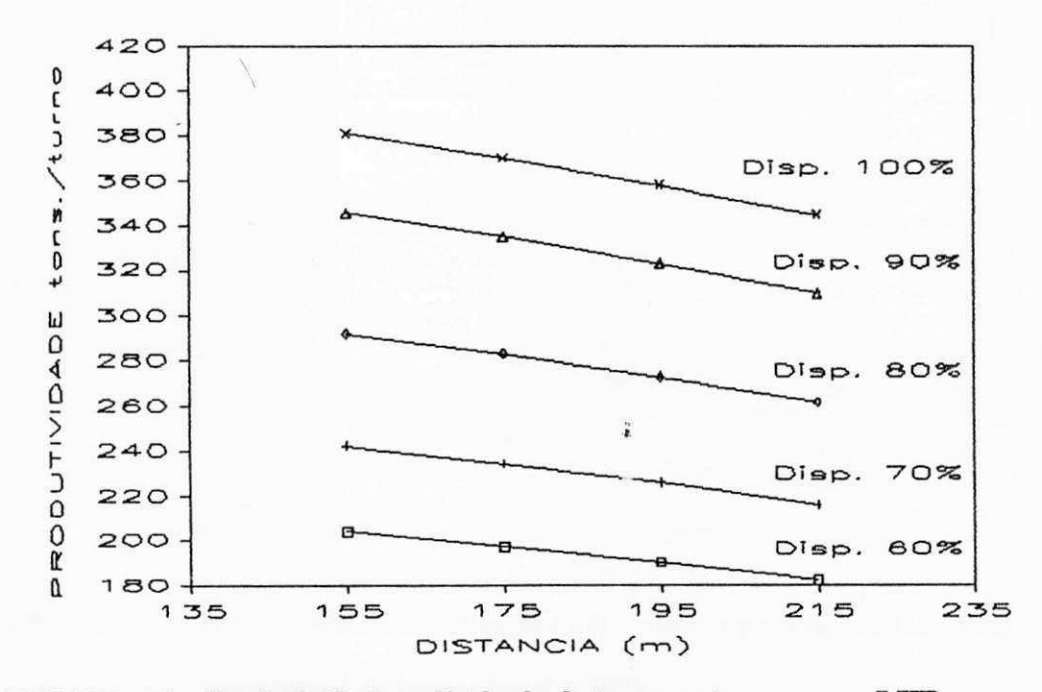

FIGURA 4.3 - Produtividade x distancia de transporte para uma LHD, com

percentual de blocos igual a 10%.

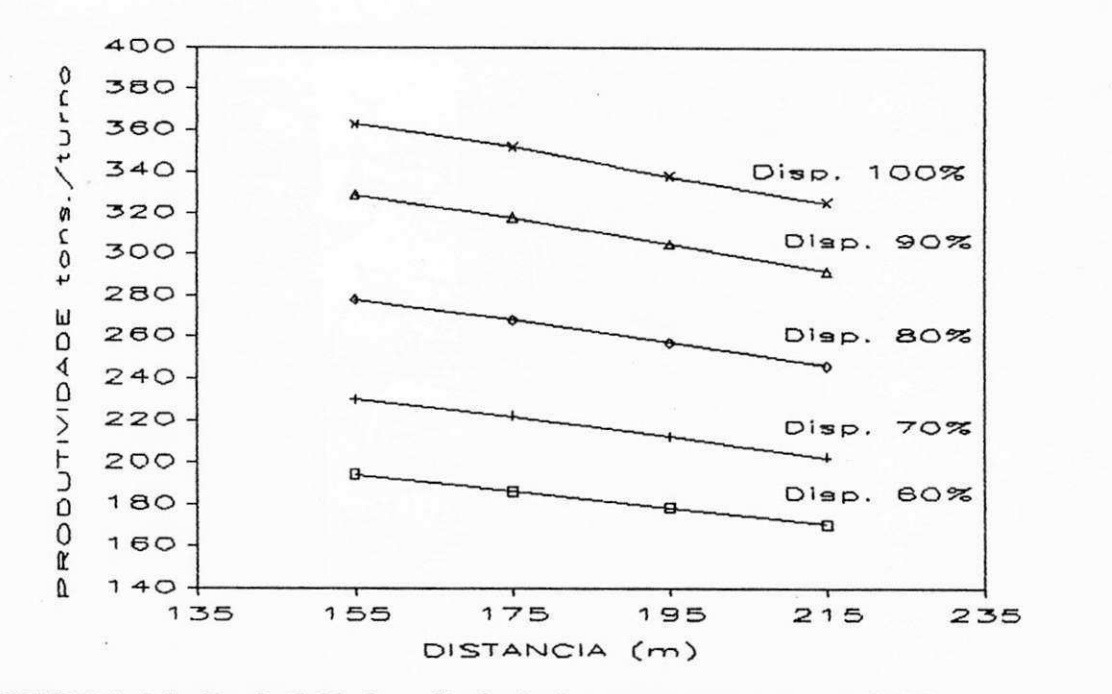

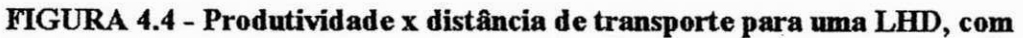

**percentual de blocos igual a 20%.** 

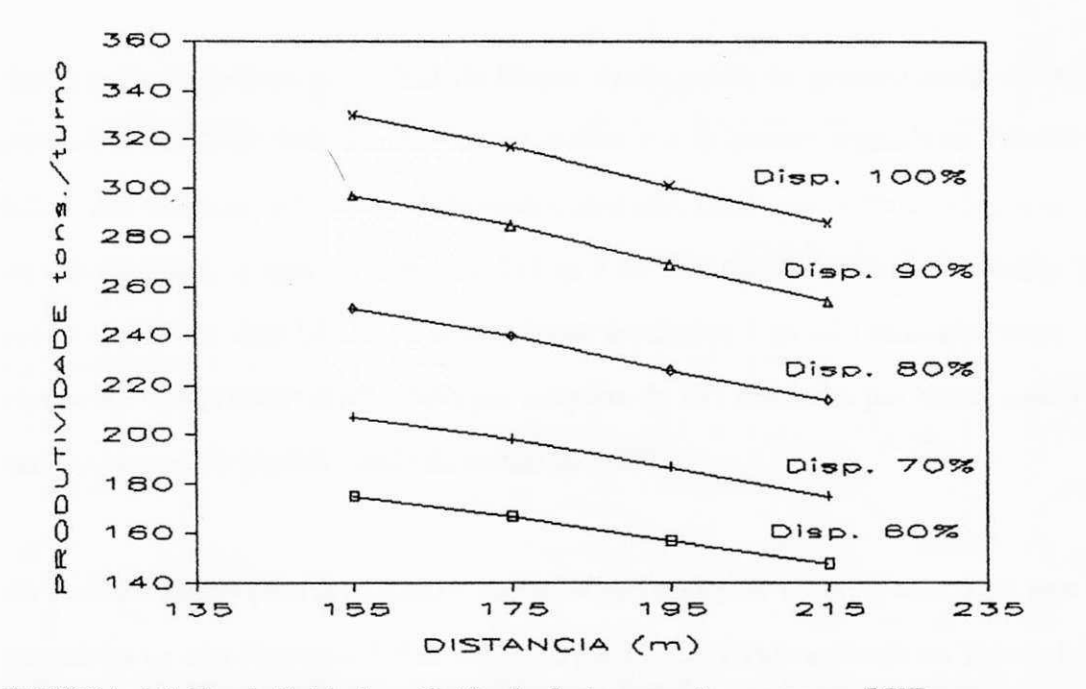

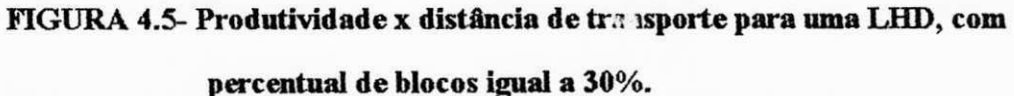

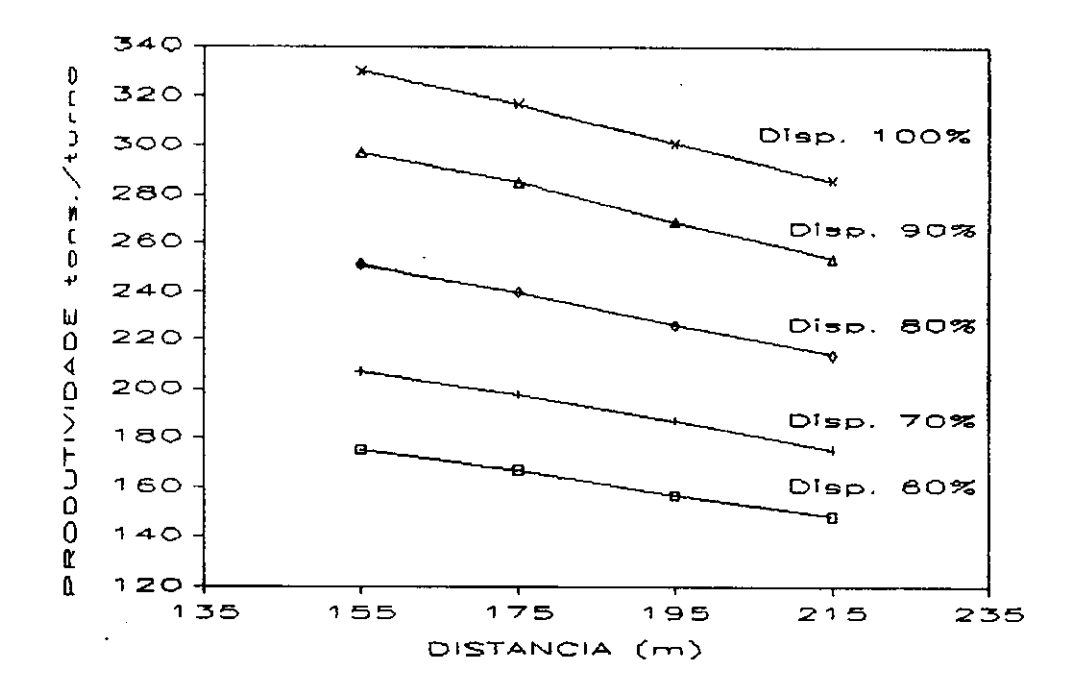

**FIGURA 4.6 - Produtividade x distancia de transporte para uma LHD, com percentual de blocos igual a 40%.** 

Ainda para um mesmo percentual de blocos existe perda de produtividade da primeira para a segundaLHD trabalhando em uma mesma via de acesso, segundo as Tabelas 4.2 e 4.3. Senão vejamos: a produtividade média para uma LHD com 10% de blocos no ponto de carregamento, a uma distância de 215 m é de 345 toneladas/turno. Enquanto que, a produtividade de duas LHD's para as mesmas condicSes 6 de 650 toneladas/turno, o que representa uma produtividade média por máquina de 325 toneladas por turno, significando um decréscimo de produtividade da ordem de 5.8%.

As produtividades para duas LHD's, nas mesmas condições consideradas para uma LHD, encontram-se nas Figuras 4.7, 4.8. 4.9, 4.10 e 4.11., conforme indicado na Tabela 4.3.

58  $\frac{1}{2}$ 

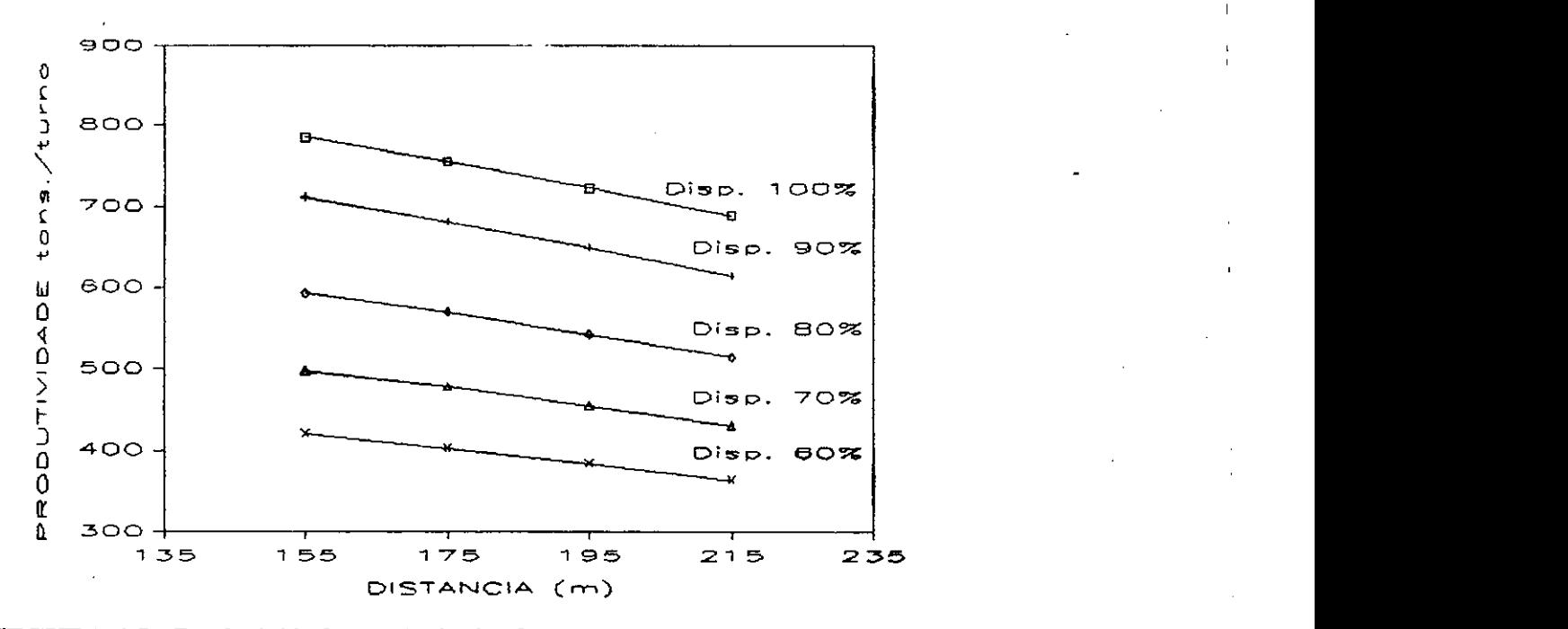

**FIGURA 4**.7 **- Produtividade x distancia de transporte para duas LHD's, com** 

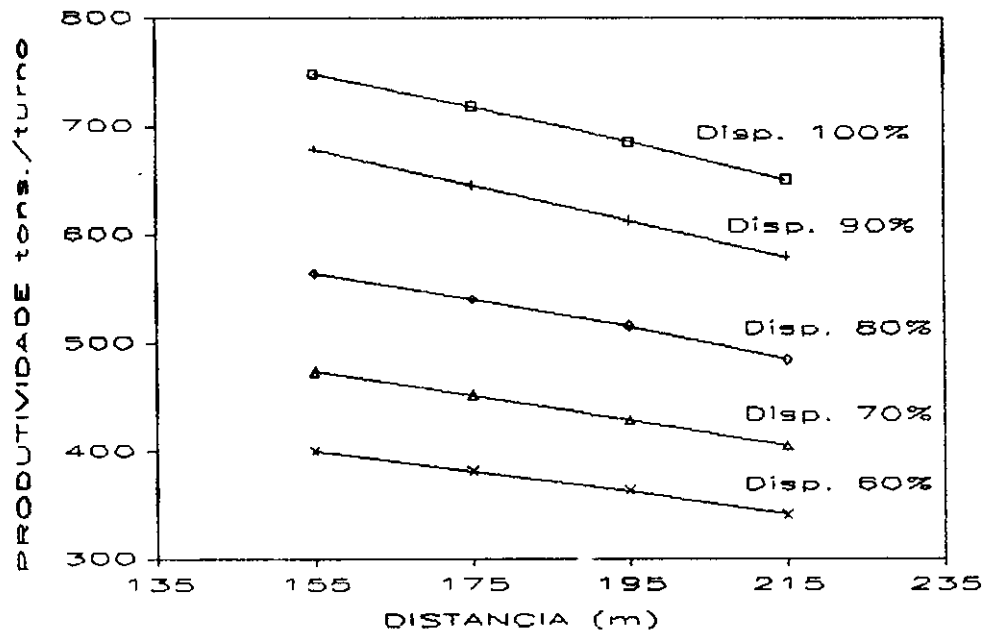

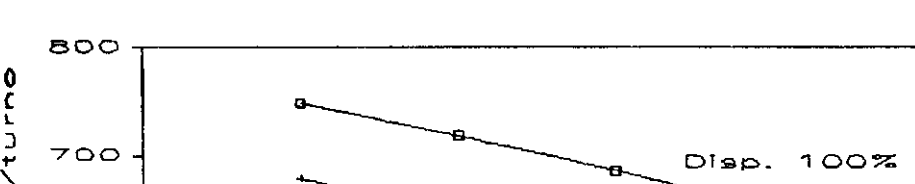

**percentual de blocos igual a 0%.** 

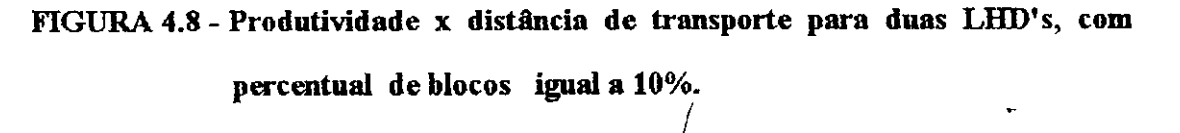

<sup>59</sup>**zyxwvutsrqponmlkjihgfedcbaZYXWVUTSRQPONMLKJIHGFEDCBA**
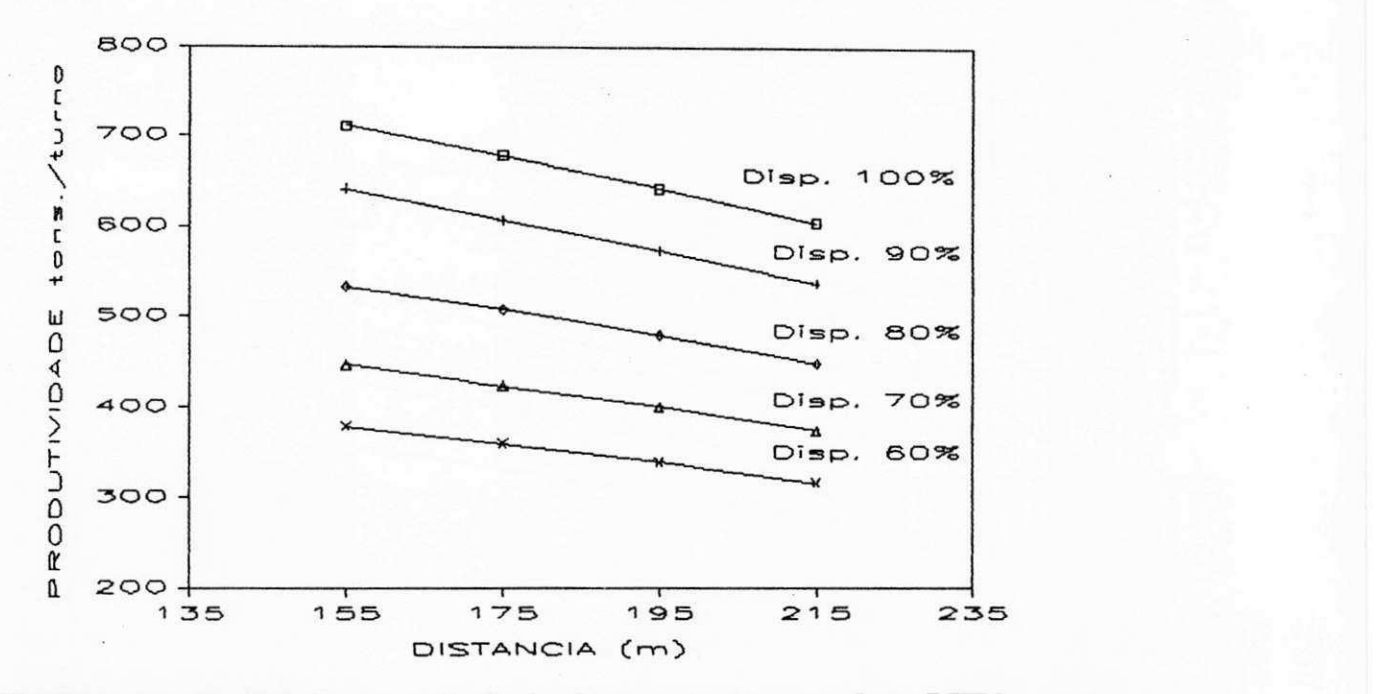

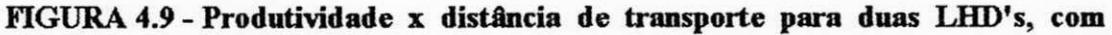

**percentual de blocos igual a 20%** 

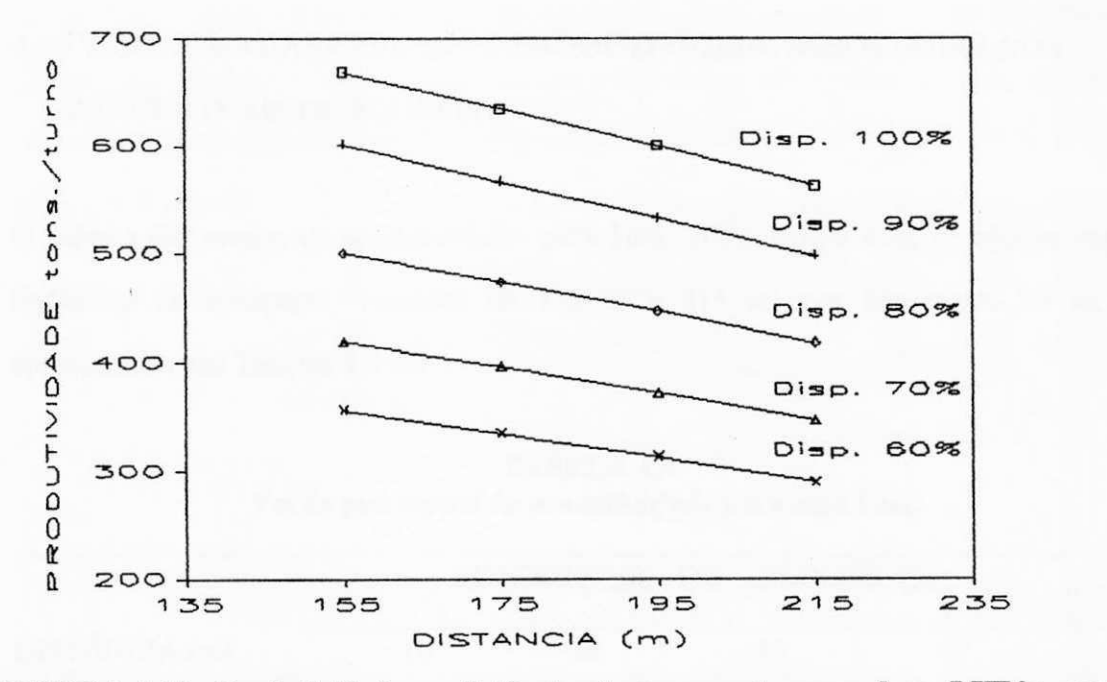

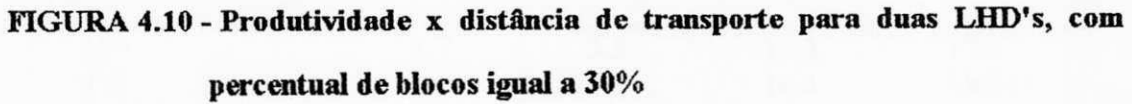

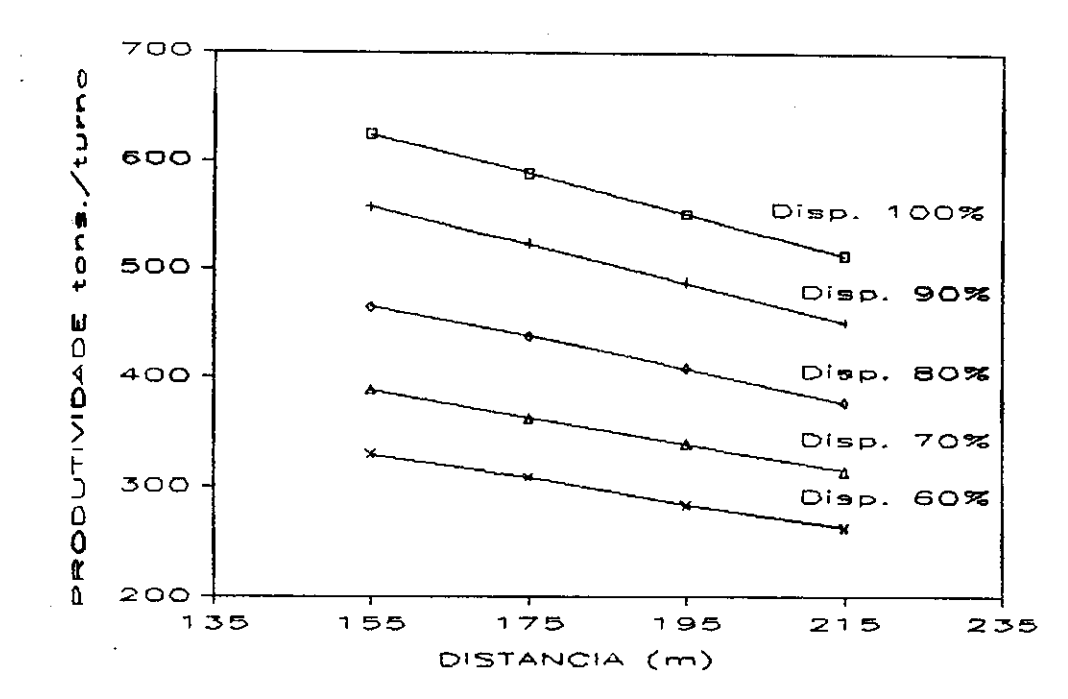

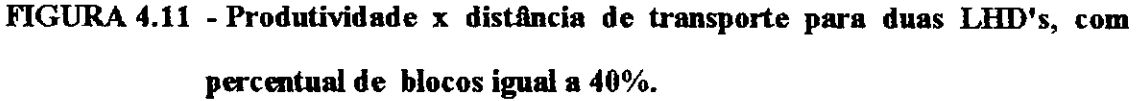

### **4.4 - VARIAgAO DAS PERDAS DE PRODUTIVIDADE ASSOCIADAS AOS PERCENTUAIS DE BLOCOS**

O calculo das perdas de produtividade para 10%, 20%, 30% e 40% de blocos com as distâncias de transporte, variando de 155 m a 215 m com incremento 20 m, são apresentados nas Tabelas 4.4 e 4.5

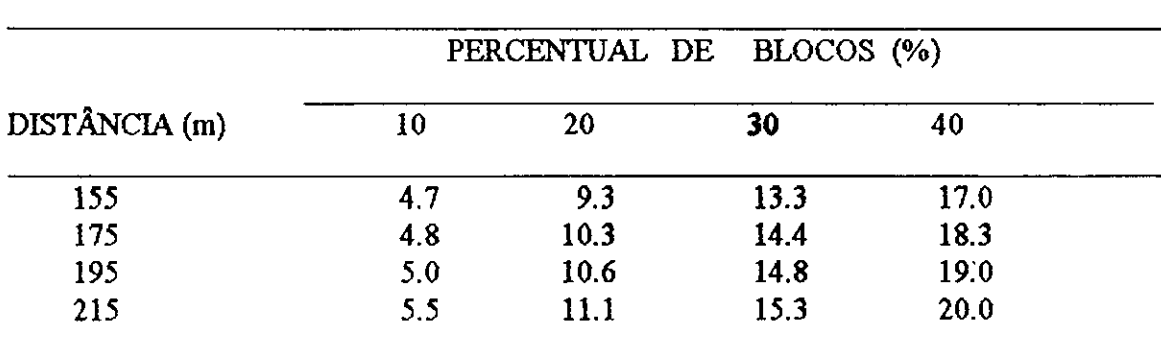

٤ŀ

**TABELA 4.4 Perda percentual de produtividade para uma LHD** 

.<br>Ar verske kan

| DISTÂNCIA (m) | PERCENTUAL DE BLOCOS (%)<br>$\cdot$ |      |      |       |  |
|---------------|-------------------------------------|------|------|-------|--|
|               | 10                                  | 20   | 30   | 40    |  |
| 155           | 5.4                                 | 9.7  | 15.3 | 21.1  |  |
| 175           | 5.9                                 | 10.6 | 16.7 | 23.1  |  |
| 195           | 6.1                                 | 11.6 | 17.4 | 25.6  |  |
| 215           | 6.7                                 | 12.5 | 18.4 | 26.7. |  |

**TABELA 4**.5 **Perda percentual de produtividade para duas LHD's** 

As Tabelas 4.4 e 4.5, mostram que existe um incremento nas perdas a medida que aumenta o percentual de blocos, a distancia de transporte e o numero de maquinas por frente de serviço. Isto justifica-se pelo fato da produtividade diminuir com o aumento da distância, do percentual de blocos e da quantidade de LHD's para uma mesma via de acesso. £ sabido que, quanto maior o número de máquinas por via, maiores serão os tempos de espera nos pontos de cruzamento dos equipamentos e nos pontos de carregamento e despejo. Portanto, para haver ganho de produtividade, deve-se evitar colocar mais de uma LHD por frente de serviço, já que o aumento incremental de produtividade não compensa.

#### **CAPiTULO** 5

#### ANÁLISE DO EFEITO DA QUEBRA DA LHD NA PRODUTIVIDADE **ANALISE DO EFEITO DA QUEBRA DA LHD NA PRODUTIVIDADE**

# 5**.1 - LNVESTTGAgAO DO CASO**

A quebra do equipamento é um dos fatores que tem influência significativa na produtividade e nos custos de produção da mina. Para minimizar o efeito da quebra deve ser adotado um sistema de manutenção preventivo e corretivo eficientes. Não há aqui a preocupação de se apresentar um estudo detallado a respeito da quebra do equipamento, mas sun em inostrar como a simulacao pode ser usada na sua analise. Quando ocorrer uma quebra duas possibilidades poder&o ser consideradas no programa:

1) a LHD será removida para a área de manutenção e conserto ou,

2) a LHD sera imediatamente consertada quando registrada uma pequena quebra.

No caso de uma quebra de grande duração a máquina poderá ser substituída por uma máquina reserva, caso esteja disponível. A máquina reserva pode ser de capacidade igual ou inferior a que estava executando a tarefa. Se de capacidade igual, permanecera na frente de serviço mesmo após efetuado o conserto da máquina que estava em atividade; se de capacidade inferior sera imediatamente substituida pela maquina que saiu da manutencao. Para qualquer unidade o tempo inativo devido à quebra é registrado. O tempo em que a maquina ira permanecer na area de manutencao depende do numero de equipamentos que

estão para ser consertados. Consequentemente, se existe uma máquina disponível na reserva, uma longa quebra terá menos efeito na produtividade do que um grande número de pequenas quebras. Maquinas da marca TORO-350D sao novamente simuladas, com dispombilidade mecanica, variando de 60 a 100% em intervalos de 10%. Os efeitos na produtividade com a variação da disponibilidade para uma e duas LHD's, trabalhando simultaneamente em uma mesma via de acesso, são investigados neste capítulo.

#### **5.2 - PROCEDLMENTOS ADOTADOS PARA O ESTUDO DA DISPOMBILIDADE**

Os resultados obtidos considerados para cada um dos casos estudados e seus valores correspondentes a m£dia e desvio padrao foram entao determinados. Como a Yariavel estudada é a disponibilidade e, dependendo do tempo de paralização do equipamento que pode se extender por mais de um turno e, considerando-se ainda, que este tempo 6 gerado a partir de uma distribuição exponencial, as seguintes indagações devem ser feitas: se apenas 20 turnos sao simulados e uma quebra ocorrer no ultimo turno, o efeito desta sera despercebido, visto que a produtividade ira assumir um valor significativamente maior, o que nao ocorreria se houvessem sido simulados um maior numero de turnos. Para se ter resultados mais realistas maior número de simulações deverá ser efetuado, de forma que uma quebra no último turno não afete significativamente o valor da produtividade média.

A disponibilidade é definida como sendo o fator responsável pela presença do equipamento na frente de produção durante o período de duração do turno. Por sua vez, a disponibilidade esta diretamente ligada a outros fatores tais como , quebra, necessidade de

efetuar outros serviços etc.. No caso específico da LHD a produtividade está diretamente relacionada a disponibilidade, ja que a maquina somente sera aJocada para transportar material de distancia considerada econdmica para sua capacidade (Stevens e Acuna, 1982). A Tabela 5.1 lista as diversas capacidades de LHD, associadas a distancia de transporte. Para quaisquer valores acima dos especificados na tabela é aconselhável a utilização de caminhões.

#### **TABELA 5.1**

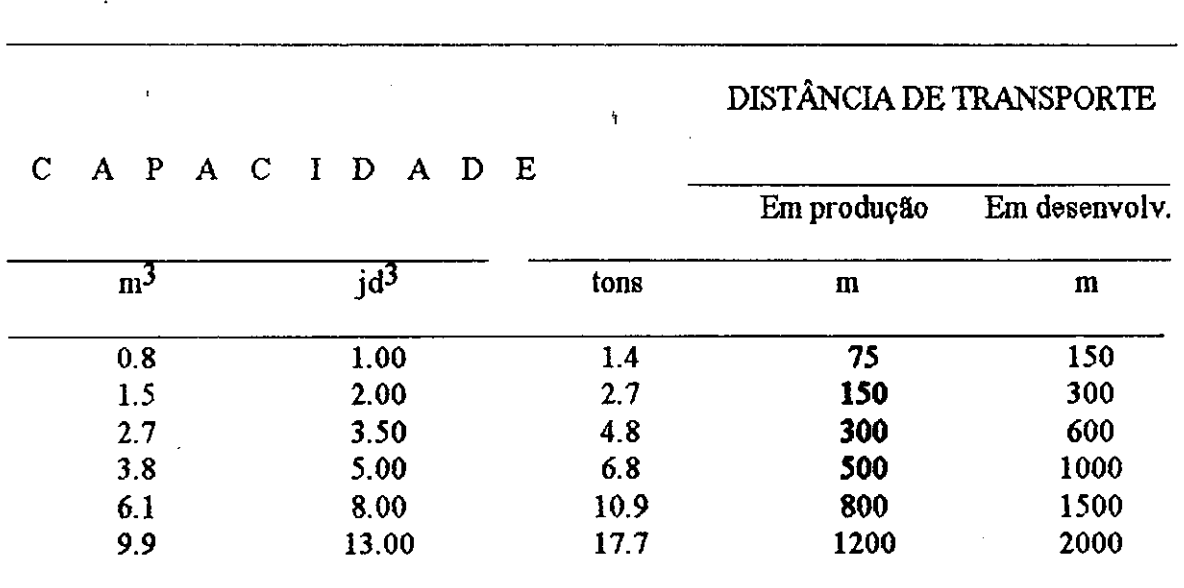

FONTE: STEVENS e ACUNA, 1982, p.1181.

Para efeito do cálculo da disponibilidade o critério usado neste trabalho foi o seguinte: considera-se que cada turno tem seis horas de duração e os valores dos tempos para entrada de dados no programa para inicio e final de turno foram estabelecidos conforme o

**Distancia de transporte x capacidade da LHD** 

indicado na Tabela 5.2. Tendo ainda sido considerado um intervalo de 30 minutos para a troca de turnos.

#### **TABELA 5.2 Valores dos tempos de inicio e final de turno para uma disponibilidade entre 60% e 100%**

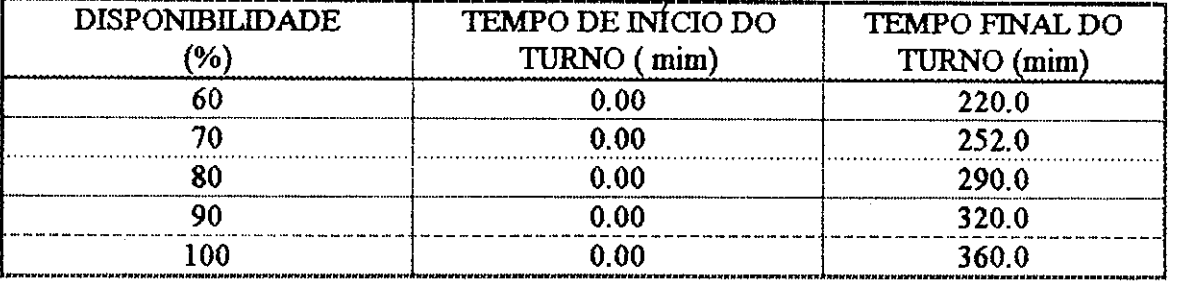

#### **5.3 - EFEITO DA DISPONIBILIDADE NA PRODUTIVIDADE DA LHD**

A disponibilidade mecanica do equipamento tem efeito significativo nos resultados da produtividade. Analisando os valores obtidos, verifica-se que a produtividade para 60% de disponibilidade e" aproximadamente 50% menor do que para 100%. Como visto, o percentual de perda da produtividade não é exatamente igual à diminuição do percentual de disponibilidade. Isto deve-se ao fato de o maior numero de quebras ser registrado para os menores percentuais de disponibilidade, principalmente no intervalo entre 60% e 70%. No intervalo entre 80% e 100% praticamente não ocorrem quebras. Desse modo, observase que a existência de uma unidade disponível na reserva, somente será justificada para a substituição de uma LHD, cuja disponibilidac e mínima seja 80%. Considerando que nenhuma produção será obtida com a paralisação da máquina em operação, a finalidade da

unidade reserva é a de evitar que a produção seja paralisada. Mesmo assim, a unidade reserva não será adquirida sem que antes seja feita uma análise comparativa dos custos, envolvendo a aquisição e o incremento na produtividade. Para disponibilidade menor que 80% não se justifica uma máquina disponível la reserva para substituir a que se encontra em operação, pois a hipótese inicial é que a unidade reserva, tem a mesma disponibilidade que aquela em operação. Na realidade, a aquisição de uma unidade reserva somente será justificada, caso o incremento na produtividade proporcionado pela maquina reserva, compense o custo de aquisição. As Figuras de 5.1 a 5.5 representam as respectivas produtividades para uma LHD, enquanto que as Figuras de 5.6 a 5.10 para duas LHD's. Em ambos os casos, as máquinas trabalham em uma mesma via de acesso, com os percentuais de bloco, variando de 0% a 40% e a disponibilidade de 60% a 100%.

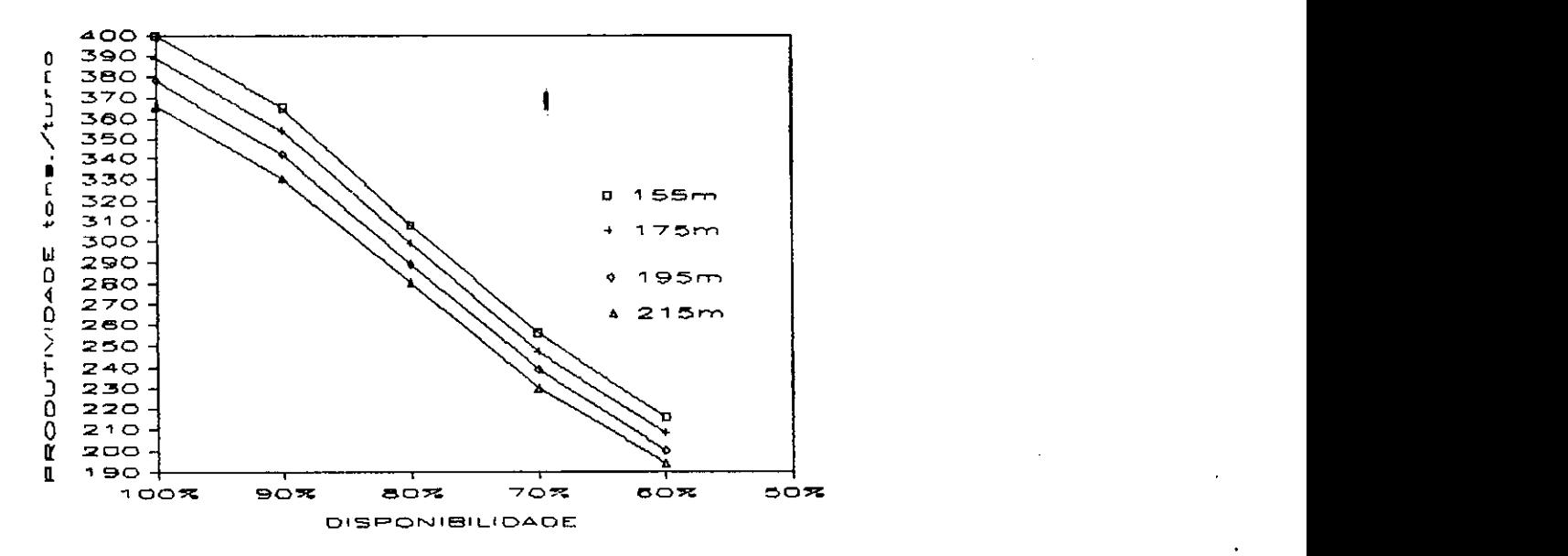

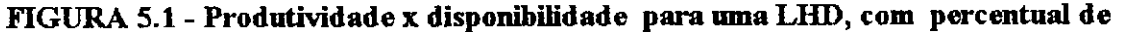

#### **blocos igual a 0%.**

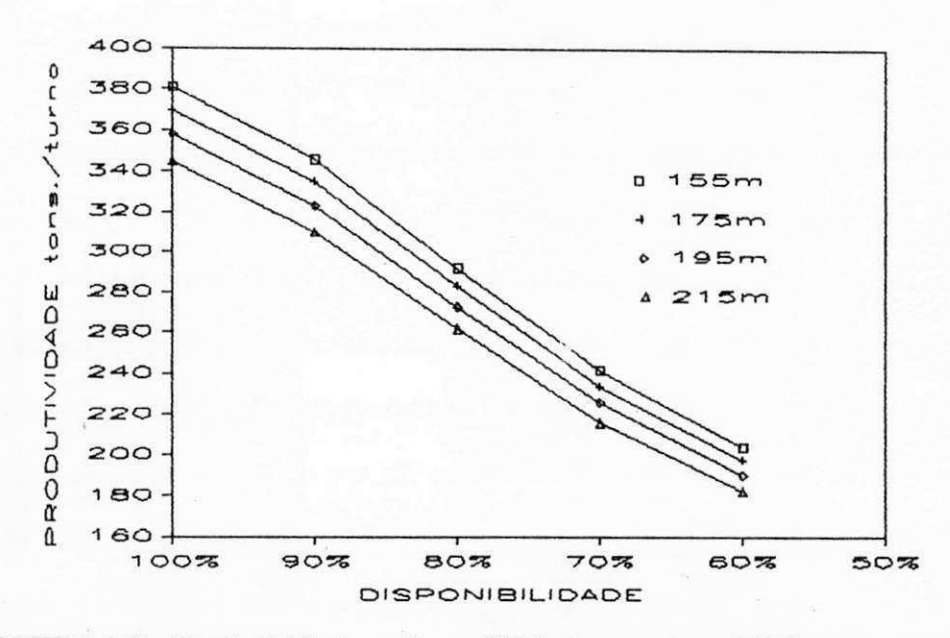

FIGURA 5.2 - Produtividade x disponibilidade para uma LHD, com percentual de

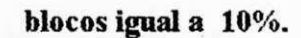

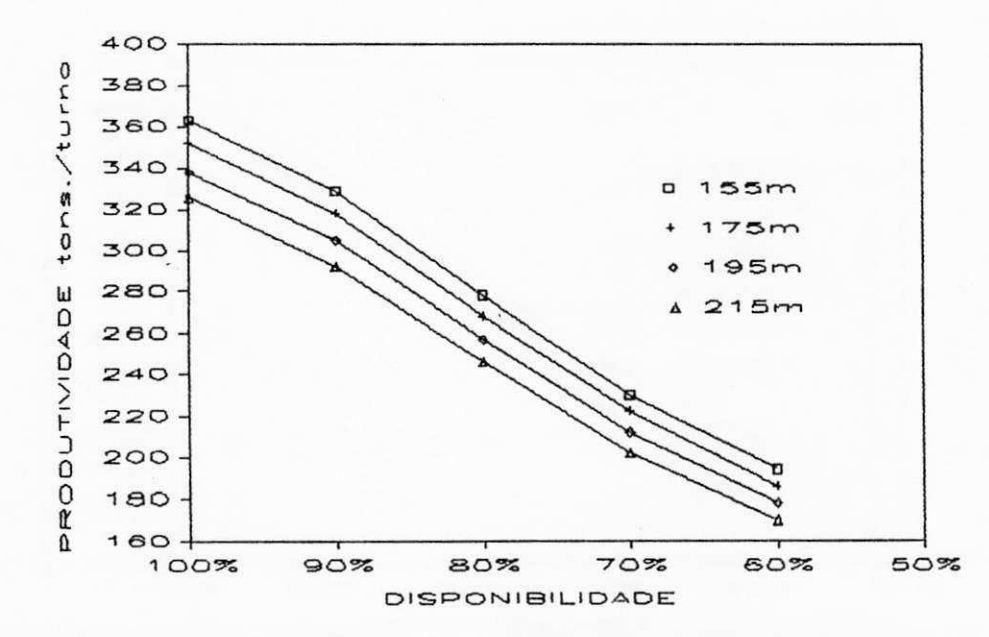

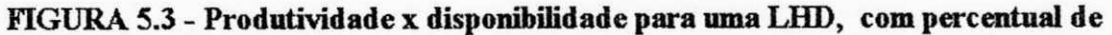

blocos igual a 20%.

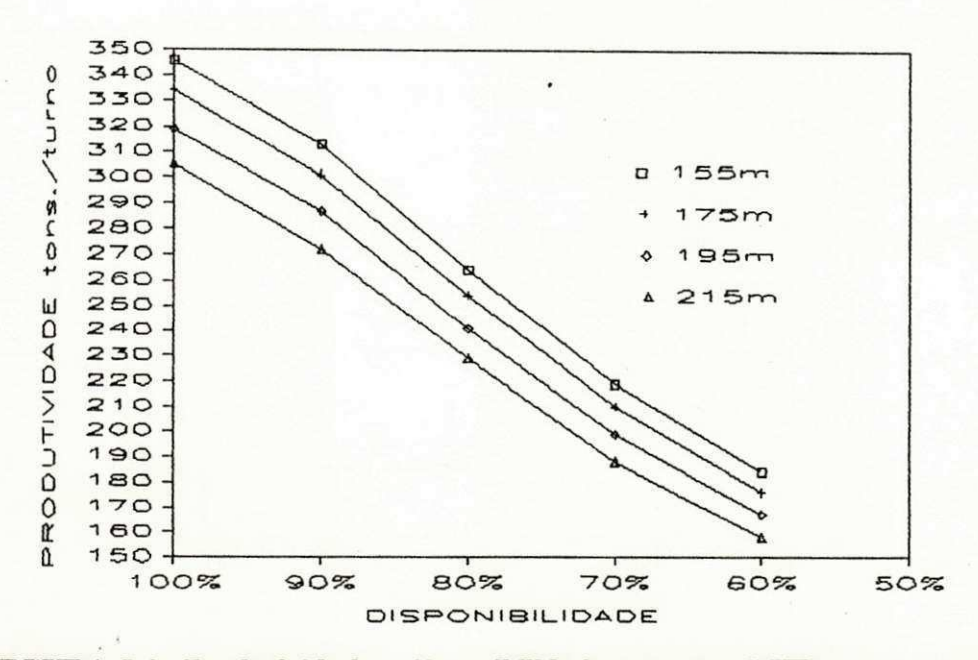

FIGURA 5.4 - Produtividade x disponibilidade para uma LHD, com percentual de

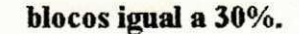

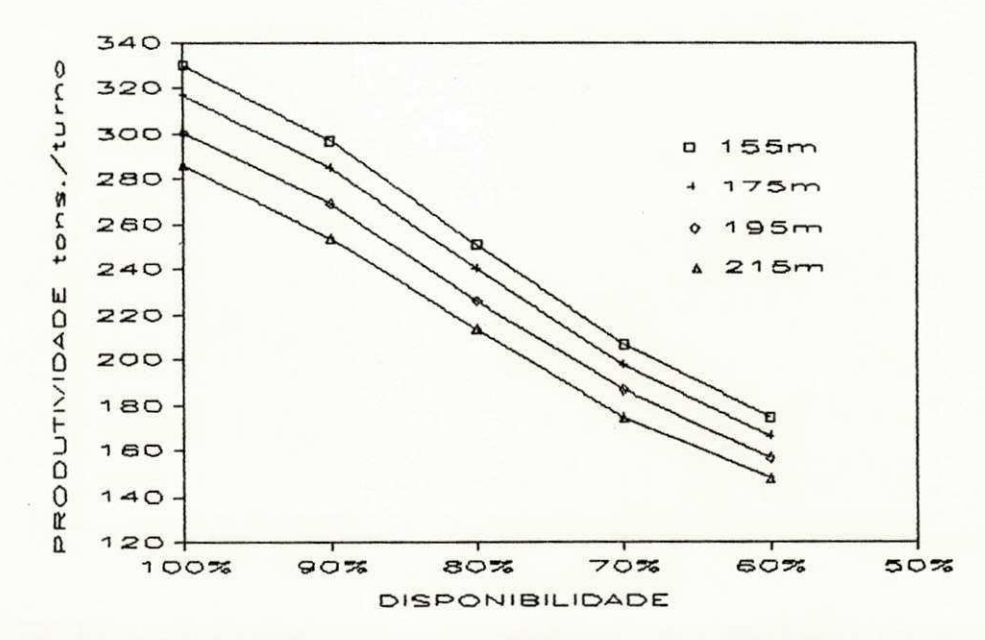

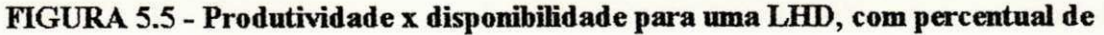

blocos igual a 40%.

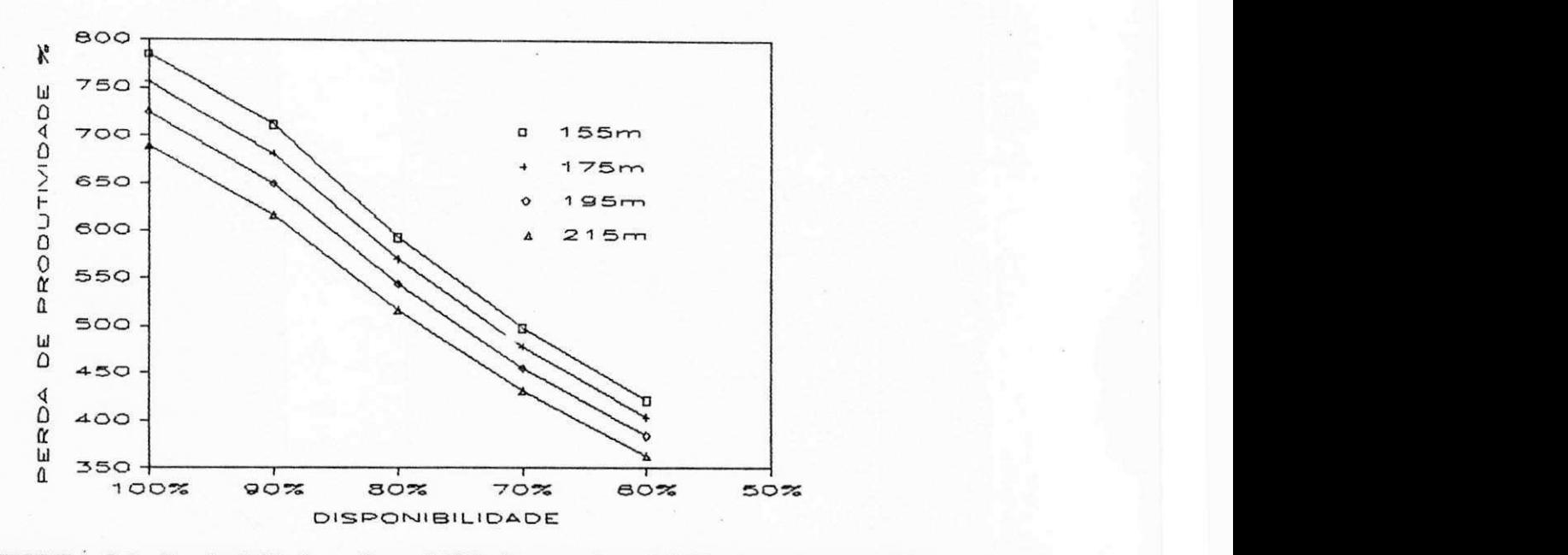

**FIGURA 5.6 - Produtividade x disponibilidade para duas LHD's, com percentual de** 

**blocos igual a 0%.** 

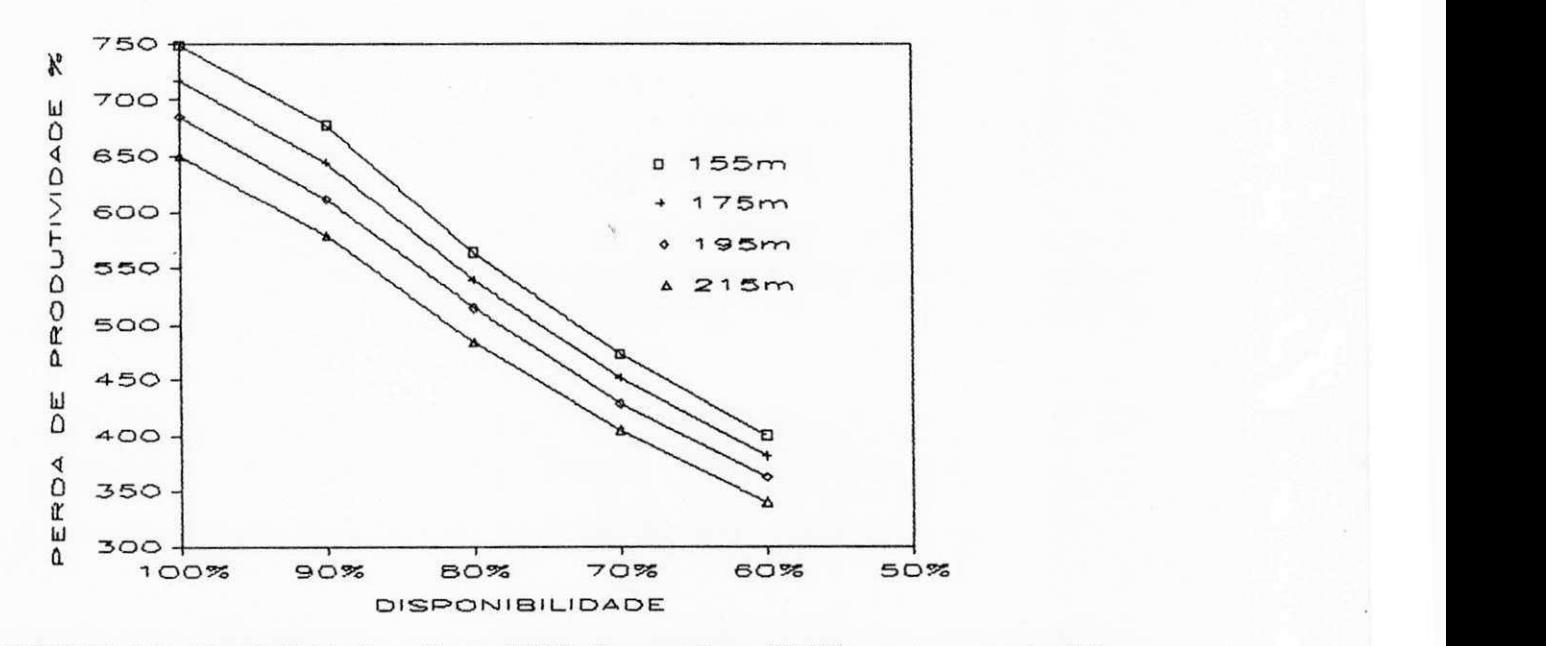

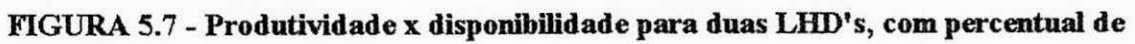

**blocos igual a 10%.** 

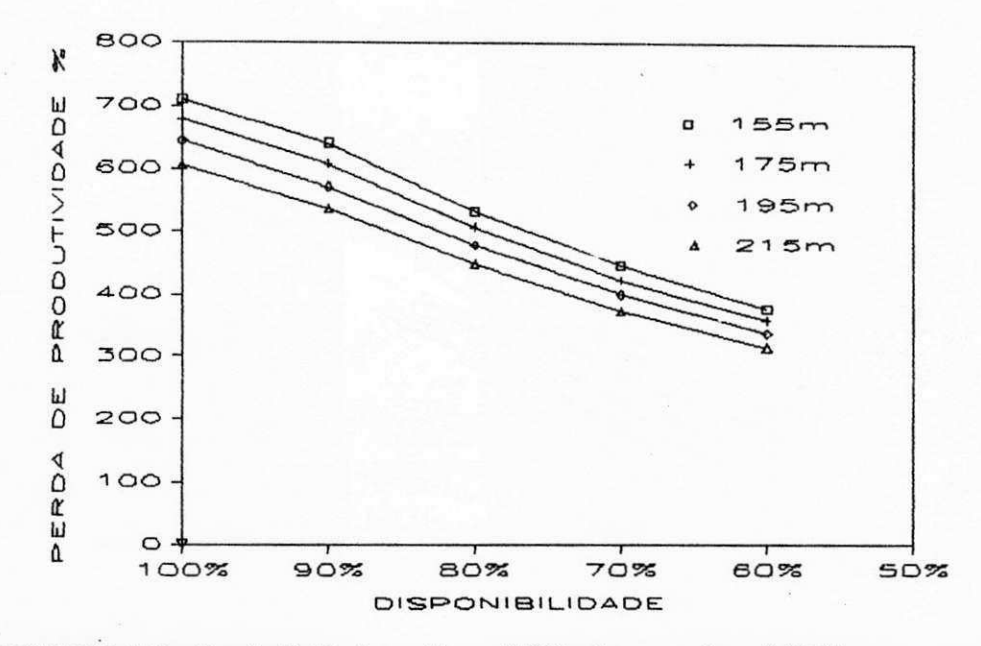

FIGURA 5.8 - Produtividade x disponibilidade para duas LHD's, com percentual de

blocos igual a 20%.

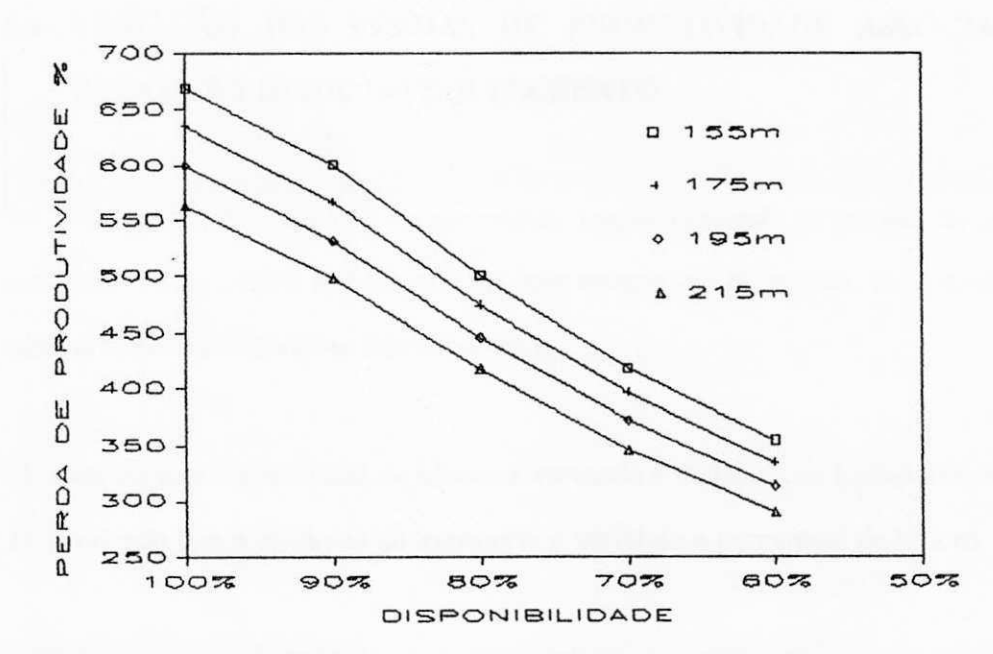

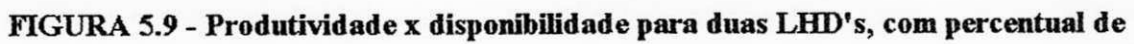

blocos igual a 30%.

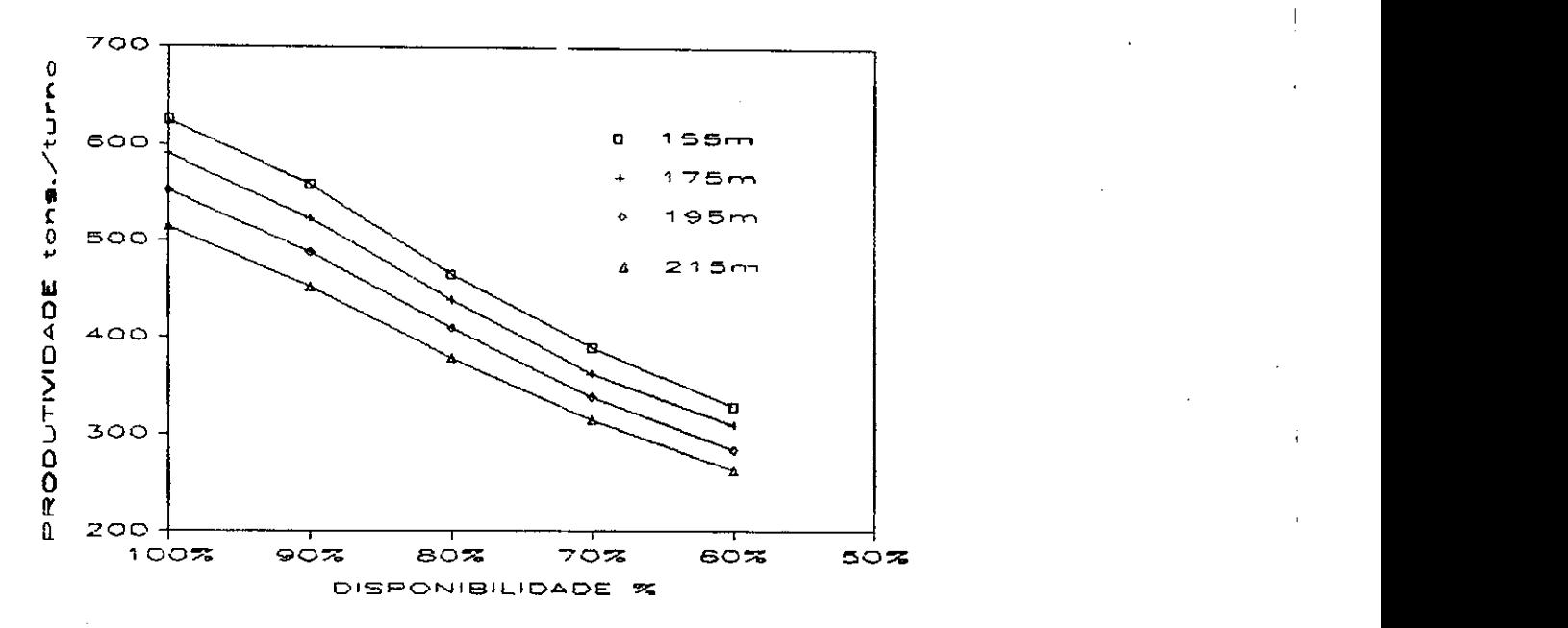

**FIGURA 5.10 - Produtividade x disponibilidade para duas LHD's, com percentual de blocos igual a 40%.** 

### **5.4-VARIACAO DAS PERDAS DE PRODUTIVIDADE ASSOCIADAS A DISPONIBILIDADE DO EQUIPAMENTO**

As Tabelas 5.2, 5.3, 5.4 e 5.5 representam respectivamente as perdas de produtividade para uma e duas LHD's trabalhando em uma mesma via de acesso. Para a construção das tabelas foram consideradas duas hipoteses:

ę,

1) mantido fixo o percentual de blocos e variando a distancia de transporte ou,

2) mantendo fixa a distancia de transporte e variando o percentual de blocos.

#### **TABELA 5.3**

### **Perda de produtividade para uma LHD, com a distancia de transporte igual a 215 m e o percentual de blocos variando de 0% a 40%**

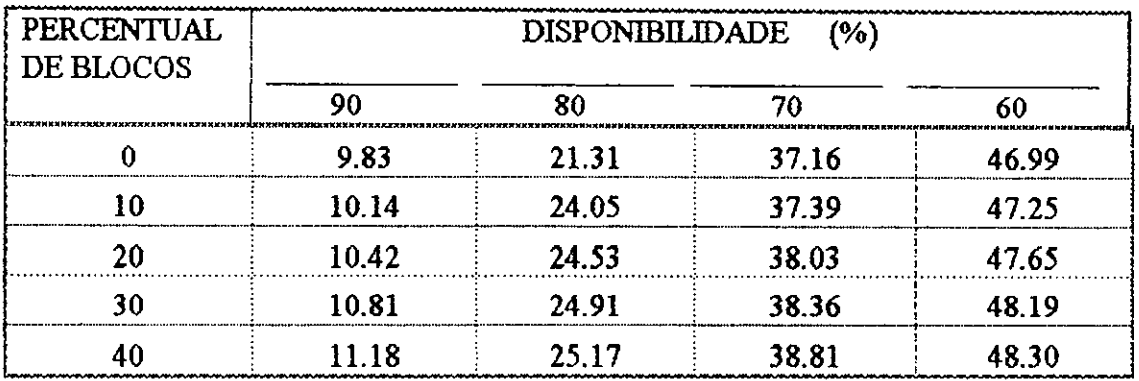

#### **TABELA 5.4**

### **Perda de produtividade para uma LHD, com o percentual de blocos igual a 10% e a distancia de transporte variando de 155 m a 215 m**

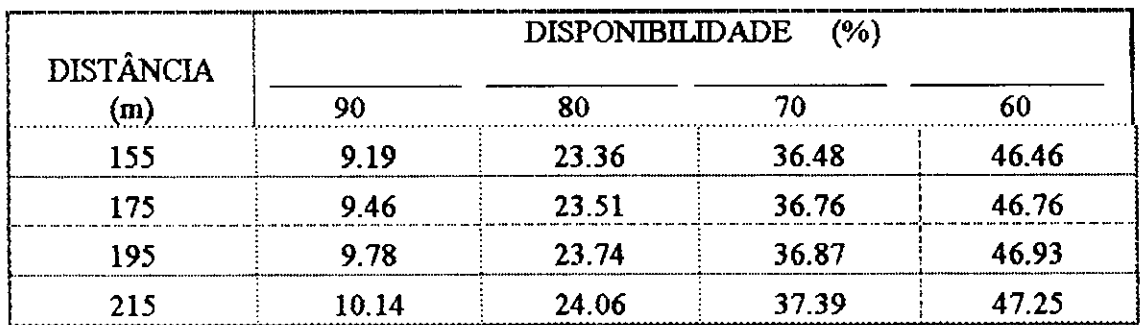

...

#### **TABELA 5.5**

### **Perdas de produtividade para duas LHD's, com a distancia de transporte igual a 215 m e o percentual de blocos variando de 0% a 40%**

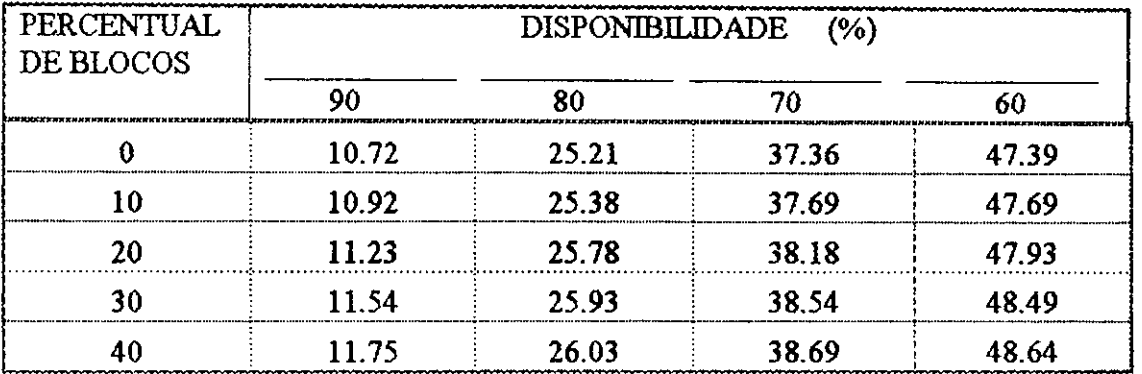

#### **TABELA 5.6**

### **Perda de produtividade para duas LHD's, com o percentual de blocos igual a 10% e a distancia de transporte variando de 155 m a 215 m**

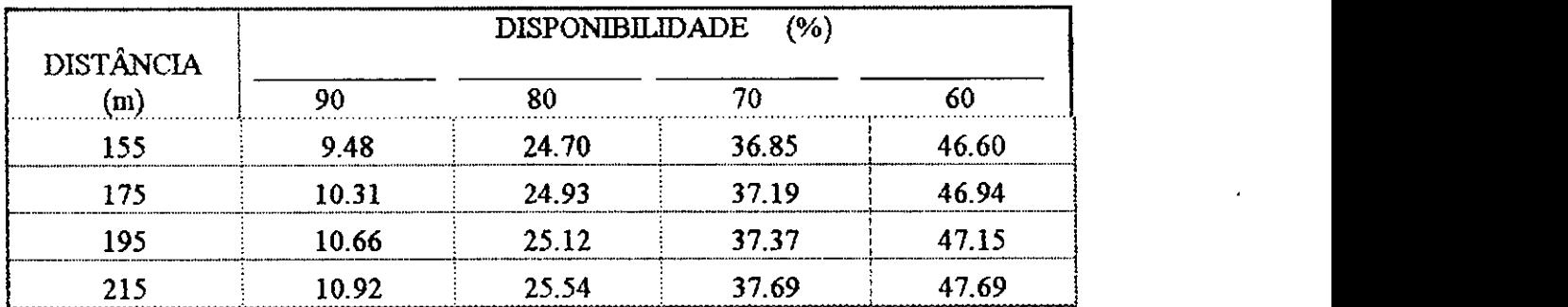

**74 zystwots** 

Observando os valores das perdas de produtividade apresentadas nas tabelas para os dois casos considerados, pode-se afirmar que a disponibilidade é o fator de maior influência na produtividade do equipamento. Comparando-se os resultados obtidos para condicSes idênticas, sendo consideradas como variáveis à distância e o percentual de blocos, verifica-se que as perdas são significativamente menores do que às atribuídas à disponibilidade. Enquanto para cada 10% de variação na disponibilidade o incremento nas perdas de produtividade é de aproximadamente 12 pontos percentuais, para a mesma variação no percentual de blocos, o incremento nas perdas de produtividade é de aproximadamente 5 pontos percentuais e, para o caso da distância é de apenas 0.5 ponto percentual. Portanto, a presença contínua de equipamentos nas frentes de produção tem importancia fundamental nas metas a serem atingidas.

#### **CAPfTULO 6**

#### CONCLUSÕES E COMENTÁRIOS

Como mencionado anteriormente, a simulação é uma ferramenta de grande utilidade para analisar a influencia dos fatores que interferem diretamente no desempenho dos equipamentos de mineração. Com o objetivo de avaliar a produtividade das LHD's que operain nas galenas de producao da Minerasao Vale do Jacurici, mina Ipueira, utilizou-se o programa de simulacao descrito no Capitulo 3. Neste programa sao considerados varios fatores que tern importancia significativa nos resultados da produtividade do sistema de transporte da mina, tais como: alocacao dinamica adequada, evitando esperas no transporte, carregamento e despejo; quebra; dispombilidade das maquinas em operacao e reserva; presenca de blocos no ponto de carregamento etc. Todos estes fatores foram mencionados nos capitulos anteriores, tendo sido dada a atens&o especial para a presenca de blocos no ponto de carregamento e a dispombilidade dos equipamentos, conforme apresentado nos capitulos 4 e 5 respectivamente.

A aloca93o dinanuca dos equipamentos no caso especifico das LHD's, depende fundamentalmente de dois fatores: número de máquinas por galeria de produção e distancia de transporte versus capacidade da LHD.

Para o primeiro fator foram estudados dois casos: uma e duas máquinas trabalhando simultaneamente na mesma galena de producao. Para uma LHD com capacidade de 3,8 m<sup>3</sup>, trabalhando em uma galeria com 215 m de comprimento, a produtividade media obtida foi igual a 345 toneladas/turno, enquanto que, para duas LHD's a produtividade foi igual a 650 toneladas/turno. Isso representa uma produtividade media por unidade de 325 toneladas/turno. O incremento de produtividade diminui a medida em que se aumenta o número de máquinas, já que haverá interferência das máquinas, resultando em esperas no carregamento, transporte e despejo.

Para o segundo fator, a distância máxima recomendada para uma LHD de 3.8 m<sup>3</sup>, operando no sistema de producao e igual a 500 metros. Como no caso estudado a distancia máxima foi inferior ao limite estabelecido, não foram feitas maiores considerações. A mesma LHD, quando operando na fase de desenvolvimento, a distancia econdmica maxima recomendada passa a ser de 800 metros.

Portanto, os fatores relacionados com a alocação dinâmica dependem de um bom planejamento de curto prazo da mina, pois, um desenvolvimento adequado possibilitara maior numero de frentes disponiveis em lavra, evitando-se a alocacao de mais de uma maquina por frente de producao, alem de tomar compativel as distancias de transporte.

Para a análise do efeito da presença de blocos no carregamento, foi inicialmente determinado um tempo medio de carregamento por bloco, obtido a partir do estudo dos tempos na mina. Posteriormente, foi calculado um fator de ajuste para cada um dos

percentuais de blocos estudados. Os percentuais testados por frente de carregamento foram 0%, 10%, 20%, 30% e 40%. A razao de se adotar mais de urn fator de ajuste, em vez de se utilizar um fator medio e justificada pelo fato dos diversos percentuais de blocos estimados couduzirem a diferentes mimeros de ciclos. Como consequencia, ter-se-a um decrescimo na produtividade a medida em que aumenta o percentual de blocos, conforme descrito no Capítulo 4. Isto é explicado pelo fato de os tempos de carregamento e despejo dos blocos serem maiores.

Na analise da disponibilidade do equipaiLinto foi considerado apenas o tempo de permanência da máquina em operação no serviço para a qual foi designada, isto é, uma mesma máquina pode ser alocada para outro servico durante o mesmo turno de operação. A disponibilidade e funcao do numero de services alocados para a maquina e da possibilidade de quebra durante o turno.

Quanto ao número de serviços, uma máquina estará 100% disponível quando lhe for atribuida apenas uma tarefa por tumo, caso contrario, a disponibilidade sera determinada pelo numero de boras que permaneca na execusao da tarefa. Para um tumo com duracao de 360 minutos, supondo que 220 minutos seja destinado a realização de um serviço e 140 minutos para outro qualquer, as respectivas disponibilidades por servico sao 60% e 40%. Com relacão à quebra, a máquina estará 100 % disponível quando não ocorrer nenhuma quebra durante o tumo.

**O** efeito dos dois fatores podera ser ininimizado de duas formas: alocando apenas uma tarefa para cada máquina durante o turno e, implantando um sistema de manutenção preventiva e corretiva. Uma politica direcionada neste sentido deve ser adotada, pois, a disponibilidade é o fator que tem maior influência na produtividade da LHD, haja vista os resultados apresentados.

79 **zyxwvutsrqponmlkjihgfedcbaZYXWVUTSRQPONMLKJIHGFEDCBA**

Portanto, todo e qualquer esforco com o objetivo de se conseguir a disponibilidade maxima será indispensável. Isto, obviamente, conduz à realização da lavra com custo mínimo. Mesmo o transporte não sendo o item de maior custo na lavra subterrânea, as justificativas de se ter um sistema de transporte eficiente, prende-se ao fato deste ser o principal responsável pela obtenção dos objetivos projetados no cronograma de produção da mina.

Para o caso especifico da mina onde foi realizado um estudo de tempos com a finalidade de se avaliar a produtividade media dos equipamentos, os resultados obtidos com a simulação, levando em consideração todas as variáveis, foram 5% maiores do que aqueles encontrados na operação do sistema real. Maior eficiência poderia ser conseguida caso as galerias de producjfo fossem projetadas com maiores dimensoes, evitando-se curvas de pequeno raio. Isto possibilitaria maior velocidade media durante o transporte. Porem, para satifazer esses objetivos deveria antes ser feito um estudo da relação custo/beneficio com respeito a esta mudança.

#### CAPÍTULO 7

### SUGESTÕES PARA TRABALHOS FUTUROS

A simulação tem sido combinada com os métodos analíticos com atenção voltada para a obtencao de uma maior velocidade de processamento dos modelos matematicos, incorporando ainda, a flexibilidade e a natureza probabilistica da simulacao (Wilke,1971). Modelos desta natureza sao extremamente importantes, onde, em "tempo real", decis5es são tomadas com base no resultado da simulação, conduzindo a interessantes estudos para o fiituro (Weyher e Subolesky, 1979).

Desse modo, algumas sugestões são apresentadas:

1) Introduzir no programa de simulação a distancia máxima econômica de transporte em função da capacidade da LHD;

2) Introduzir no programa de simulacAo o custo de desmonte, de forma que o efeito do bloco no ponto de carregamento seja analisado não apenas com relação à perda de produtividade mas também a sua influência nos custos de produção;

3) Fazer uma análise comparativa entre o cu to da LHD e do caminhão para estabelecer a distancia de transporte mais econdmica para estes equipamentos;

4) Fazer uma análise da relação custo/beneficio obtido pelo aumento nas dimensões das vias de acesso, verificando se o ganho de produtividade compensa o acrescimo no custo de desenvolvimento.

.<br>Littlerandekiri

### ANEXO<sub>1</sub>

## **Tempos de Carregamento e Despejo - Dados obtidos durante o estudo dos tempos na**

**mina** 

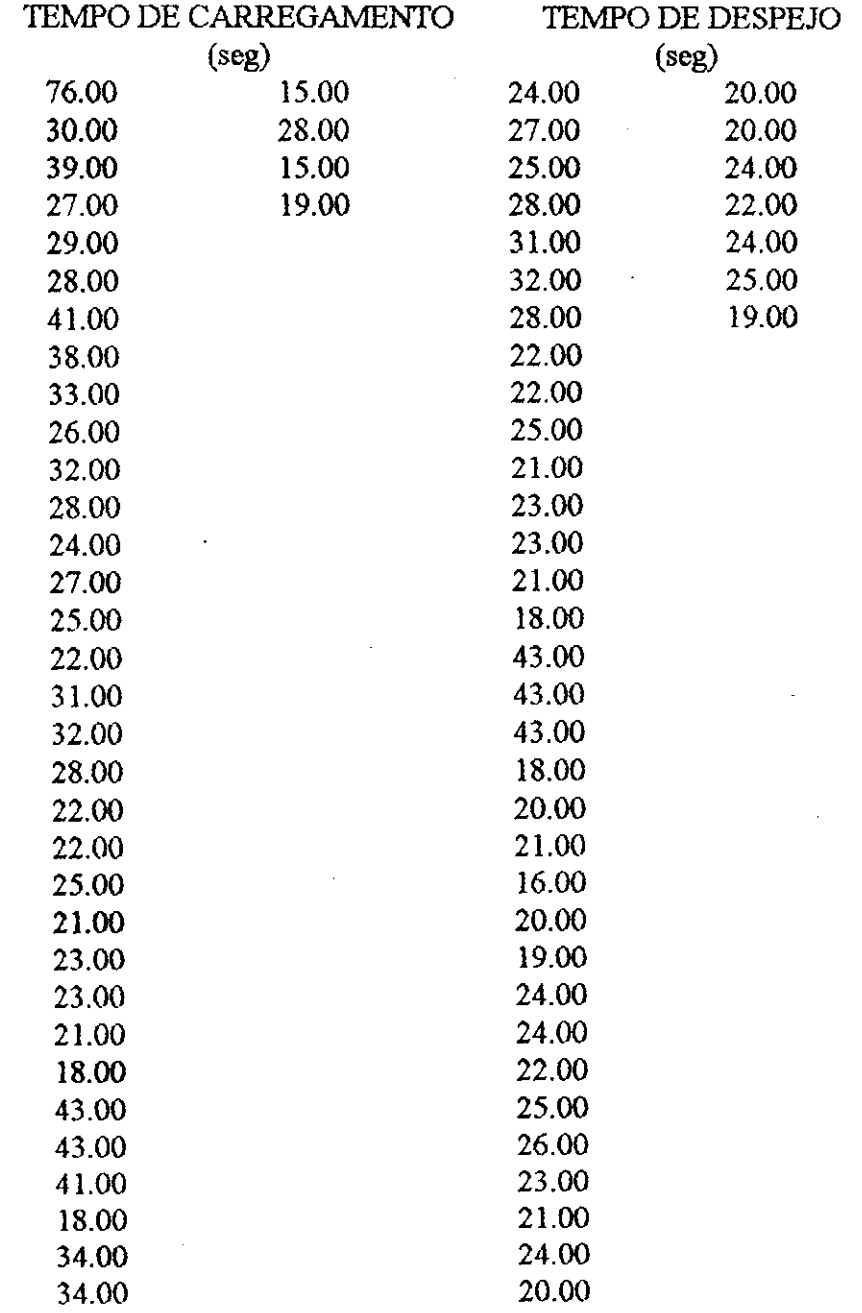

 $\tilde{\mathbf{x}}$ 

\*\*\*\*\*\*\*\*\*\*\*\*\*\*\*\*\*\*  $\mathbf{I}$ EQUIP SUBST FRENTE TONS CARREG DESP %BLOCOS SERV# TIPO DADOS DO SERVICO \*\*\*\*\*\* \*\*\*\*\*\*\*\* \*\*\*\*\*\*\*\*\* \*\*\*\*\*\*\*\*\*\*\*\*\*\*\*\*\*\*\*\*\*\*\*\*\*\*  $05.9$  $00.11$  $0<sub>k</sub>$ .01  $0EZ$  $0LVZ$  $\angle 6$  I  $\mathbf{I}$ **GD BD**  $\sigma$ **CF Br** TV  $OdL$ PARAMETROS DE WEIBULL (CARL EGAMENTOE DESPEJO) A. \*\*\*\*\*\*\*\*\*\*\*\*\*\*\*\*\*\*\*\*\*\*\*\*\*\*\*\*\*\*\*\*\*\*\*\*\* \*\*\*\*\*\*\*\*\* \*\*\*\*\*\*\*\*\*\*  $00<sup>°</sup>$  $00.1$  $07.9$  $8^{\circ}$  $\blacksquare$  $\mathbf{I}$ **CAP.ESTERL MEDSERV**. DIZL<sup>.</sup> .OAM\  $O<sub>III</sub>$ **CAP.MINERIO** DADOS DA FROTA \*\*\*\*\*\*\*\*\*\*\*\*\*\*\*\* \*\*\*\*\*\*\*\*\*\*\*\*  $J \dot{v}$   $E$   $30$ LEWLO DE CVEEEC DO BIOCO E COEL DE AVEIVACY:  $01^{\circ}$ FATOR DE AJUSTE: 0Z H 0.098 TEMPO DE SIMULACAO E INCREMENTO USADO. 0'017 H 0'081 LEWBOR DE UNICIO E EINVI DO VIWOCO: E 300.0  $\overline{0}$ TEMPO MÉDIO DE DIOR FINAL DE TURNO. SEINE AND 1 TURNOIS OF A SEMERINES 0168. DADOS GERAIS DE ENTRADA

 $\alpha$ 

Ÿ

\*\*\*\*\*\*\*\*\*\*\*\*\*\*\*\*\*\*\*\*\*\*\*\*\*\*\*\*\* G-025 OZOT AMUQAM OGNAJUMIS 

Entrada e Saída dos Daos do Programa de Simulação (uma LHD.)

**ZOXHNV** 

 $E8$ 

٩

 $\omega$  -compa

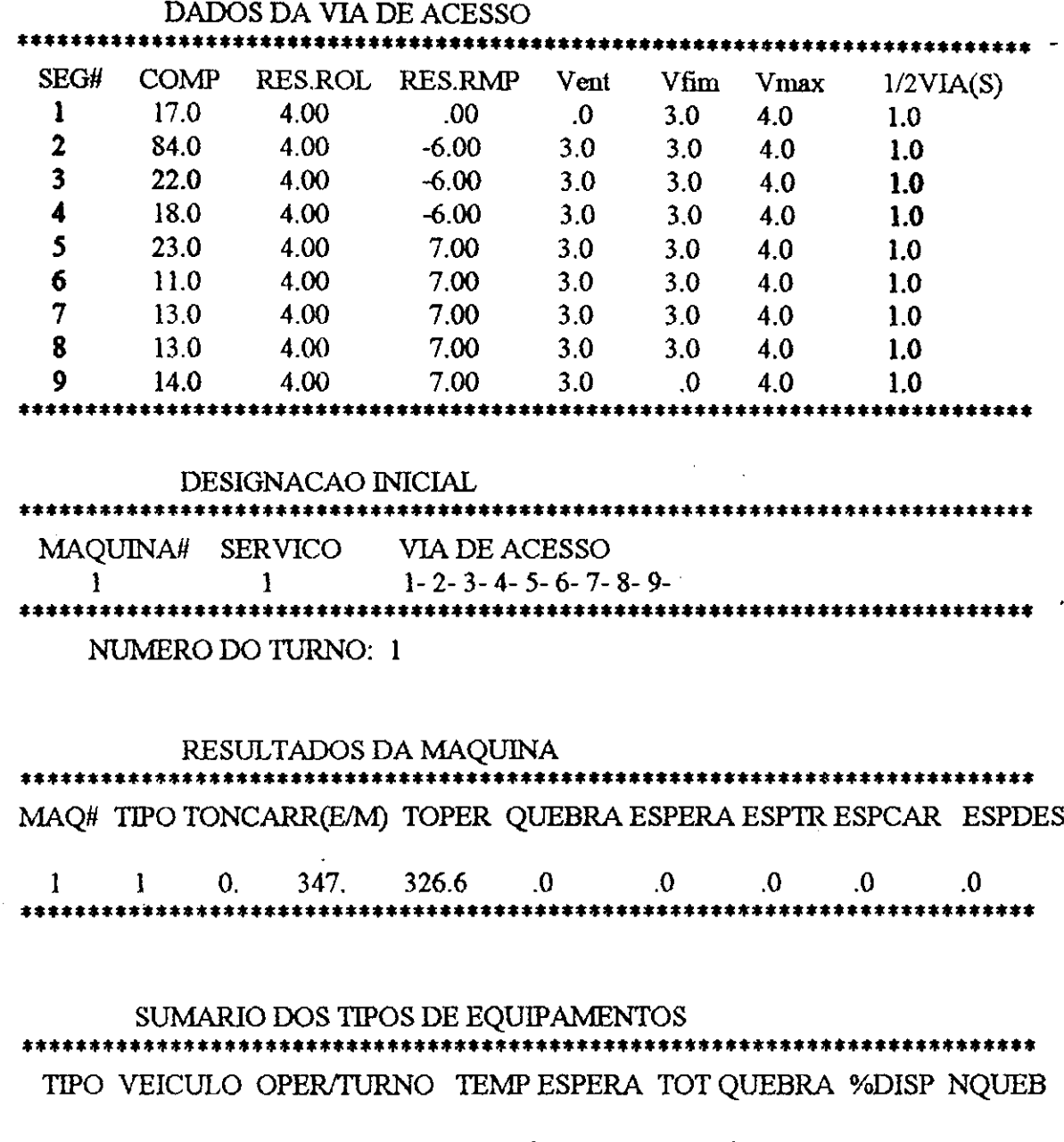

 $1.00\qquad 0$  $327.$  $\frac{0}{1}$  $0.$ 1 TORO 350-D \*\*\*\*\*\*  $\bullet$ 

 $\ddot{\mathbf{c}}$ 

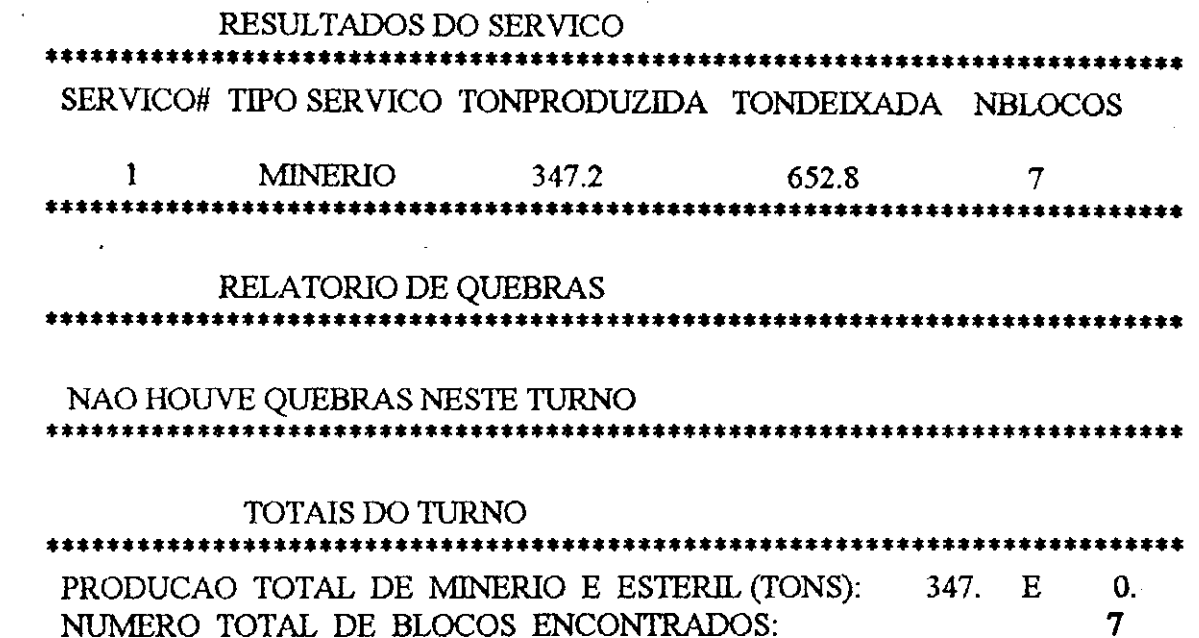

 $\sim 10$ 

 $\Delta \sim 10$ 

 $\sim$ 

 $\label{eq:2.1} \frac{1}{2}\sum_{i=1}^n\frac{1}{2}\sum_{i=1}^n\frac{1}{2}\sum_{i=1}^n\frac{1}{2}\sum_{i=1}^n\frac{1}{2}\sum_{i=1}^n\frac{1}{2}\sum_{i=1}^n\frac{1}{2}\sum_{i=1}^n\frac{1}{2}\sum_{i=1}^n\frac{1}{2}\sum_{i=1}^n\frac{1}{2}\sum_{i=1}^n\frac{1}{2}\sum_{i=1}^n\frac{1}{2}\sum_{i=1}^n\frac{1}{2}\sum_{i=1}^n\frac{1}{2}\sum_{i=1}^n\$ 

 $\mathcal{O}(\mathbb{Z}^d)$ 

 $\sim$   $\sim$ 

 $\bar{\mathcal{A}}$ 

 $\sim$   $\sim$ 

 $\bar{z}$ 

 $\ddot{\phantom{0}}$ 

85

 $\sim 6$   $\%$ 

 $\sim 10^{-1}$ 

 $\Delta \sim 1$ 

 $\sim 10^7$  $\sim$ 

 $\langle \varphi \rangle$ 

 $\sim 10^{11}$ 

 $\sim$ 

**Service Mark** 

 $\bar{\rm t}$ 

#### **ANEXO3**

#### Entrada e Saída dos Dados do Programa de Simulação (duas LHD's) SIMULANDO TORO 350-D \*\*\*\*\*\*\*\*\*\*\*\*\*\*\*\*\*\*\*\*\*\*\*\*\*\*\*\*\*\*\*\*\*\*\*\* DADOS GERAIS DE ENTRADA \*\*\*\*\*\*\*\*\*\*\*\*\*\*\*\*\*\*\*\*\*\*\*\*\* \*\*\*\*\*\*\*\*\*\*\*\* SIMULANDO 1 TURNO(S) USANDO A SEMENTE: .8910 TEMPO MÉDIO DE INICIO E FINAL DO TURNO:  $.0 E 360.0$ TEMPOS DE INICIO E FINAL DO ALMOCO: 180.0 E 210.0 TEMPO DE SIMULACAO E INCREMENTO USADO: 360.0 E .20 **FATOR DE AJUSTE:** 2.10 TEMPO DE CARREG. DO BLOCO E COEF. DE VARIANCA:  $.30$  $1.4$  $E$ \*\*\*\*\*\*\*\*\*\*\*\*\*\*\*\*\*\*\*\*\*\*\*\*\*\*\* \*\*\*\*\*\* DADOS DA FROTA \*\*\*\*\*\*\*\*\*\*\*\*\*\*\*\*\* \*\*\*\*\*\*\*\*\*\*\*\*\*\*\*\*\*\*\*\* TIPO #MAQ DISP. MEDSERV. **CAP ESTERIL** CAP.MINERIO  $\overline{2}$  $1.00$ 4.8  $5.00$  $6.20$  $\mathbf{1}$ \*\*\*\*\*\*\*\*\* \*\*\*\*\*\*\*\*\*\*\*\*\*\*\*\*\*\*\*\*\*\* PARAMETROS DE WEIBULL (CARREGAMENTO E DESPEJO) \*\*\*\*\*\*\*\*\* \*\*\*\*\*\*\*\*\*\* **TIPO**  $GL$ AD **GD**  $AL$  $BL$ **BD** 1.97 24.70 6.50 2.30 10.40  $\mathbf{1}$ 14.00 DADOS DO SERVICO \*\*\*\*\*\*\*\*\*\*\*\*\*\*\*\*\*\*\*\*\*\*\*\*\*\*\*\*\*\*\*\*\*\*\*\* \*\*\*\*\*\*\* SERV# TIPO EQUIP SUBST FRENTE TONS CARREG DESP %BLOCOS MINERIO 1  $\overline{2}$  $\mathbf{1}$ 1000.00  $\mathbf{1}$  $\mathbf{1}$  $.10$ 1

\*\*\*\*\*\*\*\*\*\*\*\*\*\*\*

\*\*\*\*\*\*\*\*\*

÷,

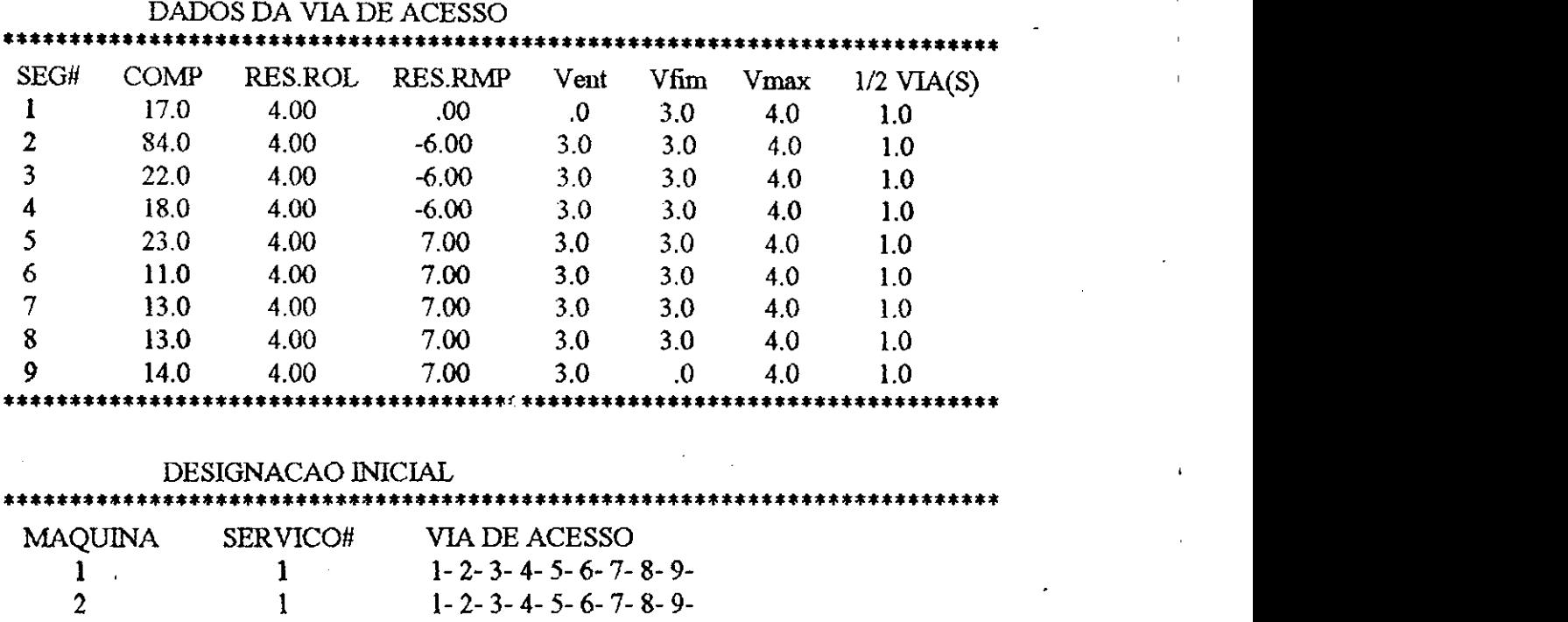

 $\epsilon_{\rm s}$  .

**\*\*\*\*\*\*\*\*\*\*\*\*\*\*\*\*\*\*\*\*\*\*\*\*\*\*\*\*\*\*\*\*\*\*\*\*\*\*\*\*\*\*\*\*\*\*\*\*\*\*\*\*\*\*\*\*\*\*\*\*\*\*\*\*\*\*\*\*\*\*\*\*\*\*\*** 

NUMERO DO TURNO: 1

RESULTADOS DA MAQUINA **\*\*\*\*\*\*\*\*\*\*\*\*\*\*\*\*\*\*\*\*\*\*\*\*\*\*\*\*\*\*\*\*\*\*\*\*\*\*\*\*\*\*\*\*\*\*\*\*\*\*\*\*\*\*\*\*\*\*\*\*\*\*\*\*\*\*\*\*\*\*\*\*\*\*\***  MAQ// TIPO TONCARR(E/M) TOPER QUEBRA ESPERA ESPTR ESPCAR ESPDES 1 1 0. 329. 326.6 .0 .0 12.8 .0 .0 2 1 0. 316. 326.6 .0 .0 14.4 1.8 .0 **\*\*\*\*\*\*\*\*\*\*\*\*\*\*\*\*\*\*\*\*\*\*\*\*\*\*\*\*\*\*\*\*\*\*\*\*\*\*\*\*\*\*\*\*\*\*\*\*\*\*\*\*\*\*\*\*\*\*\*\*\*\*\*\*\*\*\*\*\*\*\*\*\*\*\***  SUMARIO DOS TIPOS DE EQUIPAMENTOS **\*\*\*\*\*\*\*\*\*\*\*\*\*\*\*\*\*\*\*\*\*\*\*\*\*\*\*\*\*\*\*\*\*\*\*\*\*\*\*\*\*\*\*\*\*\*\*\*\*\*\*\*\*\*\*\*\*\*\*\*\*\*\*\*\*\*\*\*\*\*\*\*\*\*\***  TIPO VEICULO OPER/TURNO TEMP ESPERA TOT QUEBRA %DISP NQUEB 1 TORO350-D 653. 0. 0. 1.00 0 **\*\*\*\*\*\*\*\*\*\*\*\*\*\*\*\*\*\*\*\*\*\*\*\*\*\*\*\*\*\*\*\*\*\*\*\*\*\*\*\*\*\*\*\*\*\*\*\*\*\*\*\*\*\*\*\*\*\*\*\*\*\*\*\*\*\*\*\*\*\*\*\*\*\*\*** 

\*\*\*\*\*\*

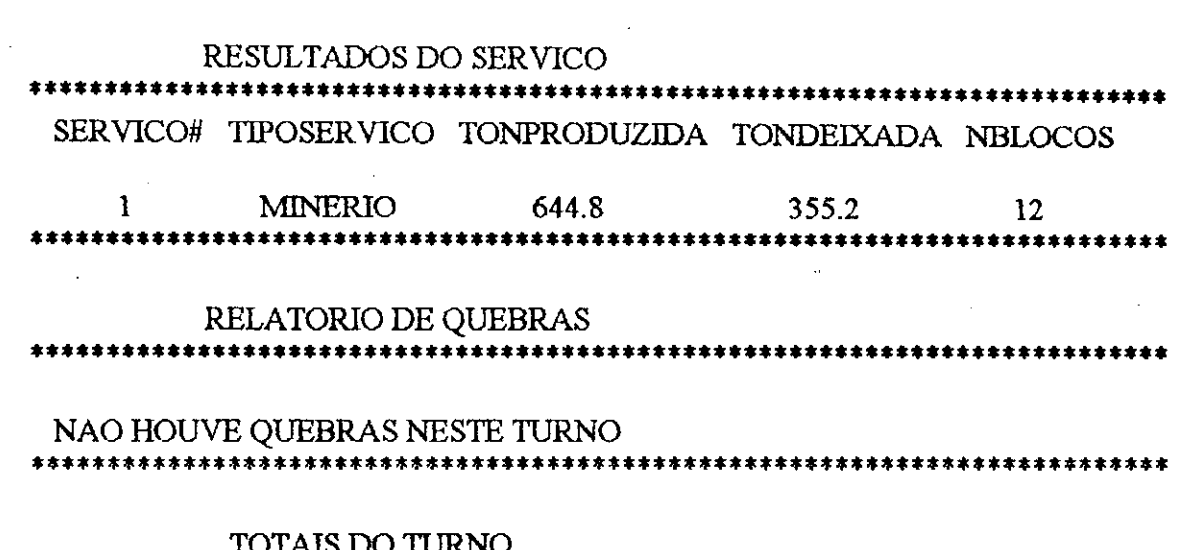

 $\mathcal{L}(\mathcal{L}^{\mathcal{L}})$  and  $\mathcal{L}(\mathcal{L}^{\mathcal{L}})$  and  $\mathcal{L}(\mathcal{L}^{\mathcal{L}})$ 

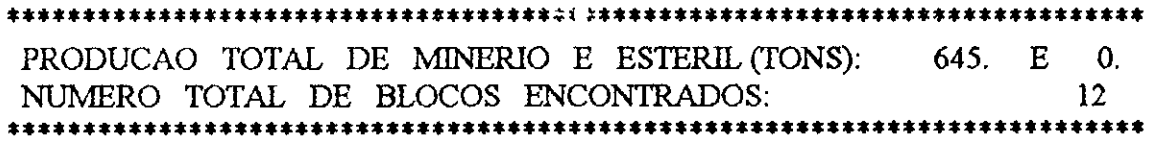

 $\hat{\mathbf{r}}$  .

 $\sim 10^{-1}$ 

 $\widetilde{\Phi}^{(k)}_{\alpha}$ 

 $\sim 10$ 

 $\label{eq:2.1} \frac{1}{\sqrt{2}}\int_{0}^{\infty}\frac{1}{\sqrt{2\pi}}\left(\frac{1}{\sqrt{2\pi}}\right)^{2}d\mu_{\rm{max}}^{2}$ 

 $\frac{1}{2}$  ,  $\frac{1}{2}$ 

 $\mathcal{L}_{\mathcal{A}}$ 

 $\sim$   $\sim$ 

 $\sim$ 

 $\mathcal{L}^{\mathcal{L}}(\mathcal{L}^{\mathcal{L}})$  and  $\mathcal{L}^{\mathcal{L}}(\mathcal{L}^{\mathcal{L}})$  . Then

 $\label{eq:2.1} \mathcal{L}(\mathcal{L}^{\text{max}}_{\mathcal{L}}(\mathcal{L}^{\text{max}}_{\mathcal{L}})) \leq \mathcal{L}(\mathcal{L}^{\text{max}}_{\mathcal{L}}(\mathcal{L}^{\text{max}}_{\mathcal{L}}))$ 

 $\mathcal{L}(\mathcal{L}^{\text{max}})$  .

 $\mathcal{L}(\mathcal{L}^{\mathcal{L}})$  and  $\mathcal{L}(\mathcal{L}^{\mathcal{L}})$  and  $\mathcal{L}(\mathcal{L}^{\mathcal{L}})$ 

 $\mathcal{L}_{\text{max}}$  and  $\mathcal{L}_{\text{max}}$ 

88

 $\mathcal{L}^{\text{max}}_{\text{max}}$ 

#### **REFERENCIAS BIBLIOGRAFICAS**

- ANDERS, G., Introduction of the **Autoloader** at Mattagami Lake Mines', CIM Bulletin, November, 1965, pp 1198-1201.
- BARBARO, R.W. and ROSENSHINE, M., **'Evaluating the Productivity of a Shovel-Truck Materials Haulage System,** Society of Mining Engineers of ALME, New York, 1986.
- BARNES, R.J., KING, M.S. and JOHNSON, T.B., **'Probability Techniques for Analyzing Open Pit Production Systems',** 16th APCOM - Application of Computers and Operations Research in the Mineral Industry, AIME, New York, 1979, pp. 462- 476.
- BONATES, E.J**.L., Analysis of Truck/Shovel Dispatching Policies Using Computer Simulation,** Dept. of Mining and Metallurgical Eng., MeGill University, M.Sc. Thesis, Montreal, Canadá, 1986.
- BONATES, E.J**.L., The Development of Assignment Procedures for Semi-Automated Truck/Shovel Dispatching Systems,** Dept. of Mining and Metallurgical Eng.,McGill University, Ph.D. Thesis, Montreal, Canada, 1992.

89 **z** 

- CHASE, R.B. and AQUILANO, N.J., 'Production and Operations Management', 3rd Edition, Richard D. Irwin Inc. Publisher, 1981.
- CLARK, J.H., **'Load-Haul-Dump Method Revolutionizes Muck Handling Underground',** Canadian Mining Journal, January 1968, pp 23-37.
- CROSS, **B**.K. and WILLIAMSON, G**.B., 'Digital Simulation of on Open-Pit Truck Haulage System',** 8th APCOM Symposium, AIME, New York ,1969, pp 385-400.
- **DUBNIE,** A., **'Canadian Underground Mine Haulage',** Mineral Resources Division, Dept of Mine and Technical Surveys, Ottawa, Canada, 1965.
- ELBROND, J. **'Calculation of an Open Pit Operation's Capacity',** SME-AIME, Fall Meeting, Preprint AO-357, 1977.
- ELBROND, J. PICHE, A. and CAINES, R.E.G., 'A **New Procedure for Calculating of an Open-Pit Operation's Capacity of the Iron Ore Company of Canada',** 16th APCOM Symposium, University of Arizona, SME-AIME, New York, 1978, pp. 477- 492.
- GIGNAC, L.P., **'Hibrid Simulation of Undergound Trackless Equipment',** University of Missouri, D. Eng. Thesis, 1979.

 $\mathcal{C}^{\mathcal{A}}$ 

- HILL, R. and LIZOTTE, Y., 'Application of Computer Simulation to Evaluate Cost of Drawpoint Blockage', The CIM Annual General Meeting, Toronto, Canada, May 1987, paper n.199.
- KOENIG, D. and STOYAN, D., 'Approximation Methods of Queueing Theory for Capacity Rating of Mining Systems with Discontinues Transport' 8th APCOM - A Decade of Digital Computing in the Mineral Industry, AIME, 1969, pp. 401-410.
- KOENIGSBERG, E.,'Cyclic Queues', Operational Resources Quarterly, 1958, Volume 9, pp. 22-35.
- KOENIGSBERG, E., 'An Operations Research Approach to Mine Haulage', Mining Congress Journal, 1958, pp. 64-69 & 1959, pp 53-56.
- LEHMER, D. H., "Mathematical Methods on Large Scale Computing Units", Annals of the Harward University Computing Laboratory, Mass. USA, 26, 1951. pp. 141-146.
- MACAULAY, D.C. and NOTLEY, K.R., 'Interactive Simulation of Underground Haulage Systems', 86th Annual General Meeting of CIM, 1984, Paper No. 39.
- MAMEN, C. 'Gismo Self-Loading Ore Transport at Ascot Mines', Canadian Mining Journal, 1956,pp.82-84.
- MARX, K.W. and SAELHOFF, G., Electric LHD's Economics, Desing Features & Operation Experiences', M.A.N.-G.H.H. Report of Investigations, 1975.
- MUTMANSKY, J.M.' A Distribution-Fitting Method for General Use', CIM Special Volume n.12 - Decision-Making in the Mineral Industry, 1971, pp. 486-491.
- MUTMANSKY, J.M. 'Computing and Operations Research Techniques for Production Scheduling', Computer Methods for the 80's, Society of Mining Engineers, ALME, 1979, pp. 615-525.
- O'NEIL, T.J., Computer Simulation of Materials Handling in Open Pit Mining, The Pennsylvania State University, M.S. Thesis, 1966.
- PARRIS, T.D., 'LHD Equipment Ups Production for Inco', Mining Engineering, June, 1969, pp. 84-87.
- PHILLIPS, D.T. RAVJNDRAM, A. SOLBERG, J.J. Operations Research: Principles and Practice, John Willey and Sons, New York, 1976, pp. 13-57, 199-225, 359-402.

RICARDO, H.S. e CATALANI, G., Manual Prático de Escavação de Rochas, Pini Editora, 2a. edicao, Sao paulo,Setembro 1990, pp. 120-132.

- SAELHOFF, G., 'Actual Experiences With the Operation of Electrically Powered Underground Minig Vehicles', The CIM Annual General Meeting,, April 1985, paper n. 113.
- STEVENS, R.M. and ACUNA, A., 'Load-Haul-Dump Units', Underground Mining Methods Handbook, Society of Mining Engineers, AIME, New York, 1982, pp. 1179-1197.
- SUBOLESKI, S.C., 'Planning of Undergrounder WEYHER, L.H.E. and Materials-Handling Systems', Computer Methods for the 80's, Society of Mining Engineers, AIME, 1979, pp. 457-483.
- WILKE, F.L., 'Researches on Main Haulage Underground in Main Haulage Roads ', Quarterly of the Colorado School of Mines', 1964, Volume 59 n.4. Part B, pp. 997-1011.
- WILKE, F.L., 'Integrated Optimization of Production in a German Potash Mine', CIM Special Volume n. 12, 1971, pp. 361-367.

a shi